SG24-4651-00

International Technical Support Organization

# **A Holistic Approach to AIX V4.1 Migration, Planning Guide**

November 1995

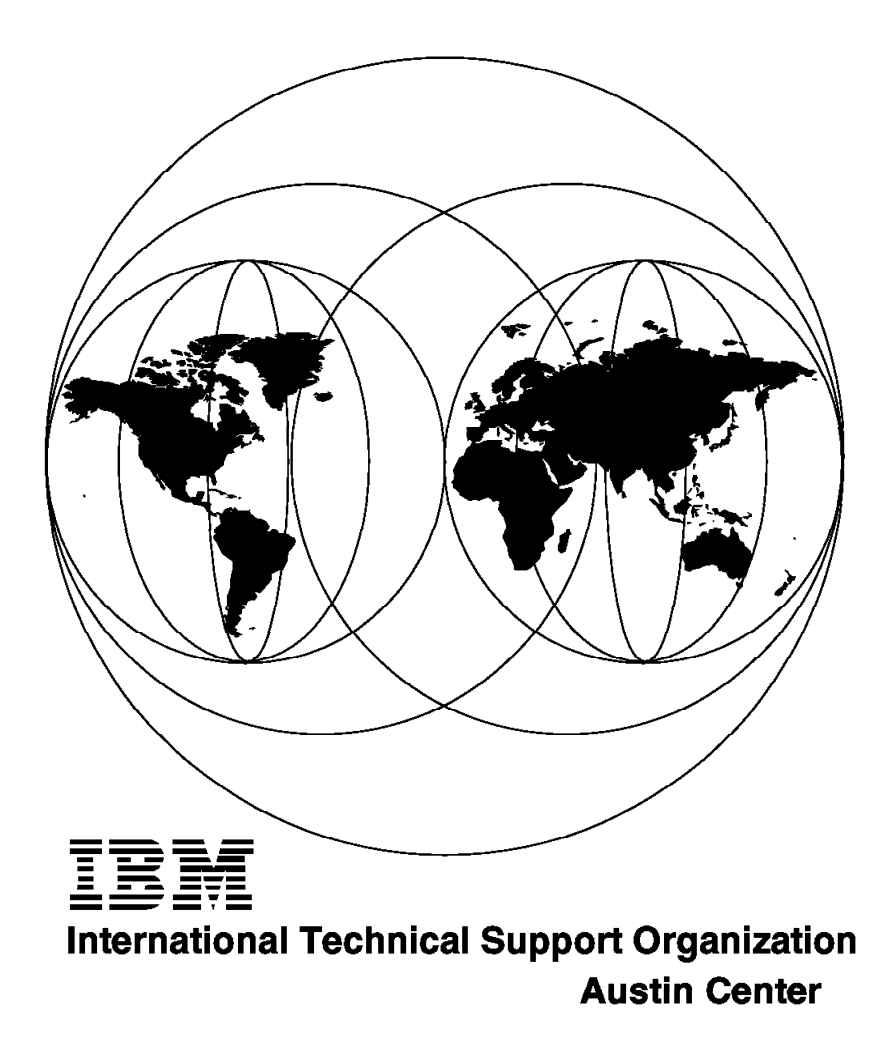

SG24-4651-00

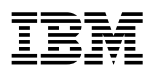

**IBM** International Technical Support Organization

# **A Holistic Approach to AIX V4.1 Migration, Planning Guide**

November 1995

#### **Take Note!**

Before using this information and the product it supports, be sure to read the general information under "Special Notices" on page xiii.

#### **First Edition (November 1995)**

This edition applies to Version 3, Release 2, Modification Level 5 of the AIX Operating System, Program Number 5756-030, Version 4, Release 1, Modification Level 4 of the AIX Operating System, Program Number 5765-393, and associated Program Products.

Order publications through your IBM representative or the IBM branch office serving your locality. Publications are not stocked at the address given below.

An ITSO Technical Bulletin Evaluation Form for reader's feedback appears facing Chapter 1. If the form has been removed, comments may be addressed to:

IBM Corporation, International Technical Support Organization Dept. JN9B Building 045 Internal Zip 2834 11400 Burnet Road Austin, Texas 78758-3493

When you send information to IBM, you grant IBM a non-exclusive right to use or distribute the information in any way it believes appropriate without incurring any obligation to you.

#### **Copyright International Business Machines Corporation 1995. All rights reserved.**

Note to U.S. Government Users — Documentation related to restricted rights — Use, duplication or disclosure is subject to restrictions set forth in GSA ADP Schedule Contract with IBM Corp.

# **Abstract**

This document takes a holistic view of planning a migration from AIX Version 3.2.5 to AIX Version 4.1. It covers the migration of complete systems—systems that include not only the AIX operating system but also applications, networking customizations, user information, and the many factors that make each system unique.

This document was written for current users of AIX Version 3.2.5 and associated products. Basic knowledge of the AIX operating system and the specific environment to be migrated is assumed.

(98 pages)

# **Contents**

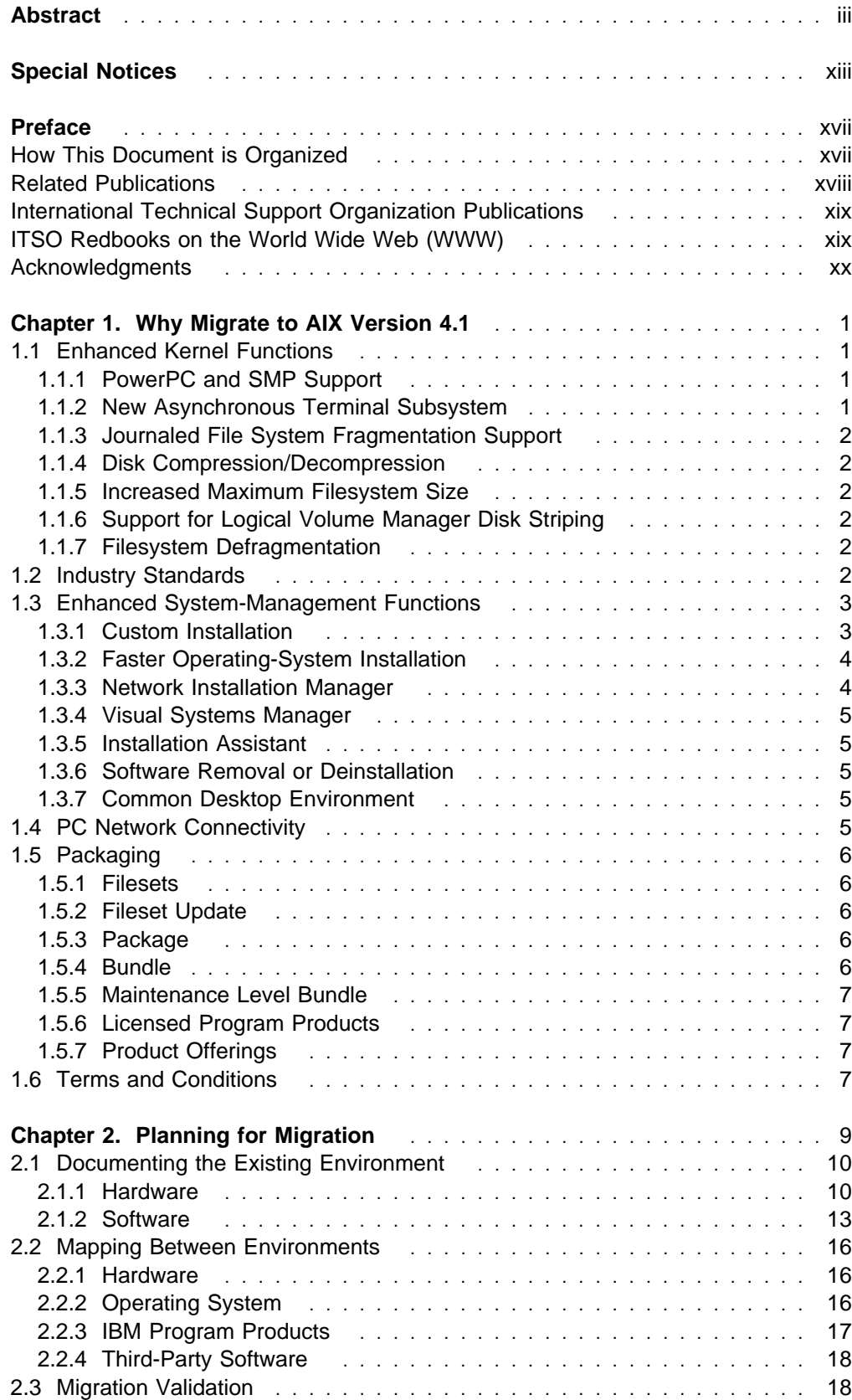

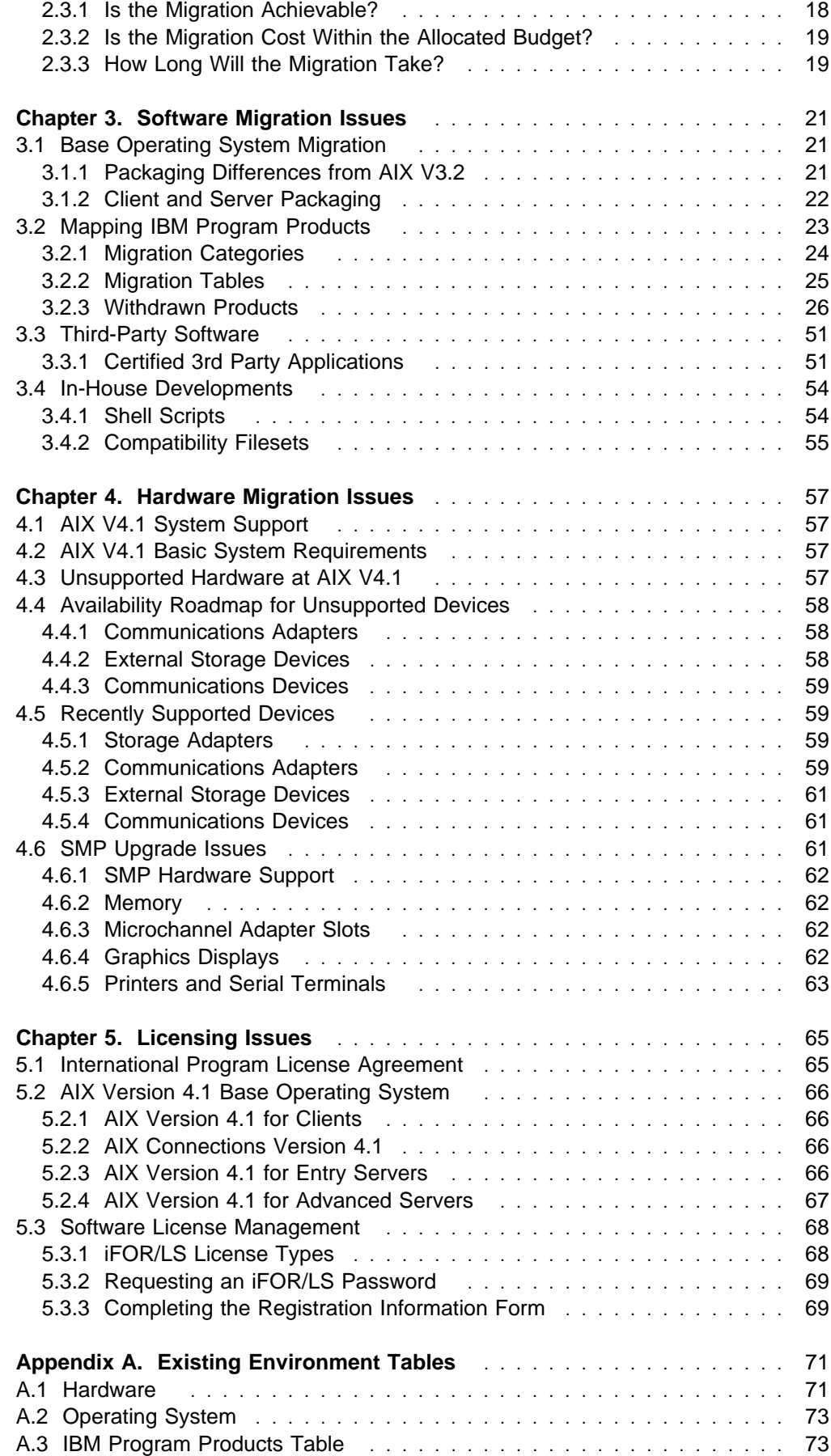

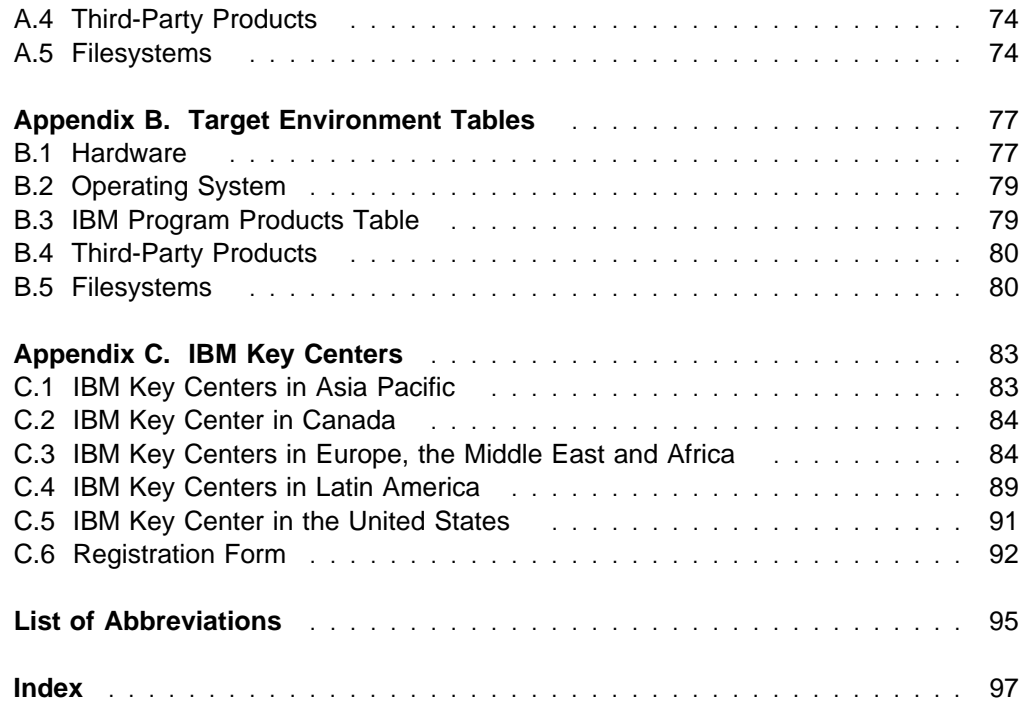

# **Figures**

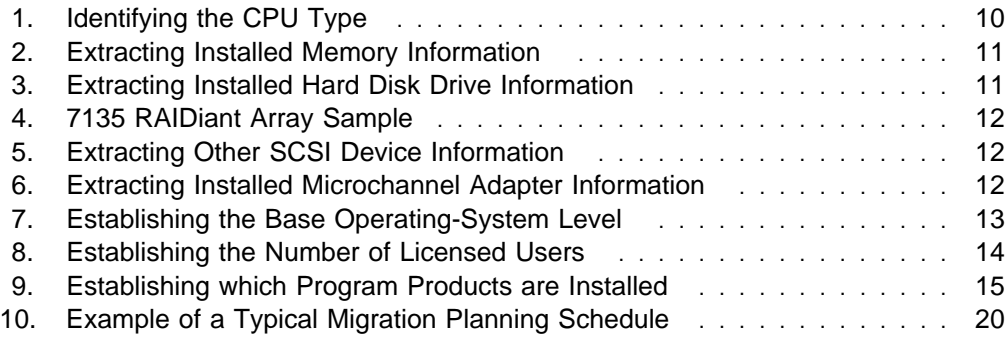

# **Tables**

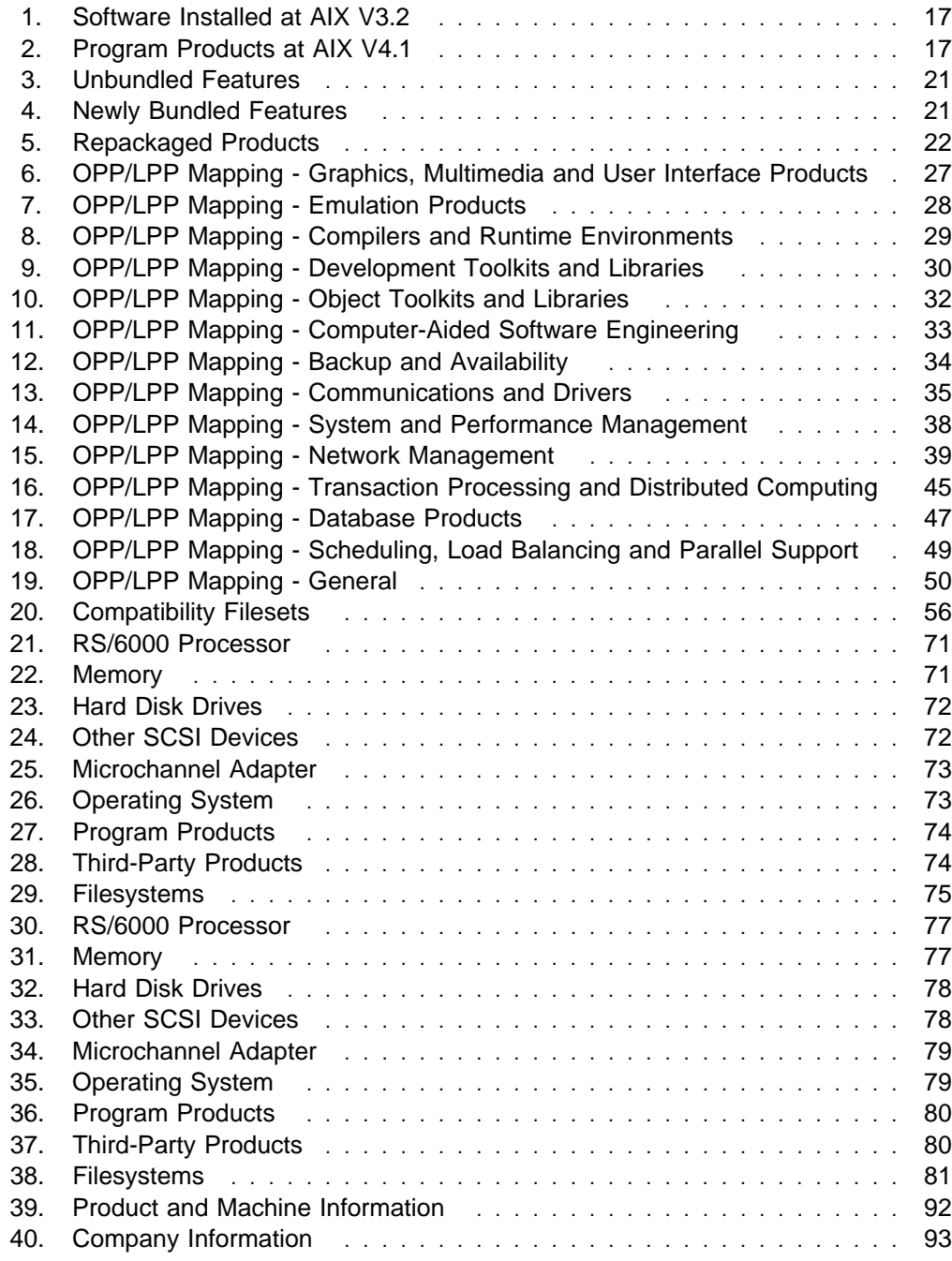

## **Special Notices**

This publication is intended to help administrators of systems that are currently running AIX Version 3.2.5 to plan the migration of their systems to AIX Version 4.1. The information in this publication is not intended as the specification of any programming interfaces that are provided by AIX. See the PUBLICATIONS section of the IBM Programming Announcement for AIX for more information about what publications are considered to be product documentation.

References in this publication to IBM products, programs or services do not imply that IBM intends to make these available in all countries in which IBM operates. Any reference to an IBM product, program, or service is not intended to state or imply that only IBM's product, program, or service may be used. Any functionally equivalent program that does not infringe any of IBM's intellectual property rights may be used instead of the IBM product, program or service.

Information in this book was developed in conjunction with use of the equipment specified, and is limited in application to those specific hardware and software products and levels.

IBM may have patents or pending patent applications covering subject matter in this document. The furnishing of this document does not give you any license to these patents. You can send license inquiries, in writing, to the IBM Director of Licensing, IBM Corporation, 500 Columbus Avenue, Thornwood, NY 10594 USA.

The information contained in this document has not been submitted to any formal IBM test and is distributed AS IS. The information about non-IBM (VENDOR) products in this manual has been supplied by the vendor and IBM assumes no responsibility for its accuracy or completeness. The use of this information or the implementation of any of these techniques is a customer responsibility and depends on the customer's ability to evaluate and integrate them into the customer's operational environment. While each item may have been reviewed by IBM for accuracy in a specific situation, there is no guarantee that the same or similar results will be obtained elsewhere. Customers attempting to adapt these techniques to their own environments do so at their own risk.

Reference to PTF numbers that have not been released through the normal distribution process does not imply general availability. The purpose of including these reference numbers is to alert IBM customers to specific information relative to the implementation of the PTF when it becomes available to each customer according to the normal IBM PTF distribution process.

The following terms are trademarks of the International Business Machines Corporation in the United States and/or other countries:

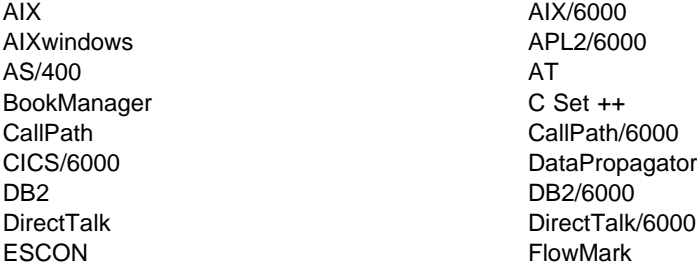

GXT1000 GXT150M HACMP/6000 IBM InfoExplorer LoadLeveler MERVA Micro Channel MQSeries NetView OS/2 PAL Pennant **Pennant** Portmaster POWER Gt3 POWER Gt3i POWER Gt4 POWER Gt4e POWER Gt4i POWER Gt4x POWER Gt4xi **POWER COMPUTE POWER** PowerPC 603 Print Services Facility RISC System/6000 RISC RMONitor RS/6000 S/390 Scalable POWERparallel Systems SOMobjects SP SP1 SP2 System/370 SystemView Time and Place Trouble Ticket **Victor Ultimedia** Visualization Data Explorer **Xichorn Contact Accord Manager** Visualization Manager

The following terms are trademarks of other companies:

C-bus is a trademark of Corollary, Inc.

PC Direct is a trademark of Ziff Communications Company and is used by IBM Corporation under license.

UNIX is a registered trademark in the United States and other countries licensed exclusively through X/Open Company Limited.

Windows is a trademark of Microsoft Corporation.

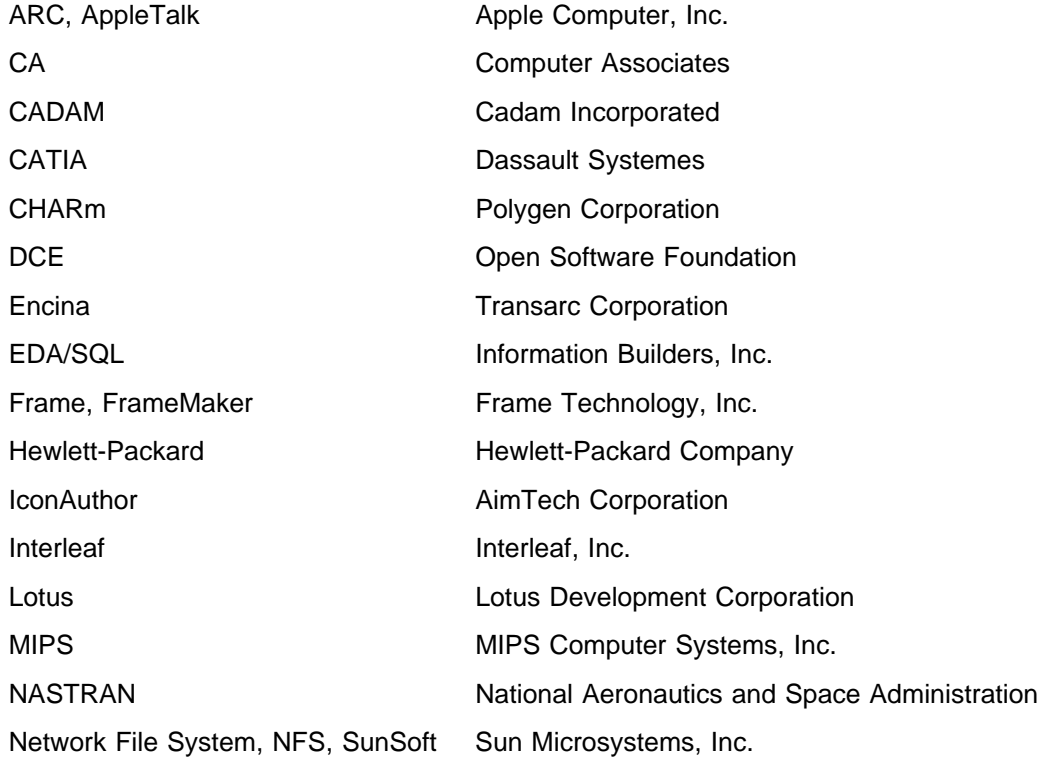

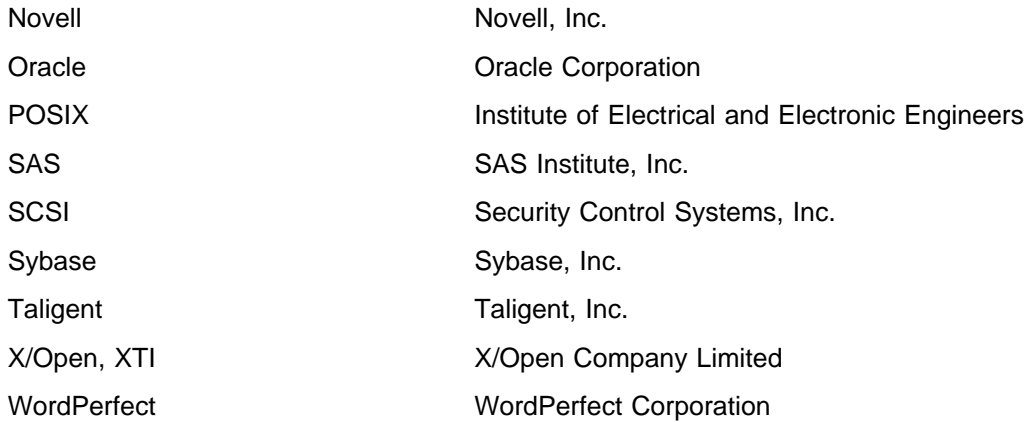

Other trademarks are trademarks of their respective companies.

## **Preface**

The Webster's Ninth New Collegiate Dictionary defines holistic as:

**1:** of or relating to holism **2:** relating to or concerned with wholes or with complete systems rather than with the analysis of, treatment of, or dissection into parts.

This second definition describes the approach we have taken with the migration of systems from AIX Version 3.2 to Version 4.1. In the real world, a migration doesn't involve just the operating system. A computing environment includes applications from both IBM and independent software vendors and a great deal of site-specific customization of system and user environments. In this case, there are always going to be unique migration actions that cannot be performed automatically by migration tools.

Our testing included systems running applications such as HACMP and the Oracle database. It also included systems and groups of systems with extensive customizations in TCP/IP and SNA communications protocols. While it is obviously not possible to cover every specific environment, we hope that the environments we have chosen will provide a wide enough cross section to give system administrators clues or hints as to the problems they may discover in their own environments.

This document is the first part of a three-volume series on migration. The contents of each volume are listed below:

• A Holistic Approach to AIX V4.1 Migration, Planning Guide

This covers the advance planning required for a successful migration. It includes such topics as documenting the existing system, determining the required levels of software for the new environment, verifying that hardware is supported at the new level, and scheduling the migration.

We expect to publish the following two redbooks in the near future.

• A Holistic Approach to AIX V4.1 Migration, Volume 1

This is the first of two volumes to assist system administrators in actually performing the migration. It includes information on the base operating system, HACMP, Oracle, and migrating to Symmetric MultiProcessor Systems.

• A Holistic Approach to AIX V4.1 Migration, Volume 2 - Communications

The final volume covers communications issues, such as advanced TCP/IP and SNA, as well as the migration from an X Windows and Motif window-manager environment to the Common Desktop Environment.

#### **How This Document is Organized**

The document is organized as follows:

Chapter 1, "Why Migrate to AIX Version 4.1"

This chapter is intended to answer the question "Why would I want to migrate to AIX Version 4.1?". It summarizes the enhancements that were introduced with the new software release.

Chapter 2, "Planning for Migration"

This provides the outline of the migration process and takes the user through a feasibility study that allows them to determine if a migration is possible at this time. This evaluation should be made several weeks or months before the migration is scheduled to allow time to correct any potential "show stopping" mismatches.

Chapter 3, "Software Migration Issues"

This chapter details software-related issues to consider when planning the migration. It includes tables for mapping the existing IBM licensed products running on the user's system to the correct product and version to run under on AIX Version 4.1. It also lists the supported versions of many third-party software products.

• Chapter 4, "Hardware Migration Issues"

This chapter lists RISC System/6000 models and features that are not supported under AIX Version 4.1. It also details features that are not yet supported but which will be supported under a future enhancement to AIX Version 4.1.

• Chapter 5, "Licensing Issues"

It is important to understand changes that were made to the licensing and packaging of AIX when moving from Version 3.2 to Version 4.1. This chapter summarizes these changes.

Appendix A, "Existing Environment Tables"

This appendix provides tables that can be used when documenting the existing system environment.

Appendix B, "Target Environment Tables"

Similarly, this appendix assists the user in documenting the intended target environment and can then be used to determine the process required to move from the existing environment to the target environment.

• Appendix C, "IBM Key Centers"

This appendix lists the contact details for IBM Key Centers worldwide and includes a registration form that can be copied, completed and faxed to your local Key Center.

#### **Related Publications**

The publications listed in this section are considered particularly suitable for a more detailed discussion of the topics covered in this document.

- Common Diagnostics and Service Guide, SA23-2687
- Service Request Number Cross-Reference, SA23-2629
- AIX Version 4.1 Getting Started, SC23-2527
- AIX Version 4.1 Installation Guide, SC23-2550
- All About AIX Version 4.1

This book was never officially published in hardcopy; however, it is available on the World-Wide Web at the URL:

http://www.austin.ibm.com/developer/aix/library/diff/df4main.html

Within IBM, All About AIX Version 4.1 is also available as ABOUT4\_1 PACKAGE on the MKTTOOLS disk.

#### **International Technical Support Organization Publications**

The ITSO expects to publish the following two redbooks in the near future. Together with this book, they will provide a complete resource for planning and performing your migration to AIX Version 4.1.

- A Holistic Approach to AIX V4.1 Migration, Volume 1, SG24-4652
- A Holistic Approach to AIX V4.1 Migration, Volume 2 Communications, SG24-4653

A complete list of International Technical Support Organization publications, known as redbooks, with a brief description of each, may be found in:

International Technical Support Organization Bibliography of Redbooks, GG24-3070.

To get a catalog of ITSO redbooks, VNET users may type:

TOOLS SENDTO WTSCPOK TOOLS REDBOOKS GET REDBOOKS CATALOG

A listing of all redbooks, sorted by category, may also be found on MKTTOOLS as ITSOCAT TXT. This package is updated monthly.

#### - How to Order ITSO Redbooks

IBM employees in the USA may order ITSO books and CD-ROMs using PUBORDER. Customers in the USA may order by calling 1-800-879-2755 or by faxing 1-800-284-4721. Visa and Master Cards are accepted. Outside the USA, customers should contact their local IBM office. Guidance may be obtained by sending a PROFS note to BOOKSHOP at DKIBMVM1 or E-mail to bookshop@dk.ibm.com.

Customers may order hardcopy ITSO books individually or in customized sets, called GBOFs, which relate to specific functions of interest. IBM employees and customers may also order ITSO books in online format on CD-ROM collections, which contain redbooks on a variety of products.

## **ITSO Redbooks on the World Wide Web (WWW)**

Internet users may find information about redbooks on the ITSO World Wide Web home page. To access the ITSO Web pages, point your Web browser to the following URL:

http://www.redbooks.ibm.com/redbooks

IBM employees may access LIST3820s of redbooks as well. The internal IBM Redbooks home page may be found at the following URL:

http://w3.itsc.pok.ibm.com/redbooks/redbooks.html

#### **Acknowledgments**

The authors of this document are:

Neil Wright IBM UK

Cameron Ferstat International Technical Support Organization, Austin Center

This publication is the result of a residency conducted at the International Technical Support Organization, Austin Center. The project leaders for this residency were:

Yves Bex Cameron Ferstat International Technical Support Organization, Austin Center

Thanks to the following people for the invaluable advice and guidance provided in the production of this document:

Marianne Rochelle IBM Austin, Texas

Ron Beal IBM UK

Mike Etherington IBM UK

Marianne Rochelle IBM Austin, Texas

AIX LPP Product Managers

Marcus Brewer Technical Editor International Technical Support Organization, Austin Center

# **Chapter 1. Why Migrate to AIX Version 4.1**

AIX Version 4.1 includes the most significant enhancements to AIX since the initial introduction of AIX in 1990 while, in most cases, maintaining binary compatibility with AIX Version 3.2.

This chapter will give an explanation of the main benefits and new features of AIX Version 4.1 and is intended to answer the question "Why Migrate to AIX Version 4.1?"

AIX Version 3.2 should only be installed by new customers that have a solution requirement (hardware or software) that is not yet available or supported on AIX V4.1. In this event, it should be an interim solution only, and it should be coupled with a migration plan to AIX Version 4. Existing AIX Version 3.2 customers should have a migration plan in place to move to AIX V4.1 as soon as is practical.

AIX Version 4.1 will be the base for all major future enhancements to AIX, and has many enhancements over AIX Version 3.2.5. These enhancements can be categorized as follows:

- Enhanced kernel functions
- Industry standards
- Enhanced System Management functions
- Enhanced end-user environment
- PC network connectivity
- New packaging structure
- More flexible terms and conditions

Each of these categories is explained in more detail below.

#### **1.1 Enhanced Kernel Functions**

The AIX V4.1 kernel has been redesigned to provide many improvements. Following is a summary of these enhancements.

#### **1.1.1 PowerPC and SMP Support**

The AIX V4.1 kernel has new modules that provide support for the PowerPC 603 and 604 chips, the Power Personal Systems line of products and the RS/6000 Symmetric MultiProcessing (SMP) systems. At the same time, threads have been implemented within the kernel, allowing a one-to-one relationship between user threads and kernel threads. The AIX thread library is based on POSIX 1003.4A (Draft 7).

## **1.1.2 New Asynchronous Terminal Subsystem**

AIX V4.1 uses a new asynchronous terminal subsystem based on UNIX System V.4-compatible streams that makes it easier to port streams-based applications to AIX. AIX V4.1 still supports the AIX V3.2 asynchronous terminal functionality from an applications perspective.

## **1.1.3 Journaled File System Fragmentation Support**

In AIX V3.2, disk space was allocated in blocks of 4 KB. This method provided optimal performance, but wasted space in situations with many small files or files with final blocks containing only a few bytes. AIX V4.1 allows the system administrator to select from fragment sizes between 512 byte and 4 KB blocks, allowing more efficient disk-space utilization.

#### **1.1.4 Disk Compression/Decompression**

AIX V4.1 provides an on-the-fly software data compression/decompression option that achieves approximately 50 percent reduction in disk space requirements. It uses a fast Lempel-Ziv algorithm written at IBM that is similar to compression techniques available on personal computers. Even with software compression enabled, performance is very respectable.

#### **1.1.5 Increased Maximum Filesystem Size**

AIX V4.1 now supports filesystems up to 64 GB in size. This reduces the need to artificially distribute files where very large filesystems are in use. This affects many database and scientific application users and reduces the amount of systems administration involved in setting up the associated filesystems. Note that the size of an individual file was not affected — the limit remains at 2 GB per file in AIX V4.1.

## **1.1.6 Support for Logical Volume Manager Disk Striping**

This function allows data to be striped across multiple disks. The data can be accessed by AIX from all the disks simultaneously, providing improved data access rates over non-striped data. This has major performance advantages for database applications.

#### **1.1.7 Filesystem Defragmentation**

AIX V4.1 provides a defragmentation utility that can reorganize filesystems on the fly. This utility is activated from a SMIT menu and can provide considerable performance improvements for fragmented filesystems.

## **1.2 Industry Standards**

Application binary compatibility from AIX Version 3.2 has been a key focus in the development of AIX Version 4.1. Many, but not all, existing AIX applications will have full binary compatibility and will run without changes. AIX Version 4.1 continues to support customers' investments in previous IBM POWER, POWER2, and PowerPC systems, along with emerging PowerPC Reference Platforms.

AIX Version 4.1 is designed to conform to open standards for compatibility with other UNIX systems. There are several significant features of AIX Version 4.1:

- It meets the POSIX 1003.1 systems interfaces standard.
- It meets the POSIX 1003.2 shells and commands standard.
- Thread support is based on Draft 7 of the POSIX 1003.4A threads specification. The AIX V4.1-based Distributed Computing Environment (DCE) support is provided by a mapping layer that converts from Draft 4 interfaces to Draft 7 interfaces.
- XPG4 from X/Open is a superset of the POSIX 1003.1 and 1003.2 standards. It provides more commonality in commands and interfaces and better internationalization support than XPG3. AIX is branded as conforming to the following XPG4 profiles:
	- XPG4 Base Profile
	- XPG4 Internationalized Systems Calls and Libraries
	- XPG4 Commands and Utilities
	- XPG4 C Language
	- XPG4 Transport Service (XTI)
	- XPG4 Terminal Interface
	- XPG4 Magnetic Media
	- XPG4 Network File System (NFS)
- AIX V4.1 is branded as conforming with the X/Open UNIX 93 profile which is intended to provide a common UNIX interface specification.
- IBM has announced the intent to comply with the full Single UNIX Specification and to achieve UNIX 95 branding in a future release of AIX Version 4.

## **1.3 Enhanced System-Management Functions**

System management has always been a strength of AIX. The system-management facilities and customization capabilities of AIX V4.1 have been greatly expanded to support a more diverse set of users with the introduction of the Power Personal systems.

System management and GUI enhancements include:

- Repackaging of AIX for customized installation
- Faster operating system installation
- Network Installation Manager (NIM)
- Visual Systems Manager (VSM)
- Installation Assistant (graphical and ASCII versions)
- Systems Management facilities provided by enhanced kernel functions
- Software Removal or Deinstallation
- Common Desktop Environment (CDE)

These enhancements, along with many others, are a direct response to customer requirements and feedback.

### **1.3.1 Custom Installation**

One of the larger efforts in the development of AIX Version 4.1 was to completely restructure the packaging of the operating-system components to support custom installation and improved modularity. The objective was to automatically install the minimum operating environment for the system being installed, and then provide the facilities for the administrator to customize the system by installing additional operating-system components when needed.

In AIX Version 3.2, all the RISC System/6000 device support was installed on all systems, even if the hardware was not present or supported on the system. As the number of systems supported by AIX expanded and diversified, this procedure greatly increased software installation time and disk space usage. To alleviate this problem, AIX Version 4.1 now automatically installs a customized minimum operating-system environment. The device configuration subsystem has been extended to automatically install only the device packages required to support the installed hardware. If additional devices are added later, the appropriate device packages can be installed simply by taking a single menu selection.

Custom install will determine if a minimum graphical environment or an ASCII-only based environment should be installed. It will also automatically install the country-specific message packages, locales and helps for the primary language of the system to support the base operating system and all previously installed applications.

#### **1.3.2 Faster Operating-System Installation**

Installation of the base operating system is much simpler and faster than it was in AIX Version 3.2. Now, with fewer prompts and screens, it supports an optional no-prompt install using a data file on a diskette.

Installation of AIX V4.1 from tape takes about half the time required to install the same set of products at AIX V3.2. Using a CD-ROM installation, the install times have improved by even greater factors.

AIX Version 4.1 supports four installation modes:

- Overwrite: Completely re-installs the system
- Preservation: Re-creates the / and /usr filesystems and leaves everything else as it was
- Migration: Saves all the user's files, configuration information and applications, then migrates the installed operating system components to the latest level
- mksysb Installation: Restores the system from a previously created backup of the same system

Migration installation is new for AIX V4.1.

#### **1.3.3 Network Installation Manager**

A new Network Installation Manager (NIM) supports centrally administered, remote system installation of networked systems. This method offers flexibility for centralized operating system and application installation through push installs to one or more network clients, pull requests from clients and support of diskless and dataless clients from network servers.

NetView Distribution Manager (NetView DM) also offers remote application installation; however, NIM expands this capability by supporting remote operating-system installation as well. These installation capabilities are ideal for customers who have a large number of similar or identical installations.

### **1.3.4 Visual Systems Manager**

The Visual Systems Manager (VSM) is IBM's graphical, object oriented, drag-and-drop systems-management tool. It provides about 80 percent of the functionality of the SMIT interface and is aimed at the new AIX user.

#### **1.3.5 Installation Assistant**

Once the minimum operating environment has been installed on the system, the new Installation Assistant is started. This facility guides users through the customization process by taking them through either graphical or text-based menus to complete the installation and system setup. The graphical version utilizes VSM to provide a drag-and-drop interface for tasks such as adding users, installing additional software and so on.

#### **1.3.6 Software Removal or Deinstallation**

At AIX Version 3.2, once a program product had been committed to the system, it was very difficult to remove it. AIX Version 4.1 allows the removal of products that are no longer required, freeing up their resources.

## **1.3.7 Common Desktop Environment**

While AIX compares very favorably with other versions of UNIX in terms of ease of use, a number of further enhancements have been made to AIX V4.1.

Common Desktop Environment (CDE) is now bundled with AIX V4.1. For all users with graphics terminals, the CDE graphical user interface provides an intuitive easy-to-use, drag-and-drop way to manage their environment. Jointly developed by IBM, Hewlett-Packard, Novell, and SunSoft, it is based on best-of-breed technologies in the industry. The CDE interface increases user productivity through ease-of-use.

## **1.4 PC Network Connectivity**

AIX Connections provides the capability to connect PC clients to UNIX data and applications running on the RISC System/6000. It supports clients running operating systems, including OS/2, Windows, Windows 95, Windows NT, UNIX, and Macintosh OS, and provides file and print server functions compatible with:

- IBM's LAN Server Version 4
- Microsoft's LAN Manager
- NWserver
- MACserver

Support is provided for a wide range of protocols, including IPX/SPX, TCP/IP, NetBIOS, RFC 1001/1002, AppleTalk, and SPX2.

AIX Connections is packaged as either an option for existing AIX client or server licenses or as an integrated offering that includes AIX Version 4.1 for Clients and the AIX Connections Version 4.1 option. It is priced according to the number of simultaneous logged-in connections to the server functions. AIX Connections Version 4.1 has a planned availability date of November 17, 1995.

## **1.5 Packaging**

AIX Version 4.1 is packaged differently from its predecessors. Packaging changes have been made to ease the installation and maintenance of the AIX environment. This new improved granularity allows customers to install exactly what they need to create their required environment, allowing a smaller minimum installation size.

The new packaging terms are explained below.

#### **1.5.1 Filesets**

Filesets provide a specific function. For example, *bos.net.tcp.client* is a fileset in the bos.net package (Base Network Support and Applications) providing TCP/IP client support. A fileset is the smallest individually installable unit and each consists of a collection of functionally related files.

#### **1.5.2 Fileset Update**

A fileset update will either enhance or correct a defect in a previously installed fileset.

#### **1.5.3 Package**

A Package is a group of filesets with common function collected into a single installable image. The image is in Backup File Format (BFF).

#### **1.5.4 Bundle**

Bundles are collections of installable operating-system software components and Licensed Program Product (LPP) components that are grouped together and can be installed with one selection. AIX V4.1 supports both system-defined and user-defined bundles.

The system-defined bundles are defined as:

- Client: A collection of software products for single-user systems running in a stand-alone or networked client environment.
- Server: A collection of software products for multi-user systems running in a stand-alone or networked environment.
- Personal Productivity: A collection of software products for graphical desktop systems running AIX and PC applications.
- Application Development: A collection of software products for developing applications, for example, compilers/linkers, libraries and debuggers.
- DCE Client: The software required to be a client in a Distributed Computing Environment (DCE) network.
- Hardware Diagnostics: The group of filesets required to run concurrent hardware diagnostics.
- Media-Defined Bundle: This is a new feature included in the AIX Version 4.1.4 maintenance level. It allows bundles to be defined by the installation media and could be used by Independent Software Vendors (ISVs) to provide bundled installation of their software.

### **1.5.5 Maintenance Level Bundle**

A maintenance-level bundle is a collection of fixes and enhancements that update the operating system to the latest level. Software is selected for installation if it is in the bundle you choose and on the installation media.

## **1.5.6 Licensed Program Products**

These are complete software products, including all packages and filesets needed to provide a specific function. For example, the Base Operating System (BOS) is a Licensed Program Product (LPP).

#### **1.5.7 Product Offerings**

Product Offerings are selected sets of packages which are sold together on physical media. Product Offerings should not be confused with bundles (see previous section).

Examples of Product Offerings from IBM are:

- AIX Version 4.1 for Clients: This product offering is packaged with functionality aimed at satisfying the users of client systems. It is designed for customers who do not need to provide network server support for LAN/WAN attached devices. These systems can be used as: client systems, personal productivity workstations, print servers, name servers, and gateways.
- AIX Connections Version 4.1: This is an integrated offering that includes AIX Version 4.1 for Clients and the AIX Connections Version 4.1 option. For more information on the AIX Connections offering, see 1.4, "PC Network Connectivity" on page 5.
- AIX Version 4.1 for Servers: This product offering is packaged and priced for full server-system functionality. These systems can be used as: network file servers, data servers, print servers, iFOR/LS servers, compute servers, application servers, and so on.
	- AIX Version 4.1 Entry Server: The entry server is for the 2xx, 4xx and Cxx systems. Customers can purchase a 1-2 user or unlimited license.
	- AIX Version 4.1 Advanced Server: The advanced server is for the 3xx, 5xx, 9xx, Gxx, Jxx, and Rxx systems. Customers purchase a base 1-2 user license, and there is an incremental charge for the number of additional users. Incremental users can either be dedicated or network users.
- Hypertext: the complete InfoExplorer library product offering
- Diagnostics: full function diagnostic capability

### **1.6 Terms and Conditions**

From the introduction of AIX Version 4.1 Modification 4 (AIX V4.1.4) in October, 1995, the AIX operating system has been standardized on a single worldwide license called an International Program License Agreement (IPLA). This license is much simpler and more flexible than the license used for AIX Version 3.2. It is the goal over time for all IBM licensed program products to use this license agreement, however, at present not all program products use this same license, and in fact the terms and conditions under which many program products are licensed may differ

between countries. You should verify the appropriate conditions in your country with your local IBM representative.

More details of the new licensing terms and conditions are given in Chapter 5, "Licensing Issues" on page 65.

# **Chapter 2. Planning for Migration**

Migrating a working system from AIX Version 3.2 to AIX Version 4.1 is a complex procedure that should not be undertaken lightly. In most cases, the system being migrated is vital to the running of the company and any downtime must be minimized. It is therefore important to carefully plan the migration to ensure that all possible risks are discovered before the event so that they may be eliminated or reduced. Always try to think of areas where your environment is unique and may be different from those used as examples. In particular, pay attention to any third-party additions or extensions beyond the standard set of products. Invariably, the success of the migration will depend on your ability to identify and assess possible problems over and above those addressed in this document.

The migration planning process should not be viewed as an overhead or cost. As well as greatly assisting your migration, the planning process will result in documentation and an improved understanding of your system that can then be reused for establishing procedures such as change control, problem management and resolution, disaster recovery and capacity planning.

In order to perform a successful migration, a number of stages need to be completed:

- 1. Feasibility study
	- Document the existing environment (hardware and software)
	- Map the existing environment to the target environment
	- Determine if migration is achievable (consider the cost and availability of components)
- 2. Migration preparation
	- Order new software
	- Order new hardware
	- Port any existing in-house applications
	- Compile a list of migration steps
	- Schedule system downtime
	- Schedule a full system backup and verification
- 3. Perform the migration
	- Back up the system and verify the backup integrity
	- Upgrade the operating system
	- Acquire iFOR/LS licenses (if applicable)
	- Upgrade or install IBM Program Products
	- Upgrade or install third-party applications
- 4. Test the system
- 5. Back up the system and verify the backup integrity
- 6. Customer acceptance handover

In this chapter, we will look at the feasibility study and other areas that need to be addressed before the actual migration can take place. It should be read in conjunction with Chapter 3, "Software Migration Issues" on page 21, Chapter 4, "Hardware Migration Issues" on page 57 and Chapter 5, "Licensing Issues" on page 65 to help plan your migration.

#### **2.1 Documenting the Existing Environment**

When planning your migration, the main objective is to guarantee the same, or increased, functionality at the target level of AIX that you currently have in your existing environment. With this in mind, you need to thoroughly interrogate your system, and document exactly what is installed. It is important that you do not miss any components at this stage.

For each section, use the recommended methods to extract the information from the system and use it to complete Appendix A, "Existing Environment Tables" on page 71.

#### **2.1.1 Hardware**

We need to determine exactly what components are installed in each RS/6000 that is to be migrated. This information will be used to determine if each component is supported at AIX V4.1. We also need to know about devices that may be attached at a later date, for example, external tape drives. The device drivers for these products will need to be loaded once the migration installation has taken place. When documenting your system, be sure to highlight any third-party components.

**Note:** Non-AIX device drivers will be deleted from the system during the migration and therefore must be re-installed after migration.

#### **2.1.1.1 RS/6000 System Model**

To find out what model of RS/6000 you have, look on the front panel and read the name located on the IBM badge. If for some reason you cannot find the information on the machine or you are gathering the information remotely across a network, an alternative method is to use the information provided by the following command:

uname -m

The output will be similar to that shown in Figure 1. The ninth and tenth digits (counting from the left) relate to the CPU ID number. You can look up this number in the Common Diagnostics and Service Guide, SA23-2687, or in the Service Request Number Cross-Reference Guide, SA23-2629, to determine the associated model.

**a döð 1800 for startes startes for startes for startes for startes for startes for startes for startes for startes for startes for startes for startes for startes for startes for startes for startes for startes for starte** 

Figure 1. Identifying the CPU Type

In our example, the number **18** refers to the 7013-53H.

#### **2.1.1.2 Memory**

Use the following command to find out what memory is installed:

```
lsdev -CHc mem*
```
The output will be similar to that shown in Figure 2.

```
name status location description
memð Available ðð-ðB 16 MB Memory Card
mem1 Available ðð-ðD 16 MB Memory Card
mem2 Available ðð-ðF 16 MB Memory Card
mem3 Available 00-0H 16 MB Memory Card
```
Figure 2. Extracting Installed Memory Information

The location code in Figure 2 refers to the memory slot number for each installed memory card.

#### **2.1.1.3 Hard Disk Drives**

Use the following command to find out what hard disk drives are installed:

lsdev -CHc disk

The output will be similar to that shown in Figure 3.

```
\begin{bmatrix} \frac{1}{2} & \frac{1}{2} & \frac{1}{2hdiskð Available ðð-ð8-ðð-1ð 1.ð GB SCSI Disk Drive
   hdisk1 Available 00-08-00-20 355 MB SCSI Disk Drive
```
Figure 3. Extracting Installed Hard Disk Drive Information

The location code in Figure 3 is in the format:

AB-CD-EF-GH

A detailed explanation of these codes may be found in the manual, Common Diagnostics and Service Guide, SA23-2687.

In our example, both disks are SCSI, and as such, the following information is of interest:

- D Microchannel slot number of the SCSI controller
- G SCSI Address of the device

Both hdiskð and hdisk1 are attached to an SCSI controller that is located in microchannel slot 8, and have an SCSI addresses of 1 and 2, respectively.

The output produced from issuing the lsdev -CHc disk command will contain information about both internal and externally attached disks. For example, at the time this document was written, the 7135 RAIDiant Array was supported on only the very latest version of AIX V4.1; so it could be important to identify its use. Any disks associated with a 7135 will be shown as in the following example.

```
\Big( name status location description destribution description description description \Big)hdisk5 Available ðð-ð8-ðð-ðð 67ð MB SCSI Disk Drive
 hdisk4 Available ðð-ð7-ðð-5ð 2.ð GB SCSI Disk Drive
 hdisk6 Available ðð-ð7-ðð-6ð 2.ð GB SCSI Disk Drive
 hdisk3 Available ðð-ð6-ð1-ðð 7135 Disk Array Device
 hdisk7 Available ðð-ð5-ðð-11 7135 Disk Array Device
 hdisk\theta Available 00-06-01-02 7135 Disk Array Device
```
Figure 4. 7135 RAIDiant Array Sample

#### **2.1.1.4 Other SCSI Devices**

We need to extract information about other (non-disk) SCSI devices, such as tape drives and library changers. The easiest way to extract this information is to use the following command:

```
lsdev -CHs scsi
```
The output will be similar to that shown in Figure 5. The list will include attached SCSI disks, but these may be ignored as they have already been documented.

 $\begin{bmatrix} \frac{1}{2} & \frac{1}{2} & \frac{1}{2$ rmtð Available ðð-ð8-ðð-5ð 2.3 GB 8mm Tape Drive hdiskð Available ðð-ð8-ðð-1ð 1.ð GB SCSI Disk Drive hdisk1 Available ðð-ð8-ðð-2ð 355 MB SCSI Disk Drive Available 00-08-00-40 CD-ROM Drive

Figure 5. Extracting Other SCSI Device Information

#### **2.1.1.5 Microchannel Adapters**

Use the following command to find out what microchannel adapters are installed:

lsdev -CHc adapter -s mca

The output will be similar to that shown in Figure 6.

 $\begin{bmatrix} \frac{1}{2} & \frac{1}{2} & \frac{1}{2$ sioð Available ðð-ðð Standard I/O Planar scsi0 Available 00-08<br>ent0 Available 00-03 entð Available ðð-ð3 Ethernet High-Performance LAN Adapter tokð Available ðð-ð5 Token-Ring High-Performance Adapter Color Graphics Display Adapter

Figure 6. Extracting Installed Microchannel Adapter Information

The location code in Figure 6 is in the format:

AB-CD

Where D refers to the microchannel slot number.

#### **2.1.2 Software**

Documenting the software installed on your machine may not be as simple as it first sounds. In theory, each RS/6000 administrator should have hardcopy documentation telling him exactly what is installed. We, of course, live in the real world and as such, shall concentrate on extracting the necessary information from the system itself.

#### **2.1.2.1 Base Operating System**

The base operating-system level should be documented along with the number of licensed users.

Use the following command to find out what version of AIX you currently have installed:

lslpp -m bos.obj

The output will be similar to that shown in Figure 7. The information of interest is shown in boldface type.

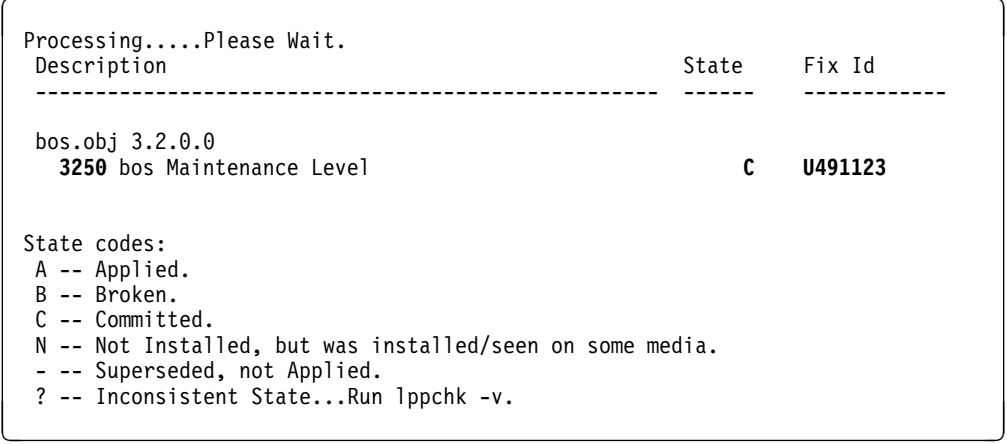

Figure 7. Establishing the Base Operating-System Level

**Note:** If the State is shown as B, the system should be checked and any problems rectified before starting the migration.

To find the user license that is associated with the machine, refer to the licensing information associated with the RS/6000 in question. This information should be available; however, if it is not, we suggest that you contact your IBM License Administration Center. They will require the serial number of the machine along with a few other company details in order to check the license.

At this point, you may also wish to check the number of licensed users defined on the system. To do this, type in the following command:

smit chlicense

The output will be similar to that shown in Figure 8 on page 14. The information of interest can be found between the square brackets.

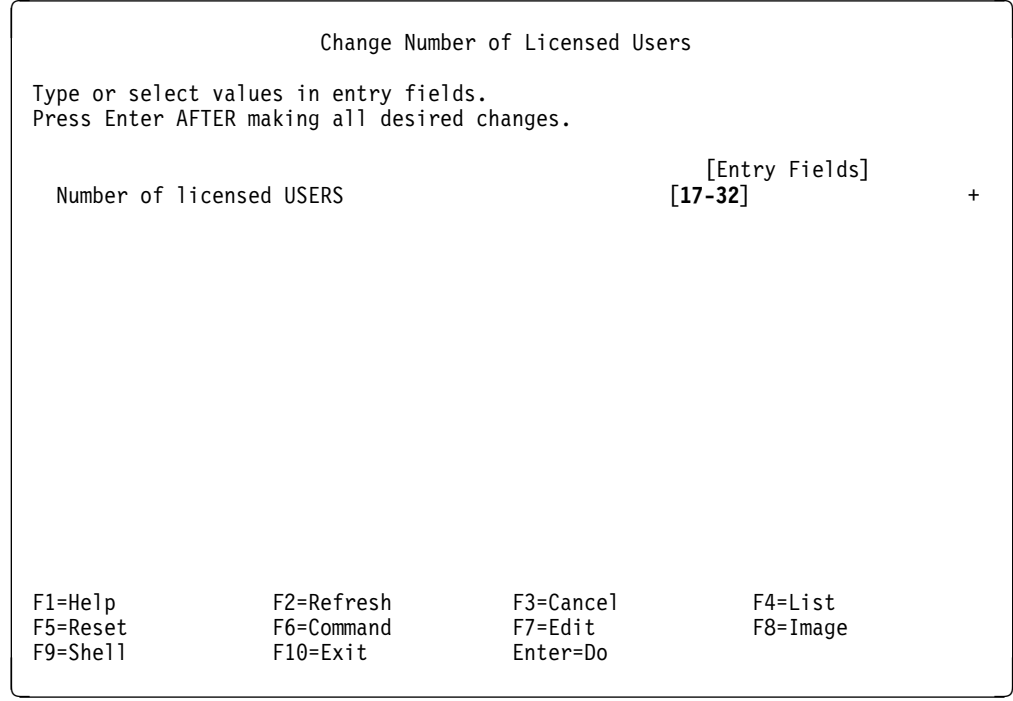

Figure 8. Establishing the Number of Licensed Users

Thus, in our example, the system is licensed for use by up to 32 concurrent users.

#### **2.1.2.2 IBM Program Products**

Every RS/6000 potentially has a different set of IBM program products installed. Products can be Optional Program Products (OPPs) that are included with the base operating system, but not necessarily installed, or Licensed Program Products (LPPs) that can be purchased separately.

For each program product installed, we need to obtain its product number, name and version. There are a number of methods available for gathering this information, and the easiest of these is to use the AIX command lslpp.

The lslpp command has many flags that allow the user to extract multiple details about the installed program products. We are not interested in many of the fields and as such, will use a series of pipes and filters to extract the relevant information.

Use the following command to find out what program products you have installed:

```
lslpp -ciq | tr ':' ' ' | cut -f 3,5,7 -d' ' | cut -c1-2ð,23-4ð | sort -u
```
In the line above, there are two instances of a pair of single quotes surrounding a single space character.

The output will be similar to that shown in Figure 9 on page 15
| $01.01.00.00$ 5696-623 perfmgr |  |
|--------------------------------|--|
|                                |  |
| 01.01.00.00 5696-624 perfagent |  |
| 01.02.00.00 5601-287 sna       |  |
| 01.02.00.00 5601-287 snamEn US |  |
| 01.02.00.00 5765-203 adsmserv  |  |
| 01.02.00.10 5765-203 adsm      |  |
| 01.02.03.00 5601-257 X11fnt    |  |
| 01.02.03.00 5601-257 X11mEn US |  |
| 01.02.03.00 5601-257 X11rte    |  |
| 01.02.07.01 5765-011 x3270     |  |
| 01.03.00.00 5601-249 x1ccmp    |  |
| 03.02.00.00 5756-030 bos       |  |
| 03.02.00.00 5756-030 bosadt    |  |
| 03.02.00.00 5756-030 bosext1   |  |
| 03.02.00.00 5756-030 bosext2   |  |
| 03.02.00.00 5756-030 bosnet    |  |
| 03.02.00.00 5756-030 bsl       |  |
| 03.02.00.00 5756-030 bsmEn US  |  |
|                                |  |

Figure 9. Establishing which Program Products are Installed

The results obtained are presented in the following order:

<product version> <product number> <product name>

As you can see from the example, the product name is not very descriptive, and as such, we will use the product number and product version information to gain more details.

The product number will allow you to extract the full product name from the OPP/LPP mapping tables on 27 through 50. The product version information extracted here may not directly relate to the actual version of the program product. For example,  $x3270$  in our example has a product version shown as  $01.02.07.01$ . This is not a valid version number because we know, from the migration tables, that the latest version on x3270 is 01.02.02.00 . In cases such as these, it is necessary to investigate the product further. Occasionally, the product version is displayed when starting up the program product, or the information may be included in the associated README file in the /usr/lpp/<lpp name> directory, where <lpp name> refers to the program product name.

#### **2.1.2.3 Third-Party Software**

There is no consistent method to extract information on the third-party applications that are installed. Depending on how the application was written, it may or may not show up in an lslpp listing, and as such, you should not rely on this method. Generally, a third-party application will display its version and release information on startup. If this is not the case, the application vendor should be contacted.

#### **2.1.2.4 In-House Developments**

As with third-party applications, there are no commands available to extract information about what in-house developments reside on the system. This information must still be documented.

Any in-house developments, including customized shell scripts, need to be tested and modified, if necessary, before migration can take place. Please refer to 3.4, "In-House Developments" on page 54 for information on in-house development issues.

### **2.2 Mapping Between Environments**

Once the system has been fully documented, the next step is to map the current AIX V3.2 environment to the AIX V4.1 equivalent. Use the following sections to help you complete Appendix B, "Target Environment Tables" on page 77.

#### **2.2.1 Hardware**

Hardware upgrades are not taken into consideration in this section. We will be concentrating on the hardware components currently installed in or attached to our existing AIX V3.2 RS/6000 and their ability to function at AIX V4.1.

Some uniprocessor-to-SMP hardware migration issues are discussed in 4.6, "SMP Upgrade Issues" on page 61, but they are not taken into consideration in this chapter.

#### **2.2.1.1 IBM Hardware Components**

Use Chapter 4, "Hardware Migration Issues" on page 57 to confirm that your current hardware environment is supported at AIX V4.1. For each individual component, check in 4.3, "Unsupported Hardware at AIX V4.1" on page 57 to see if it is included in the list. If it is, check to see if support for that particular component is planned.

**Note:** The migration may have to be delayed until a device driver is available, and the necessary testing has taken place.

If your hardware component is in the list of 4.3, Unsupported Hardware at AIX V4.1 and there are no plans to support it, the only option is to find a suitable replacement, unless you can operate without the component. Please contact your IBM representative for further information about possible replacements.

#### **2.2.1.2 Third-Party Hardware**

If you have any third-party hardware installed in your system, we recommend that you contact the hardware manufacturer to determine if the hardware has been tested at AIX V4.1. If it is supported, you may need to obtain additional device drivers unless there are generic device drivers standard with AIX that may be used.

### **2.2.2 Operating System**

AIX V4.1 provides new packaging that focuses on the two primary types of system usage, the client and the server. Unlike AIX V3.2, these packages are functionally different. AIX V4.1 for Clients is packaged as a single-user system and provides the functionality necessary for the client environment. AIX V4.1 for Servers is packaged as a multi-user system and provides increased functionality over and above that included in the client version. Please refer to 3.1.2, "Client and Server Packaging" on page 22 to obtain detailed information about the functionality provided in each package.

After selecting the level of functionality you need, you can then select the appropriate package from the following list:

- AIX Version 4.1 for Clients (1-2 users)
- AIX Version 4.1 for Entry Servers (1-16 users)
- AIX Version 4.1 for Entry Servers (unlimited users)

• AIX Version 4.1 for Advanced Servers

Detailed information about the functionality that is provided by each of these packages may be found in 5.2, "AIX Version 4.1 Base Operating System" on page 66.

## **2.2.3 IBM Program Products**

Probably the most difficult part of planning a migration is the task of mapping AIX V3.2 program products to their AIX V4.1 equivalents. The A.3, "IBM Program Products Table" on page 73 will be used in conjunction with 3.2, "Mapping IBM Program Products" on page 23 to work out what software will be required.

In our example scenario, we have the program products shown in Table 1.

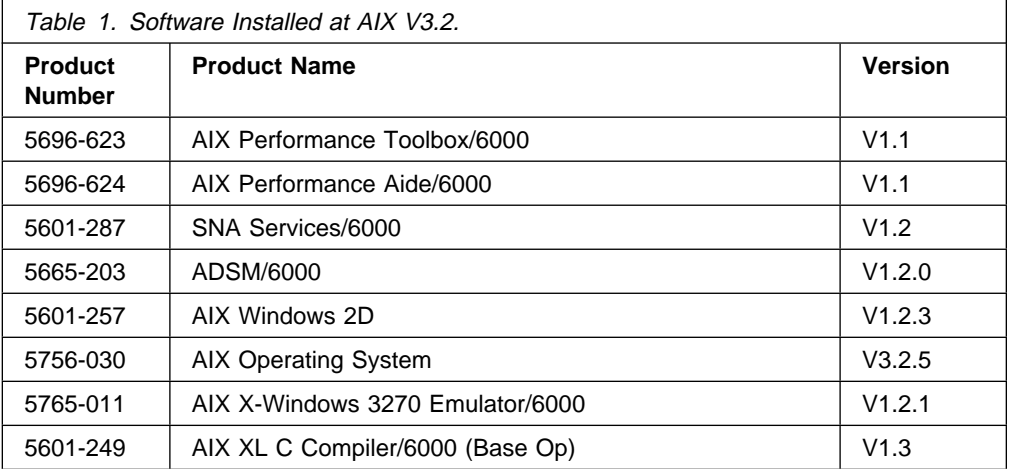

Taking each program product in turn, we can map them to their AIX V4.1. equivalent while taking note of the migration action and license required. After mapping the products, we end up with the list shown in Table 2.

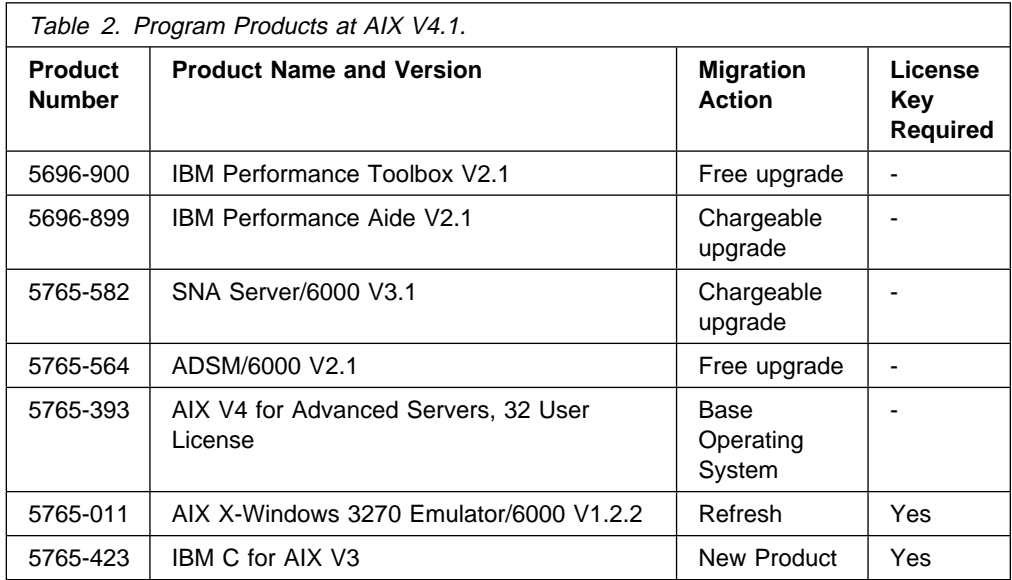

#### **Notes:**

- 1. We could have chosen to keep ADSM V1.2.0 and ordered the associated PTF to make it work; however, the upgrade to V2.1 is free and will provide greater functionality.
- 2. AIX Windows 2D is included in the AIX V4.1 base operating system, and as such, a replacement does not need to be ordered.
- 3. The license types are explained in Chapter 5, "Licensing Issues" on page 65.

With this information we could now place an order for the required software versions.

Use the information gathered in 2.1.2.2, "IBM Program Products" on page 14 to map your program products over to their AIX V4.1 equivalents. Remember that some of the products may now be included in the base operating system and as such, will not need to be mapped.

#### **2.2.4 Third-Party Software**

Some information about the availability of third-party software products at AIX V4.1 is included in 3.3.1, "Certified 3rd Party Applications" on page 51; however, it is strongly recommended that you contact the application vendor to see if:

- 1. The application has been ported or certified at AIX V4.1.
- 2. There are any additional pre-requisites over and above those at AIX V3.2.5.
- 3. There are any major issues that need to be taken into consideration.
- 4. There is a guide available to lead you through the migration of their product along with estimated times involved.
- 5. There have been any new announcements since this document was written.

This information should be gathered and documented along with the rest of the software information.

### **2.3 Migration Validation**

Validating the planned migration at this stage is of upmost importance. You need to take all of the information that has been collated, and determine if you are in a position to go ahead with the migration.

### **2.3.1 Is the Migration Achievable?**

By documenting the existing environment and then mapping it over to the AIX V4.1 equivalent, you should now know if the migration is achievable. If any major problems were highlighted in 2.2, "Mapping Between Environments" on page 16, they will have to be addressed in order to carry on with the migration. It may be that the migration is not possible at this point in time due to the availability of one or more of the vital components.

Hardware incompatibility problems will mean that you have to either:

- Wait for the hardware component to be certified as a valid AIX V4.1 component
- Find an alternative hardware component that will provide the same functionality
- Operate without the hardware component's functionality

Software migration problems will probably cost you time. Most major software packages available today under AIX Version 3.2.5 are now also available under AIX Version 4.1 in the form of an upgrade or complete replacement product. In some cases, the software may not yet be ported or tested on AIX V4.1. This information should be gathered when scheduling your migration.

## **2.3.2 Is the Migration Cost Within the Allocated Budget?**

Providing that you have all of the resources necessary to complete the migration, you still need to work out how much it will cost.

Upgrading to AIX V4.1 will provide you with many benefits in the long term due to its superiority over AIX V3.2.5 and the support provided from IBM. In the short term, however, it is important to consider all of the costs associated with the upgrade.

There is a charge involved with migrating the base operating system from AIX V3.2 to AIX V4.1, but this is not the only cost that should be considered. Hardware replacement and software upgrades will obviously cost as will system downtime and human resources needed to complete the exercise. As each migration exercise is different, a detailed cost model will need to be drawn up.

The cost model, in its simplest form, should at least include the following sections:

- Base operating system upgrade cost
- The cost of upgrading IBM program products
- The cost of new IBM program products
- The cost of upgrading third-party applications
- The cost of upgrading, replacing or rewriting in-house developments
- The cost of replacement hardware
- Human resource costs
- Cost of lack of productivity due to system downtime

Your IBM salesman will help you to price the IBM components. IBM employees can use one of the IBM configurators, such as the PC-Configurator that is widely used in the UK, to get a rough cost for migrating the IBM components.

**Note:** The PC-Configurator may not be able to give you an exact cost and should be used as a guide only.

The completed model should, hopefully, give you a better feel for the cost involved and will allow you to make an informed judgement.

### **2.3.3 How Long Will the Migration Take?**

When planning the migration, you will need to calculate the amount of time required to complete each of the migration stages. At this stage, the timings will be based on rough estimates; more detailed plans should be developed as and when appropriate. The initial plan should give us sufficient details to plan human resources and calculate the estimated project duration.

Complex systems will have many variables to consider, and as such, it is difficult to give a set of estimates for every possible migration scenario in this document.

A migration schedule can be drawn up similar to that shown in Figure 10 on page 20 using a suitable project-management tool. This chart is provided as an example and should not be used as a base for your timing estimates.

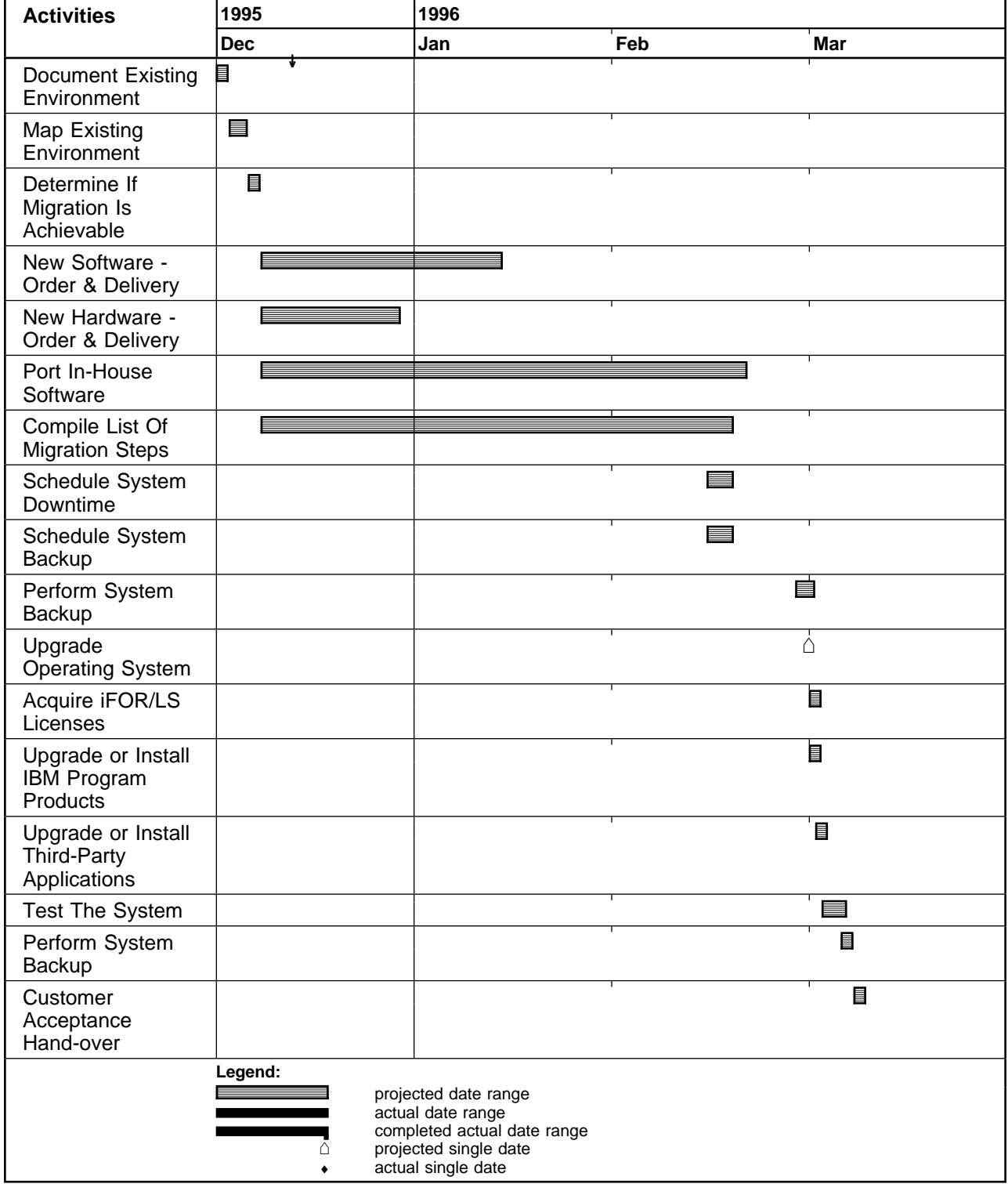

Figure 10. Example of <sup>a</sup> Typical Migration Planning Schedule

# **Chapter 3. Software Migration Issues**

This chapter will focus on the major software-related issues that you will have to consider while planning your migration. It should be read in conjunction with Chapter 2, "Planning for Migration" on page 9. The installed software can be placed into one of four categories:

- 1. Base Operating System Software
- 2. IBM Program Products
- 3. Third-Party Products
- 4. In-house Developments

Taking each of the categories in turn, we will try to address the main issues.

# **3.1 Base Operating System Migration**

Migrating the base operating system should be straightforward; however, there are a few items that need to be considered before the migration can take place.

### **3.1.1 Packaging Differences from AIX V3.2**

The items shown in Table 3 were included in AIX V3.2 at no charge and are now unbundled as separately chargable features at AIX V4.1. They are listed with an explanation of the transition that was made for the feature:

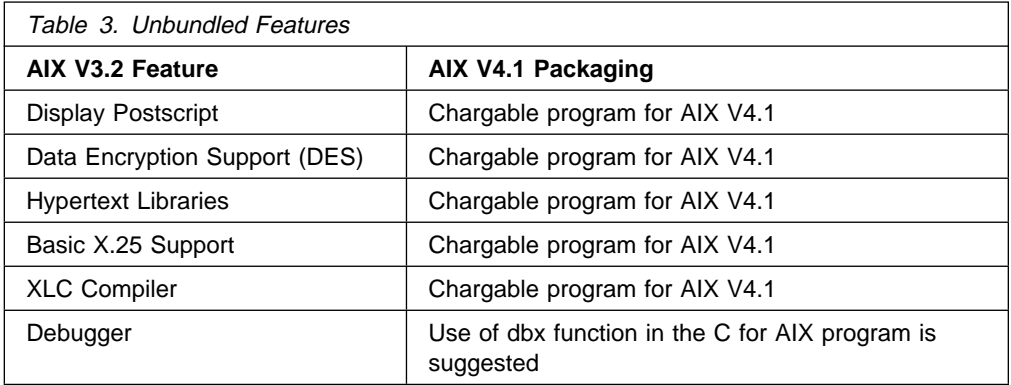

The items in Table 4 were separately chargable products or optional, chargeable features of the base operating system in AIX V3.2, but are now included at no charge in AIX V4.1.

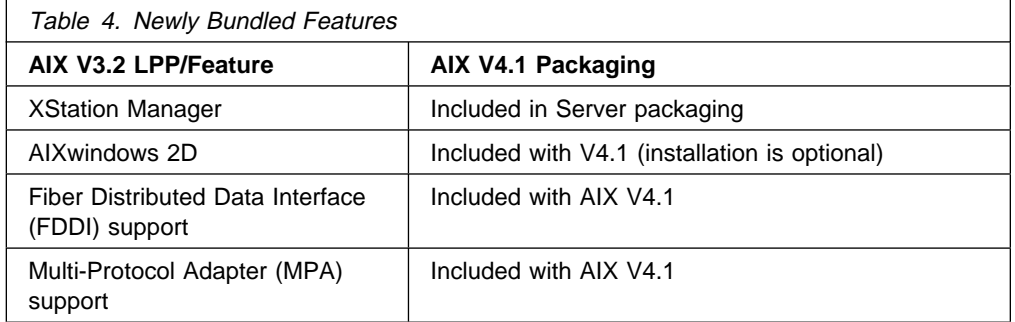

The function shown in Table 5 on page 22 was offered as a separately chargable, optional feature of the base operating system under AIX V3, but is a separate product under AIX V4.1.

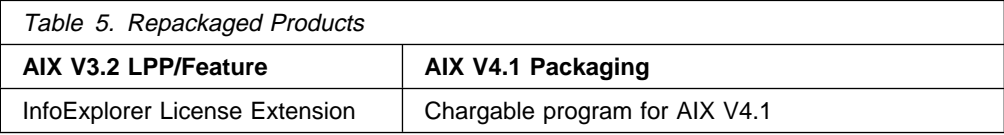

## **3.1.2 Client and Server Packaging**

In AIX V4.1, there are two basic types of packaging, Client and Server. When planning the migration, it is important to understand the difference between the two versions in order to select the package with the necessary functionality. Probably the easiest way to explain the differences is to actually list what is included in each version.

#### **3.1.2.1 AIX Version 4.1 Client Package Contents**

- Operating system including JFS and LVM
- Native serial port support
- Mirrored disk support
- NFS/NIS for importing and exporting filesystems
- Network Information Services (NIS) Server Support (from AIX 4.1.4 onwards)
- TCP/IP
- DOS utilities
- INed editor
- UDP and UUCP support
- iFOR/LS & iFOR/LS server
- Accounting services
- Base application development tools
- Localization development toolkit
- Base performance tools
- Base terminal function/AT&T termcaps
- Text formatting services
- Local ASCII SMIT/Install Assistant
- InfoExplorer
- Entitled softcopy pubs for clients
- 2D Graphics device support
- AIXwindows 2D with:
	- Runtime and Development environments
	- X11R5
	- MOTIF 1.2.3
	- AIX CDE 1.0 (default) and AIXwindows Desktops
	- Graphical Install Assistant
	- Visual System Management (VSM)
- Base Services of DCE and DFS
	- DCE Client Configuration Runtime
	- DCE Client Security Runtime
	- DCE Client Cell Directory Services Runtime
	- DCE Client Time Services Runtime
	- DCE Client RPC Runtime
	- DCE Client Time Zone Runtime
	- DCE Client Administration Runtime
	- DCE Distributed File System (DFS) Base Services

The client package is limited to two concurrent users.

#### **3.1.2.2 AIX Version 4.1 Server Package Contents**

The Server package contains everything included in the Client version plus these additional functions:

- Support for greater than two concurrent AIX users
- NIM Server Support (Diskless/Dataless Clients, Network Install)
- AIX V3.2 Network Installation Compatibility Tools
- XStation Manager Runtime Environment
- Disk Quota Management
- Adapters Guide Softcopy Publications
- Assembler Reference & Technical Reference Softcopy Publications
- AIX DOS Server for use with AIX Access for DOS Users
- Portmaster Adapter/A Device Support
- Serial Linked Disk Adapter/Controller/Disk Device Support
- 16-Port Asynchronous Adapter EIA-422/232 Device Support
- X.25 Co-Processor/2 or Multiport/2 Adapter Device Support
- 128-Port Asynchronous Adapter Device Support

## **3.2 Mapping IBM Program Products**

Although AIX V4.1 has been available since July 1994, the task of migrating and testing the vast range of IBM program products has continued through 1995. Some of the AIX V3.2 program products will still run without modification while others have been re-evaluated and altered to take advantage of the AIX V4.1 enhancements.

The migration tables in this chapter identify most of the program products available on AIX V3.2 systems, along with their replacements at AIX V4.1. If you find that you have an IBM AIX program product that is not included in the tables, please use the feedback form to let us know.

The migration tables are intended to help the migration planner determine the additional software that should be ordered. It should be noted that the status of program products are being updated on a daily basis and as such this information should be used for reference purposes only. Up-to-date information can be obtained from the associated product announcement letters or LPP databases.

#### **Announcement Letters**

IBM U.S. announcement letters are available on the World Wide Web. Connect to the IBM World Wide Web home page (http://www.ibm.com/); select Newsfeed, then U.S. Announcement Letters.

In addition, anyone who can receive E-mail from the Internet can subscribe to automatically receive the U.S. Announcement Letters for new or updated products in selected areas of interest. To subscribe to this service, send E-mail to the address announce@webster.ibmlink.ibm.com. In the body of the note, enter the keyword SUBSCRIBE. Leave the Subject line blank. You will receive a category form and further instructions by return E-mail.

**Note:** You should be aware that the Terms and Conditions under which AIX products are marketed can vary between countries. You should verify details of licensing issues with your local IBM representative or local announcement letters. In addition, it is important to be aware that not all products that are announced in the United States will be announced in all other countries.

IBM employees can get access to LPP Databases on the IBM internal World Wide Web to get up-to-date information about the availability of LPPs at AIX Version 4.1. From the IBM Austin home page (http://w3.austin.ibm.com), select Helpdesk, the AIX icon and AIX LPP Listing and Owners. IBM employees can also access some of this information in the ROADMAP file which is part of the AIXVER4 PACKAGE on the MKTTOOLS disk. The information in this book is current to the October 31, 1995 version of this file.

### **3.2.1 Migration Categories**

There are eight categories into which all of the IBM Program Products can be placed when migrating from an AIX V3.2 environment to an AIX V4.1 environment. The categories are as follows:

- **1** The program product is packaged as part of the AIX Version 4.1 Base Operating System.
- **2** The program product will run As Is from AIX Version 3.2 product media.
- **3** The program product will run from AIX Version 3.2 product media when installed with additional program update (PTF).
- **4** A free upgrade to the same product at a later level is required.
- **5** A chargable upgrade to a new product number is required.
- **6** A free upgrade to a new product number is required.
- **7** The order of a new product is necessary.
- **8** A refresh of the software needs to be ordered.
- **Note:** In this instance, the word upgrade refers to the pricing structure and does not necessarily correspond to the technical migration action.

In addition to the above listed categories for each program product, you will find an indication of its suitability for the RS/6000 Symmetric MultiProcessor (SMP) models G30, J30 and R30.

- **U** The program product is uniprocessor-safe (it is not supported on an SMP system).
- **S** The program product is SMP-safe (it will run both on a UP or SMP system).

The SMP information also appears under the category heading. If there is no corresponding SMP information in the table, the information was not available when this document was created.

### **3.2.2 Migration Tables**

The following tables categorize the IBM Program Products and identify the AIX Version 4.1 equivalents:

- OPP/LPP Mapping Graphics, Multimedia and User Interface Products Table 6 on page 27
- OPP/LPP Mapping Emulation Products Table 7 on page 28
- OPP/LPP Mapping Compilers and Runtime Environments Table 8 on page 29
- OPP/LPP Mapping Development Toolkits and Libraries Table 9 on page 30
- OPP/LPP Mapping Object Toolkits and Libraries Table 10 on page 32
- OPP/LPP Mapping Computer-Aided Software Engineering Table 11 on page 33
- OPP/LPP Mapping Backup and Availability Table 12 on page 34
- OPP/LPP Mapping Communications and Drivers Table 13 on page 35
- OPP/LPP Mapping System and Performance Management Table 14 on page 38
- OPP/LPP Mapping Network Management Table 15 on page 39
- OPP/LPP Mapping Transaction Processing and Distributed Computing Table 16 on page 45
- OPP/LPP Mapping Database Products Table 17 on page 47
- OPP/LPP Mapping Scheduling, Load Balancing and Parallel Support Table 18 on page 49
- OPP/LPP Mapping General Table 19 on page 50

## **3.2.3 Withdrawn Products**

You will see in the following tables that some software products running on AIX Version 4.1 have been, or are being, withdrawn from marketing. These products will be marked with the letters WDFM after the product name. Usually, the product is replaced by a later version or release; however, in some cases there is no replacement, or a replacement is available from an independent software vendor. Where possible, replacement information is shown in the table rows or notes following the withdrawn products.

In some cases, products have been announced for withdrawal, effective from a future date. In this case, the date is given in a note below the product. If no date is given, the withdrawal is already in effect.

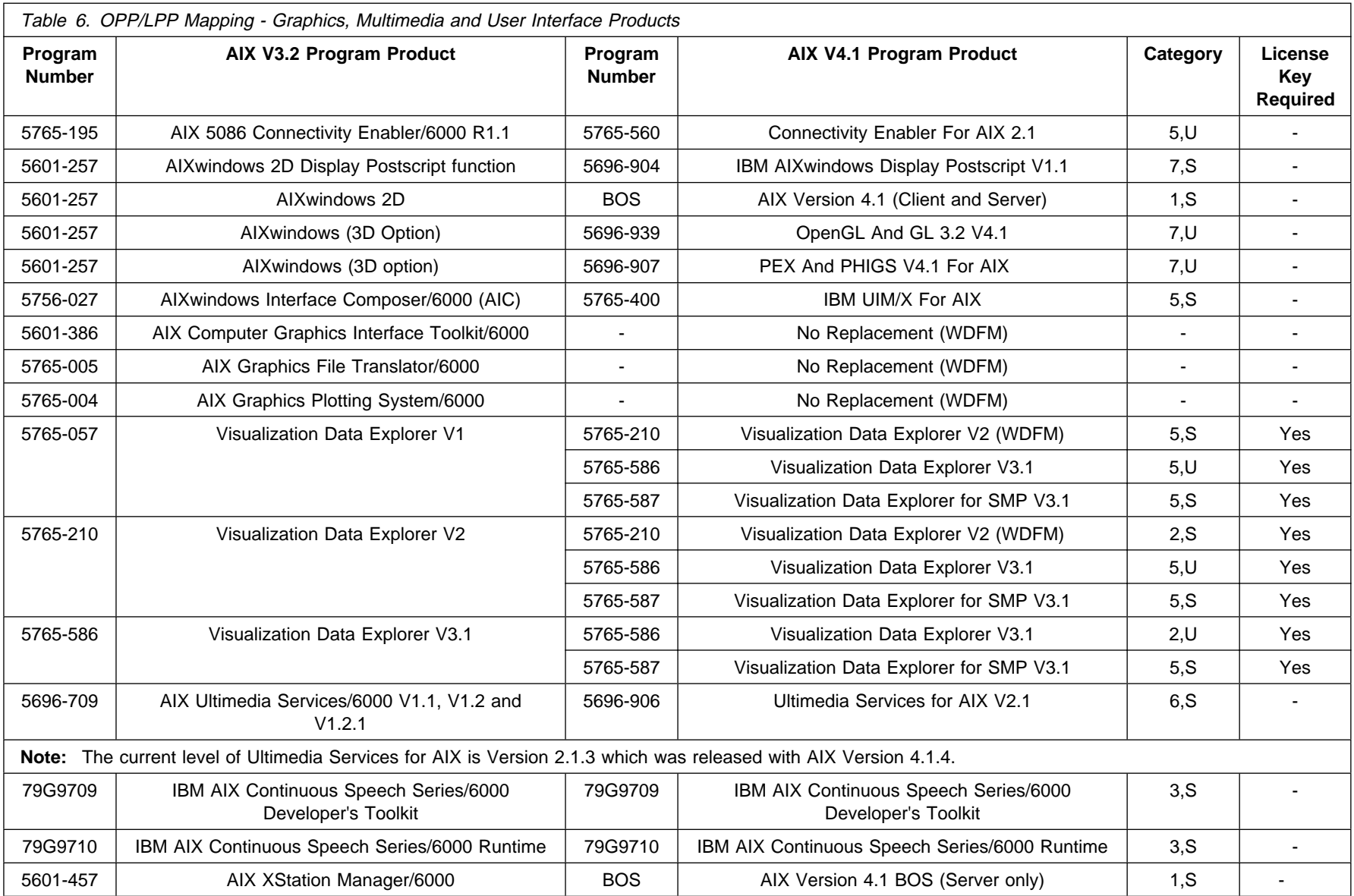

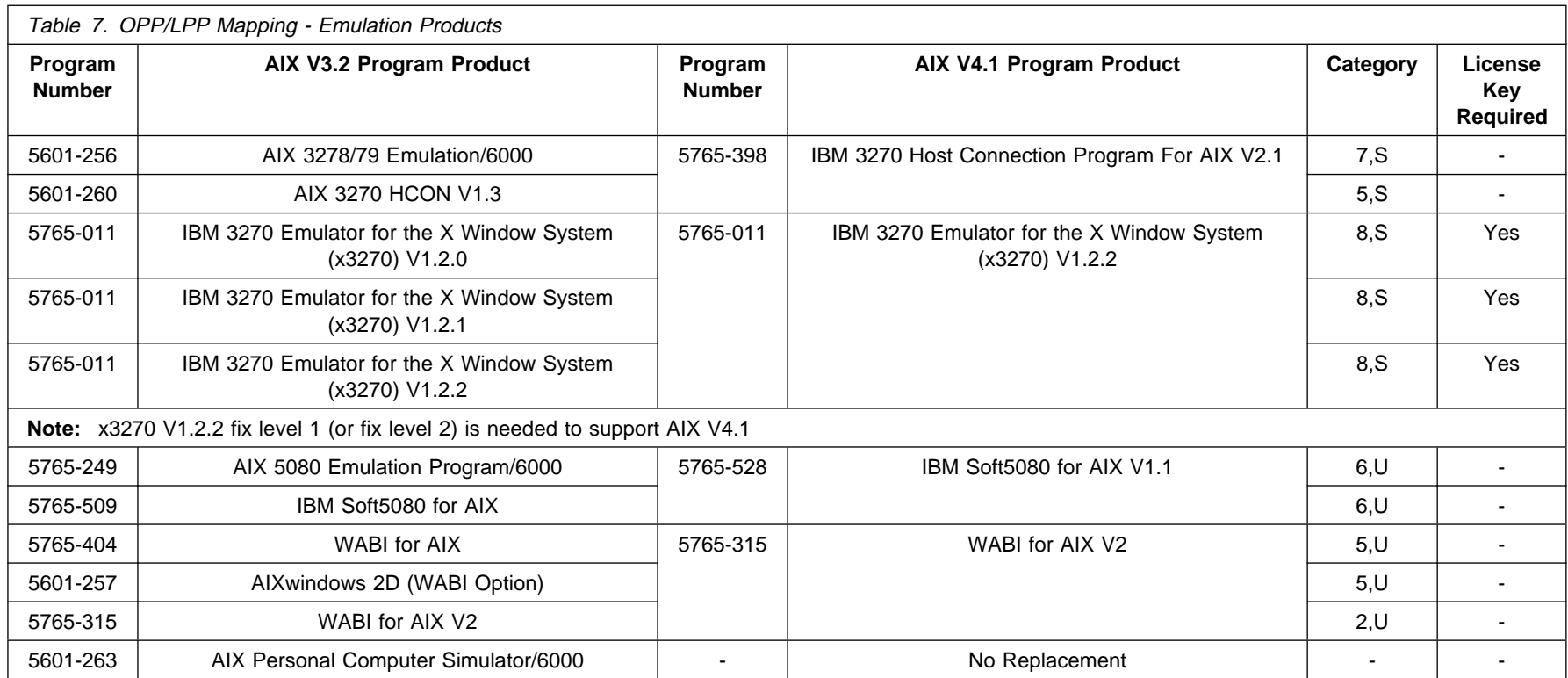

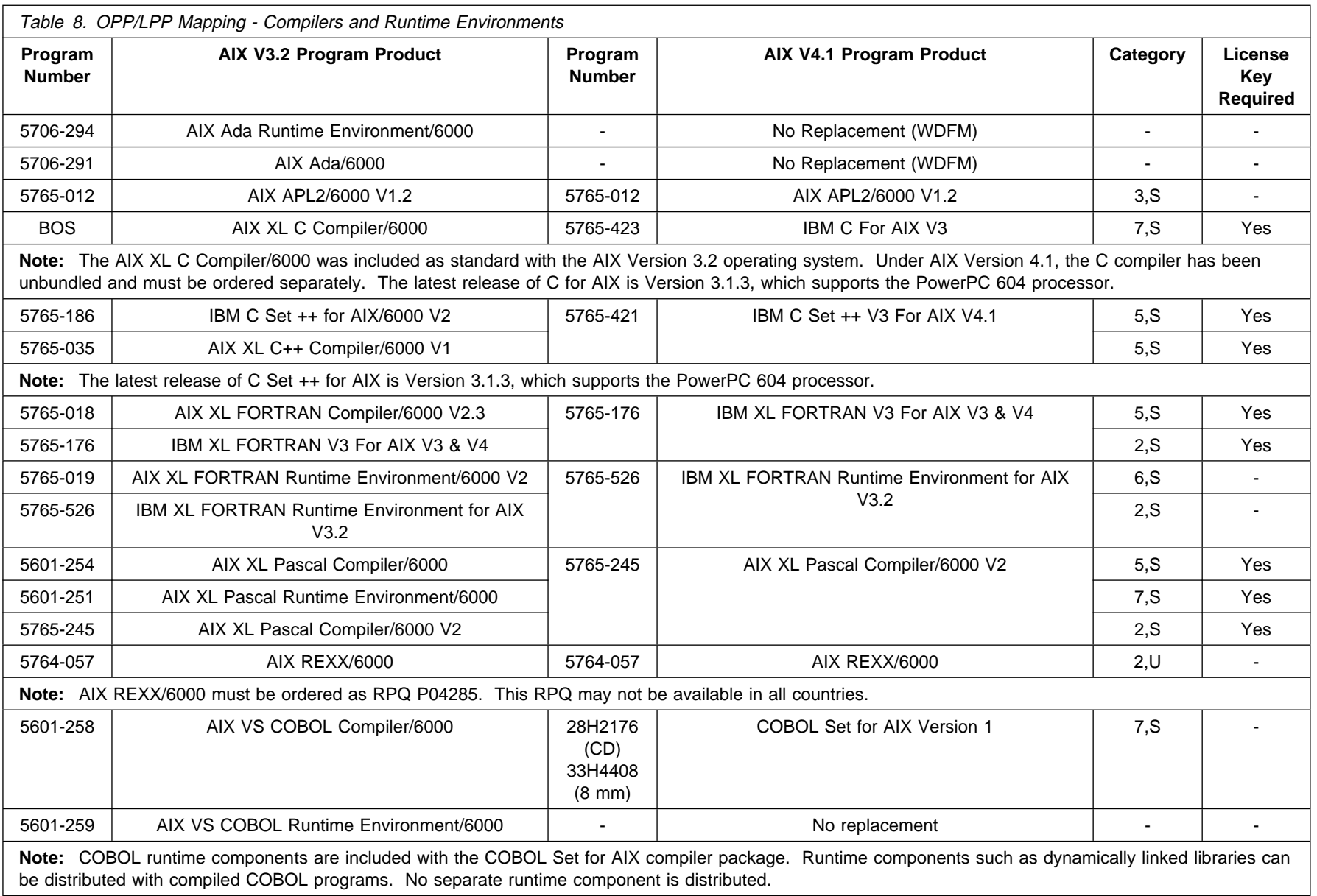

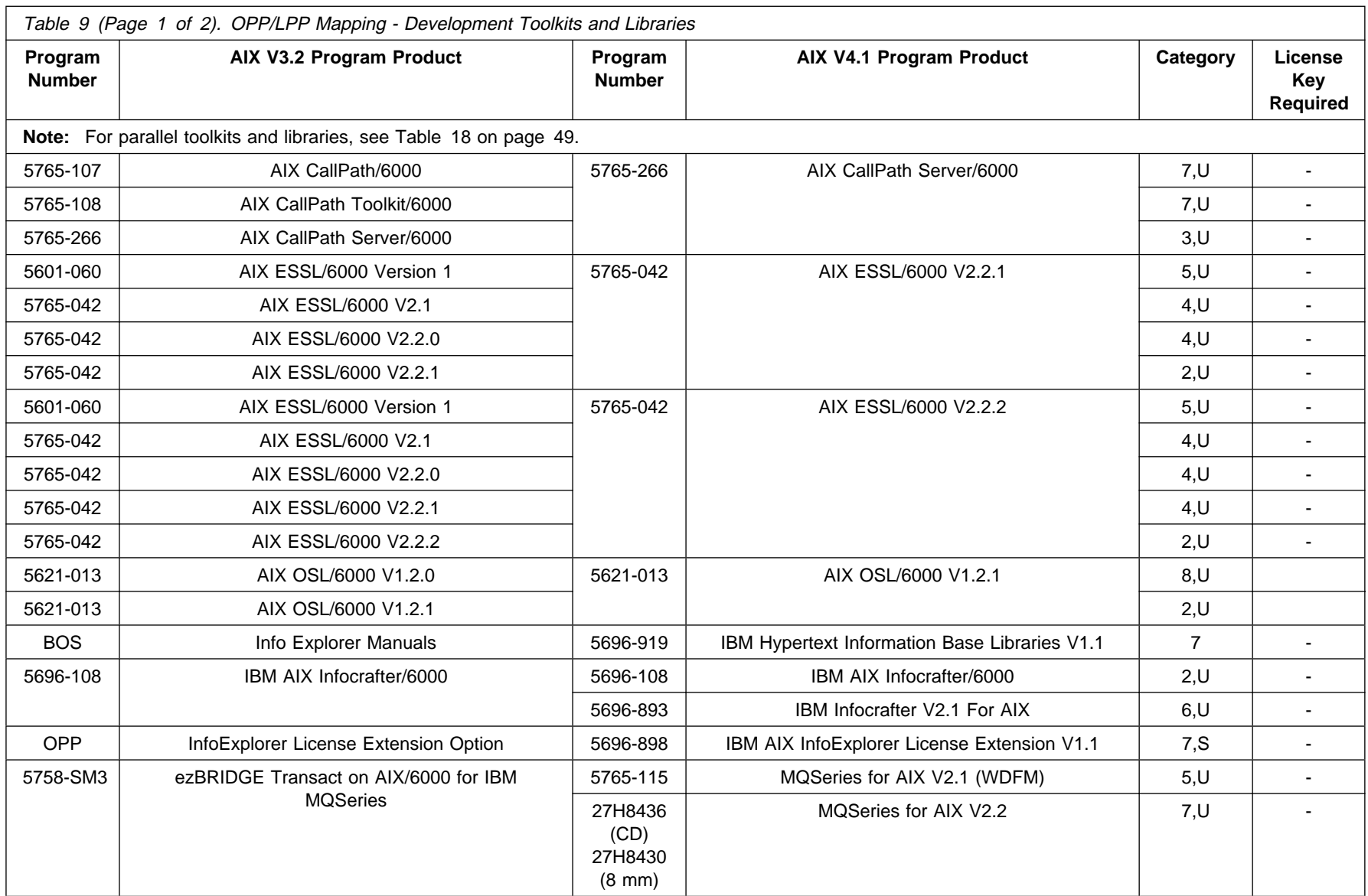

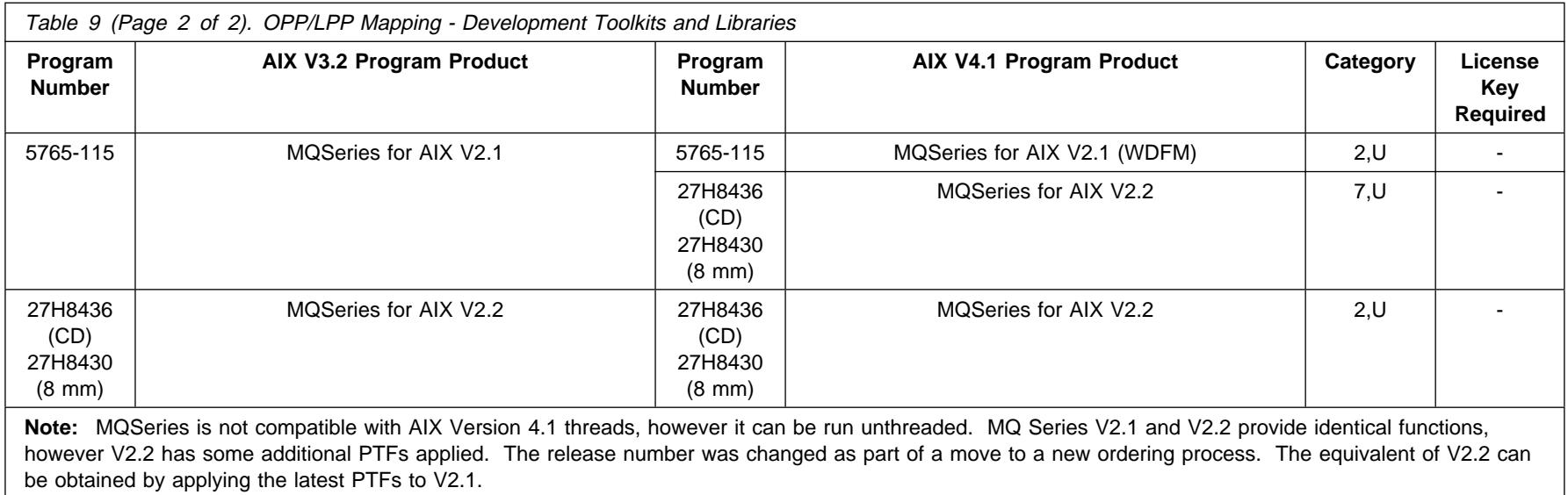

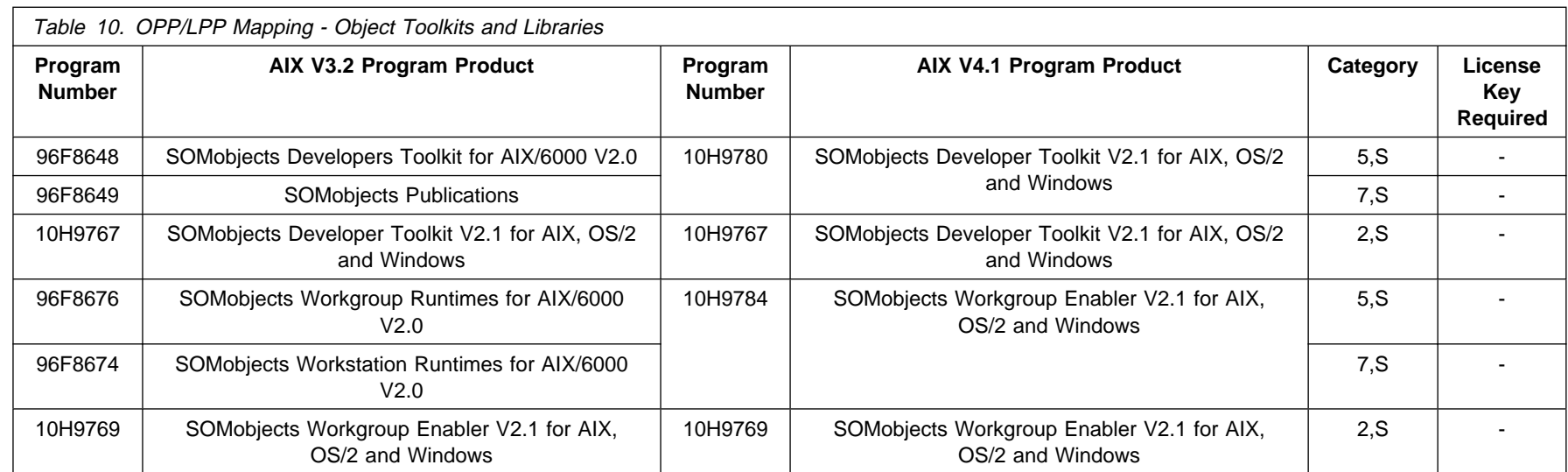

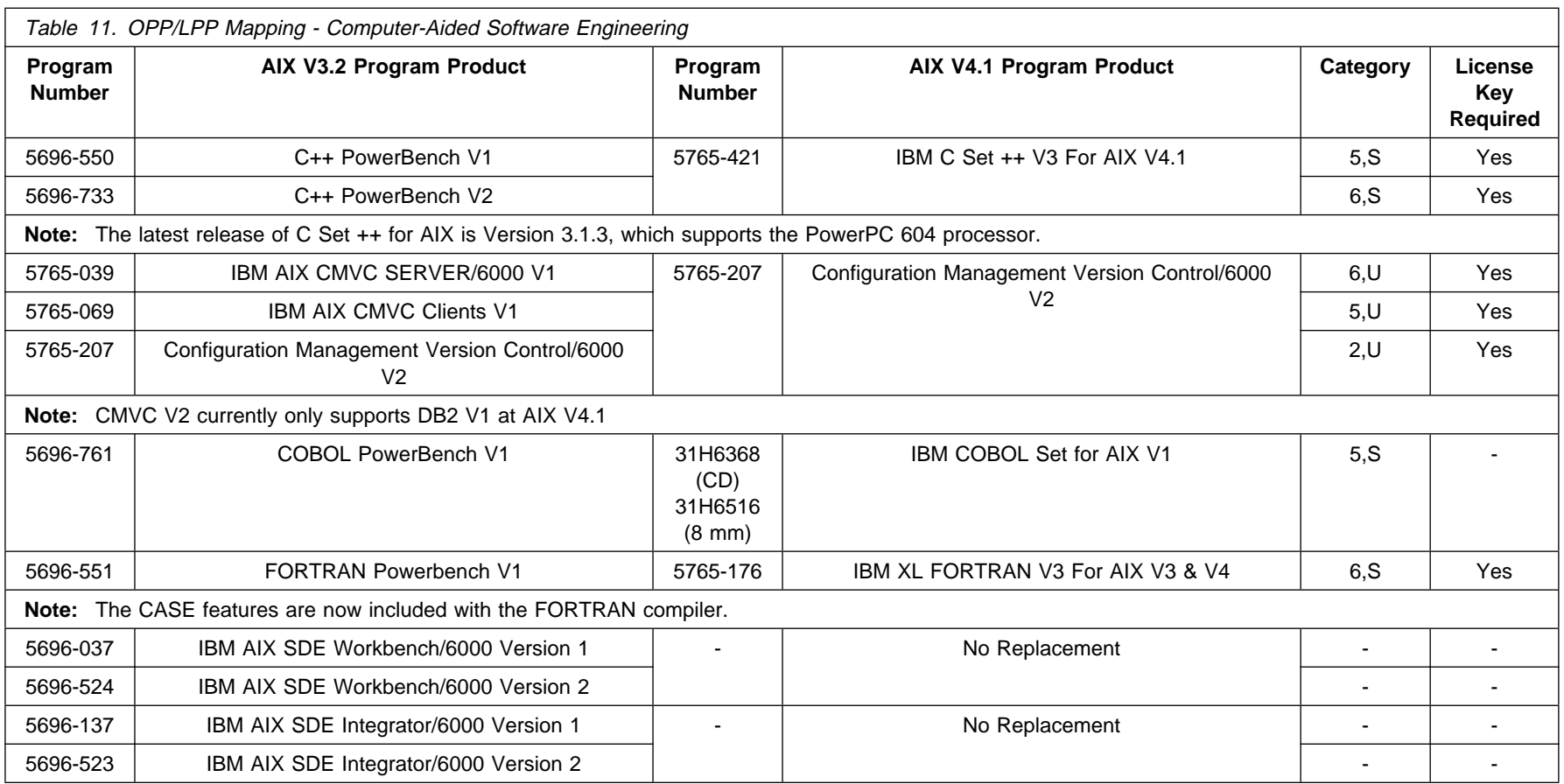

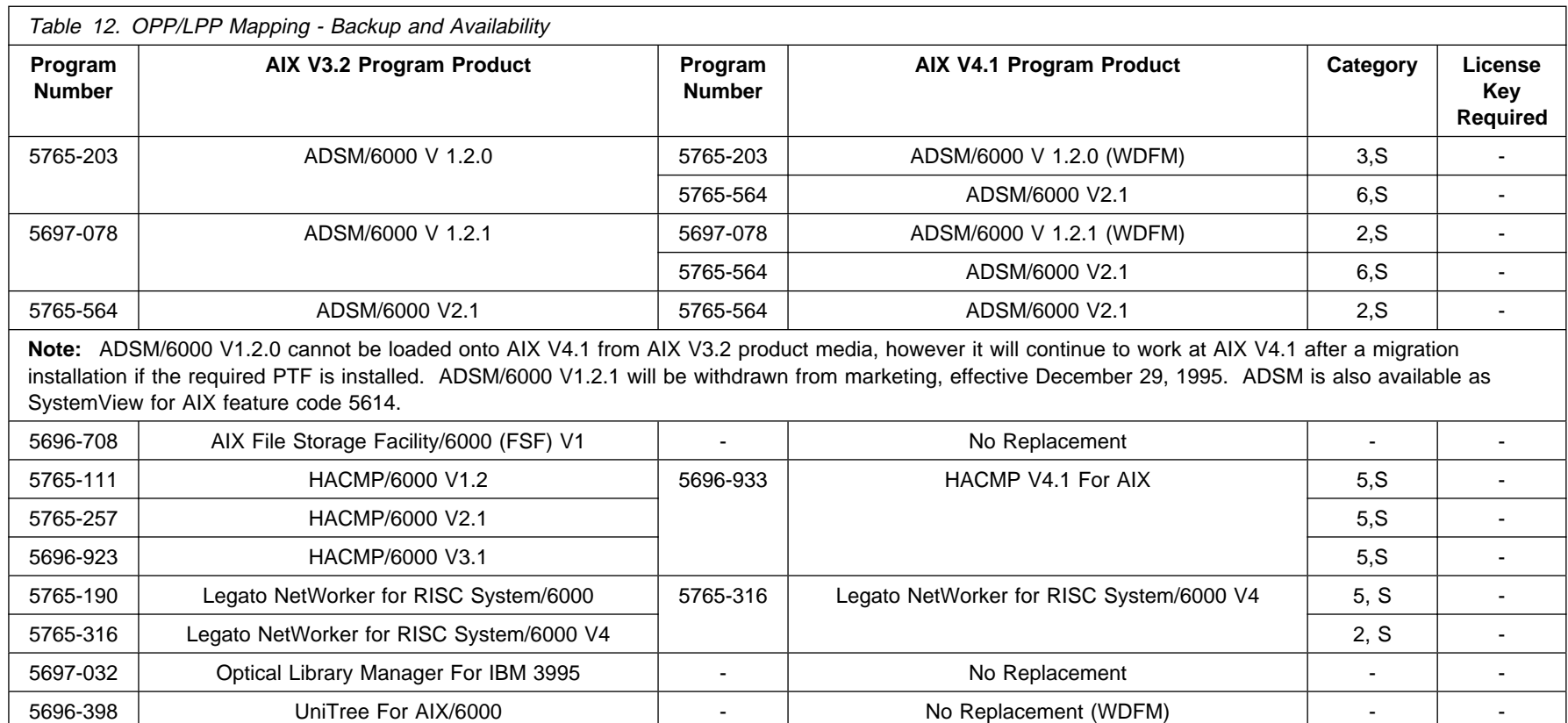

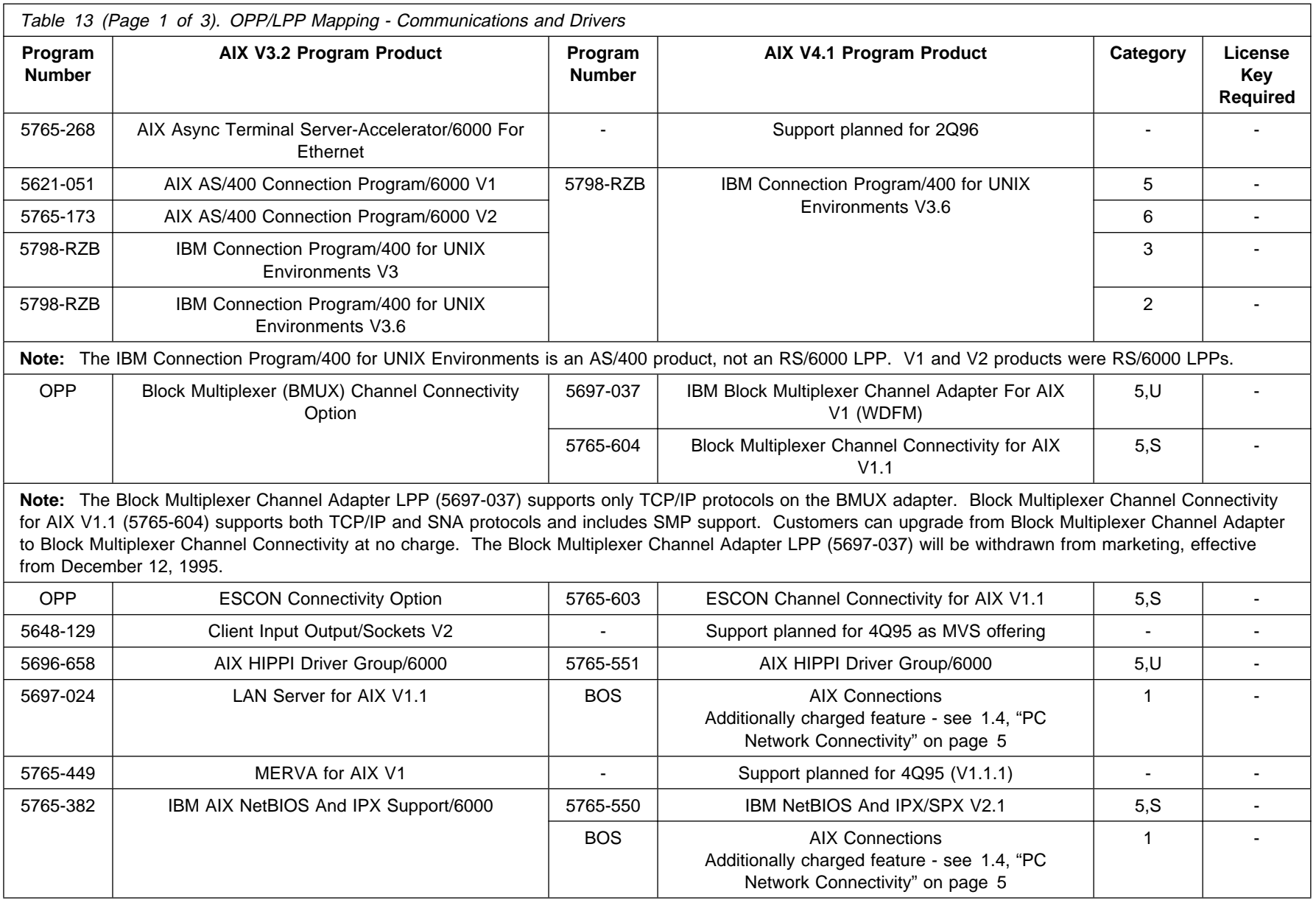

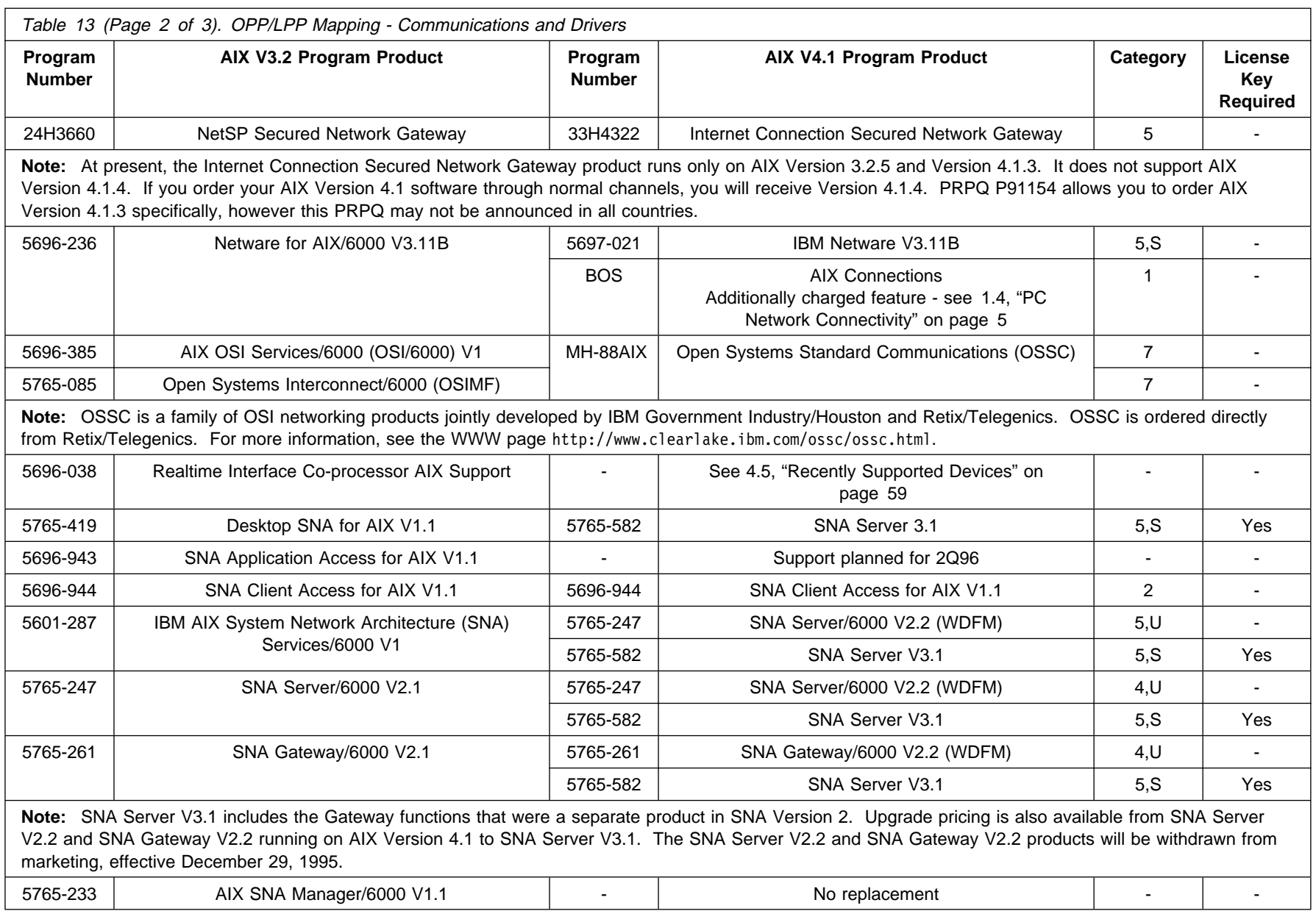

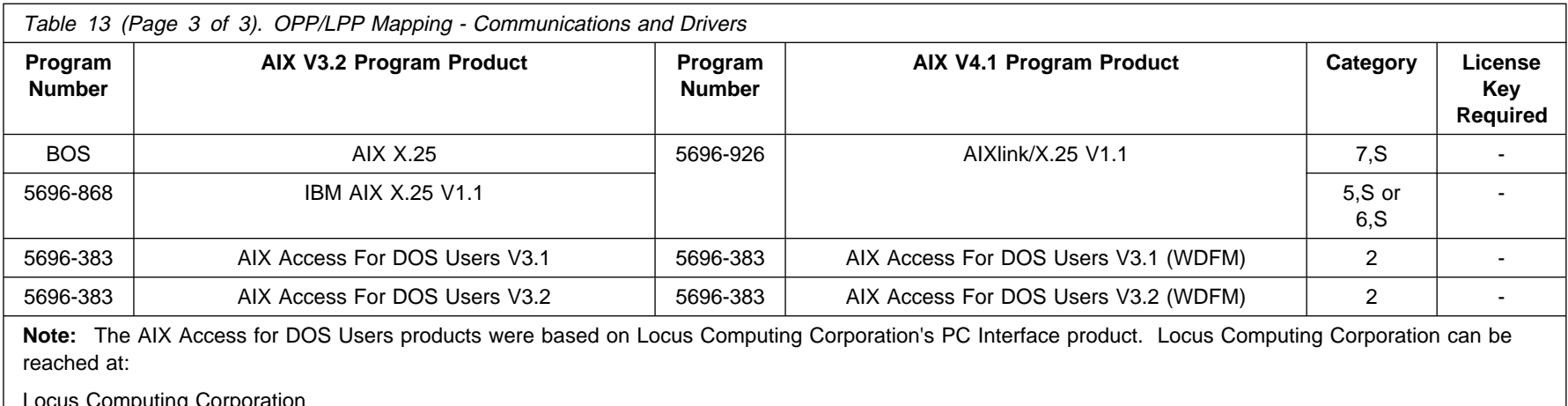

Locus Computing Corporation 9800 La Cienega Boulevard Ingelwood, CA 90301 1-310-670-6500 http://www.locus.com/

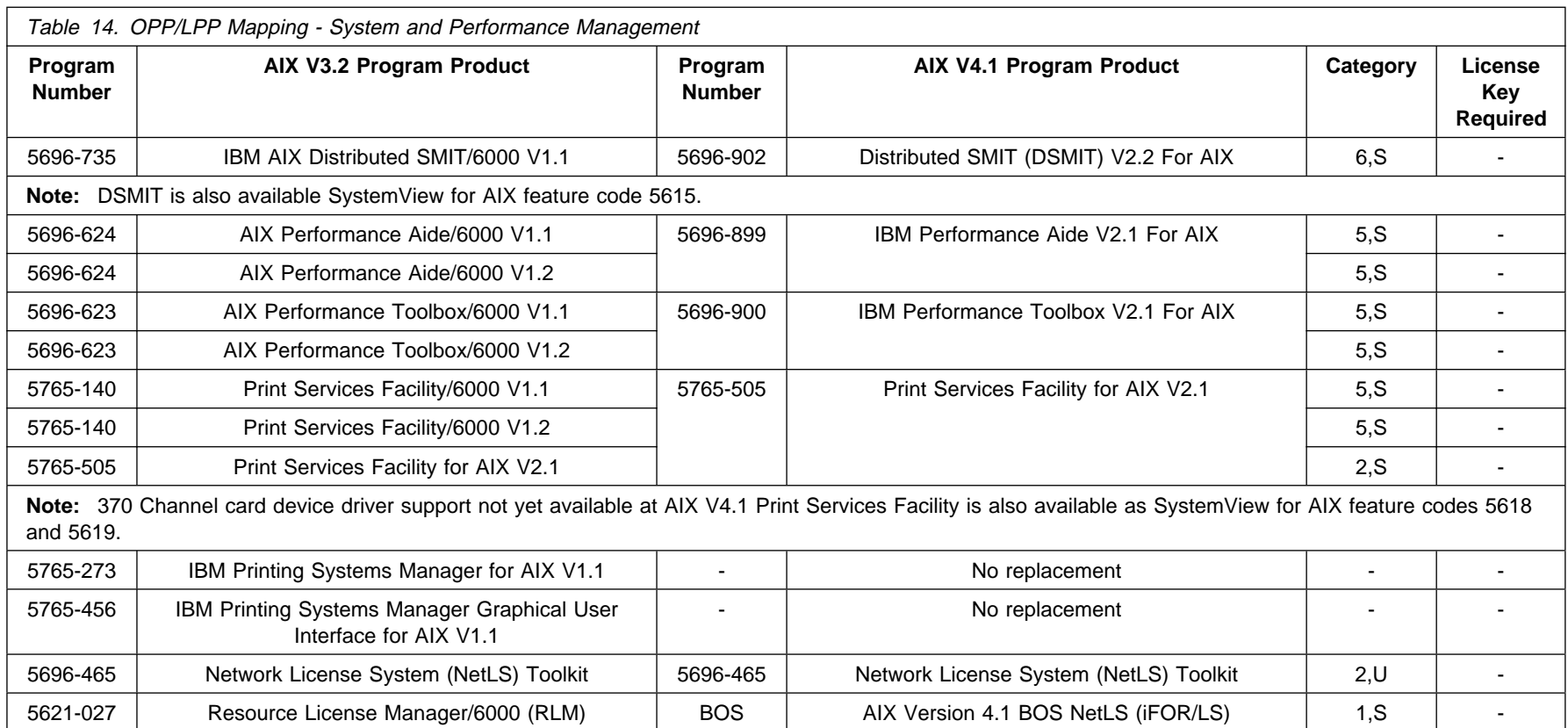

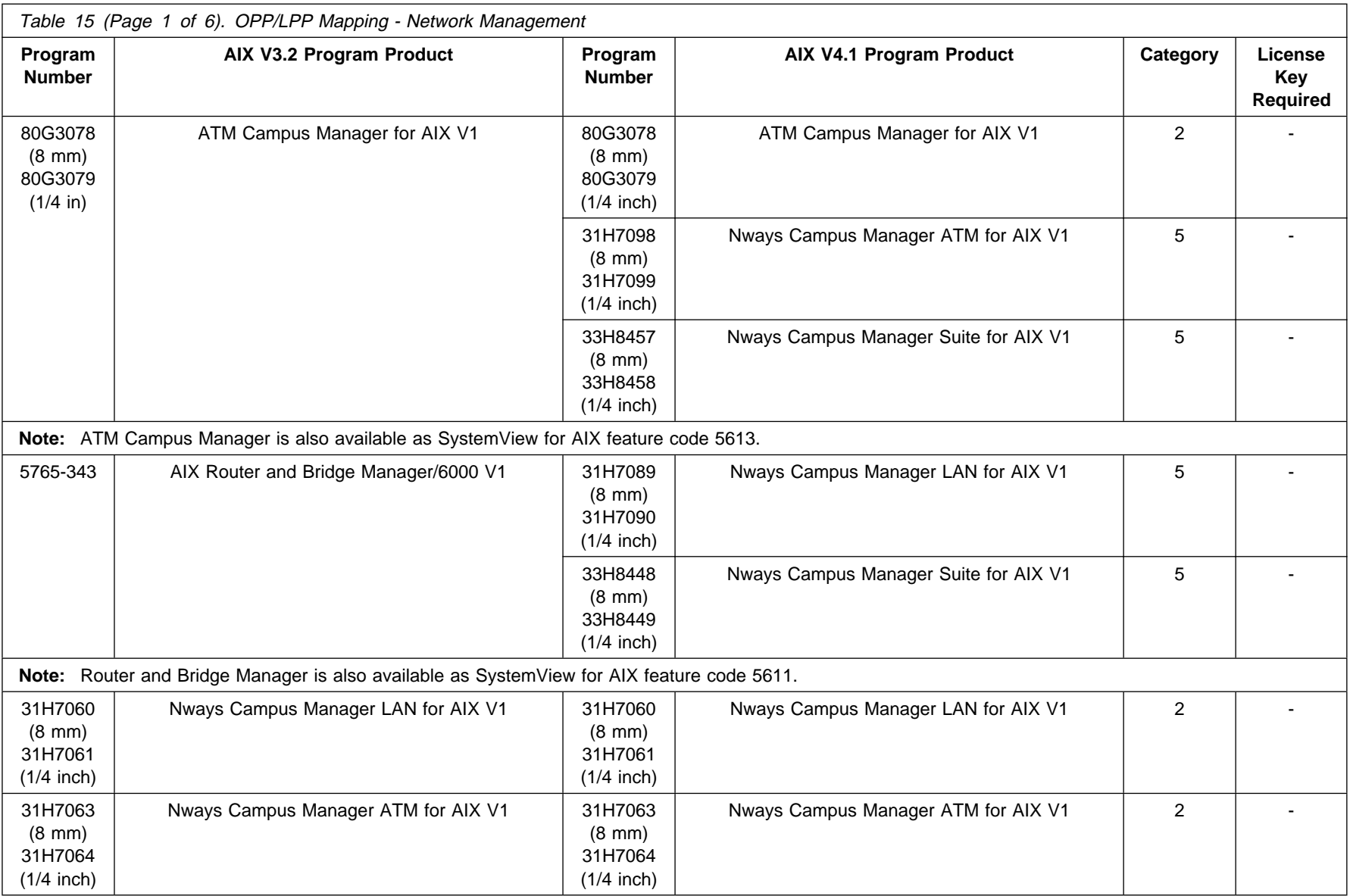

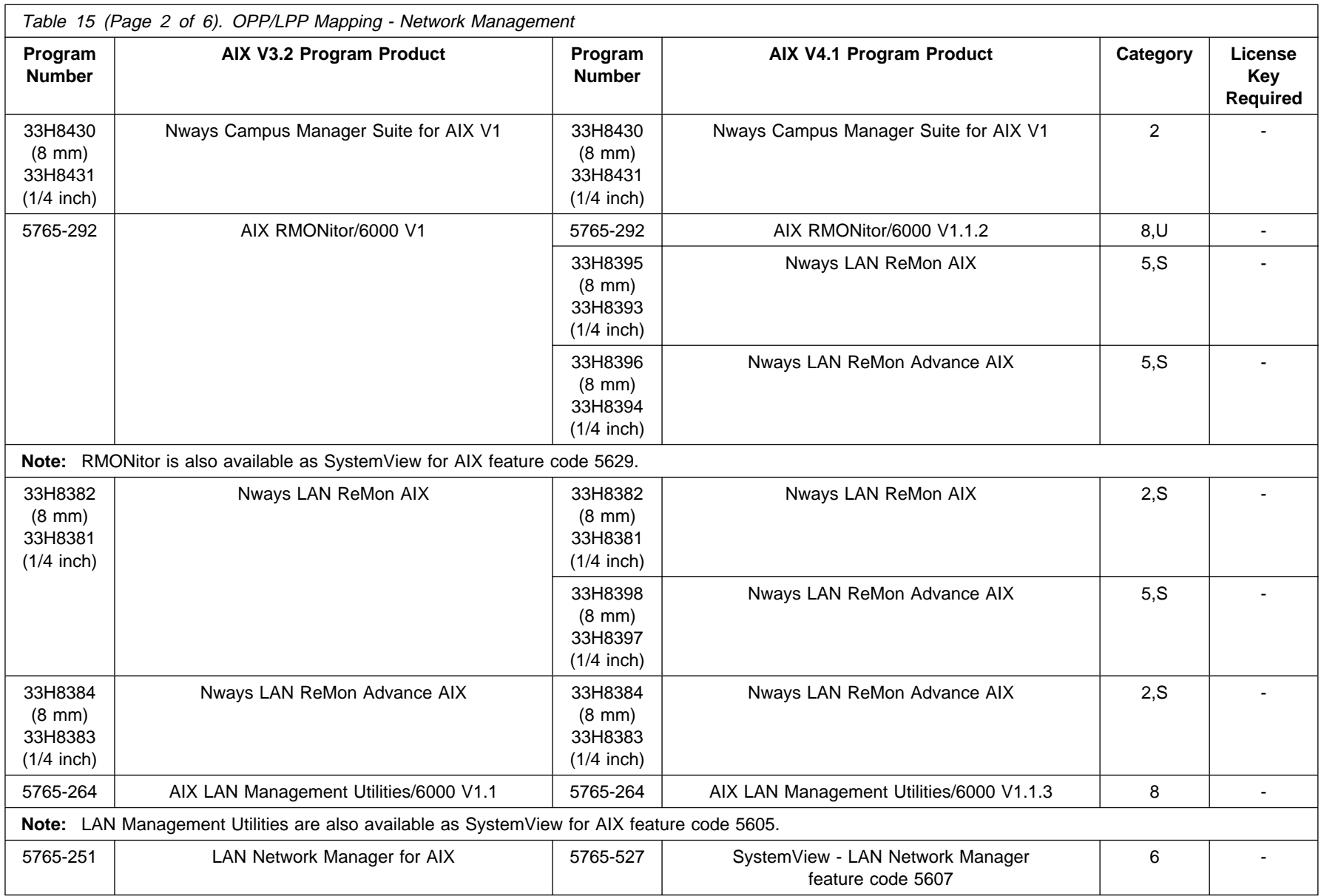

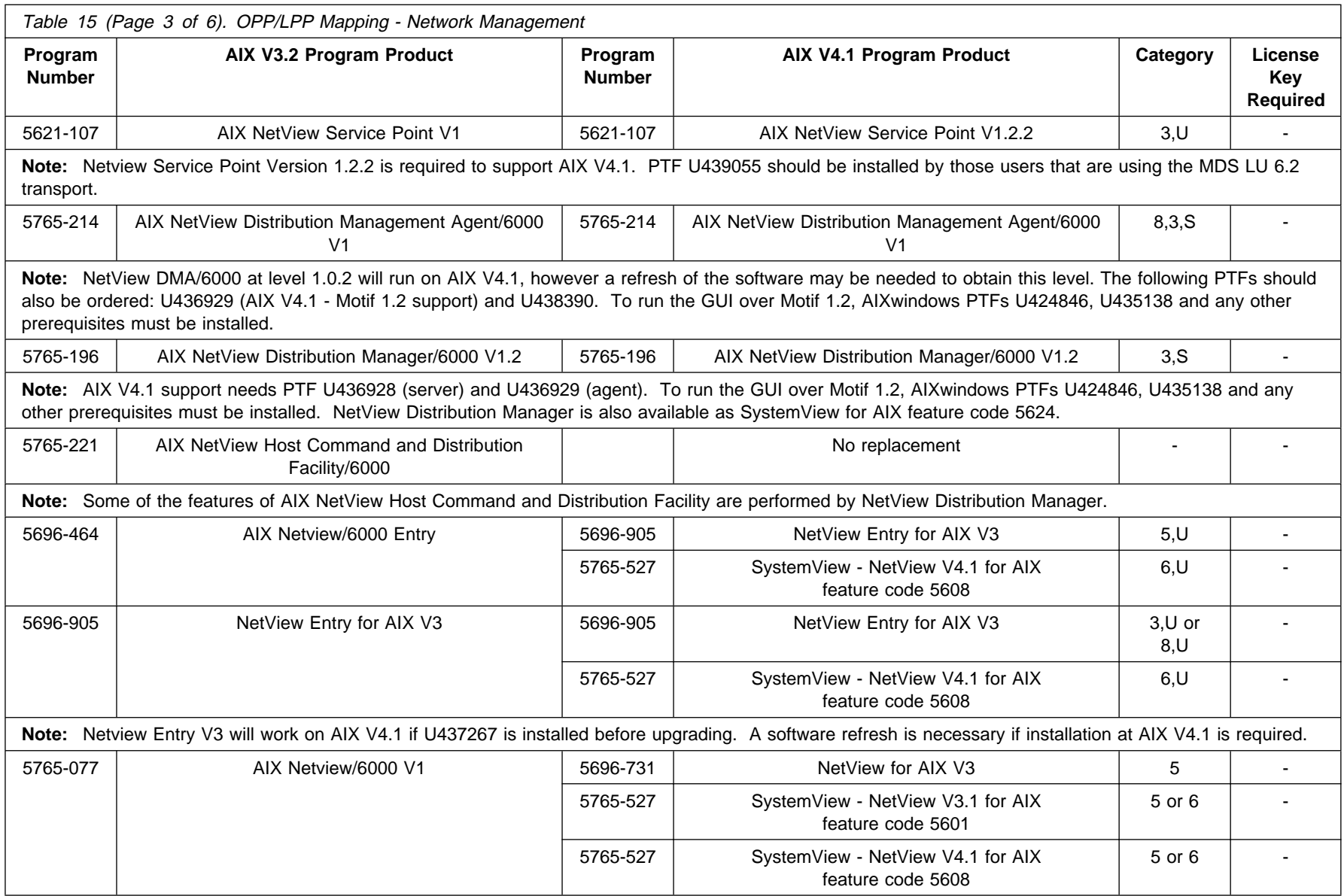

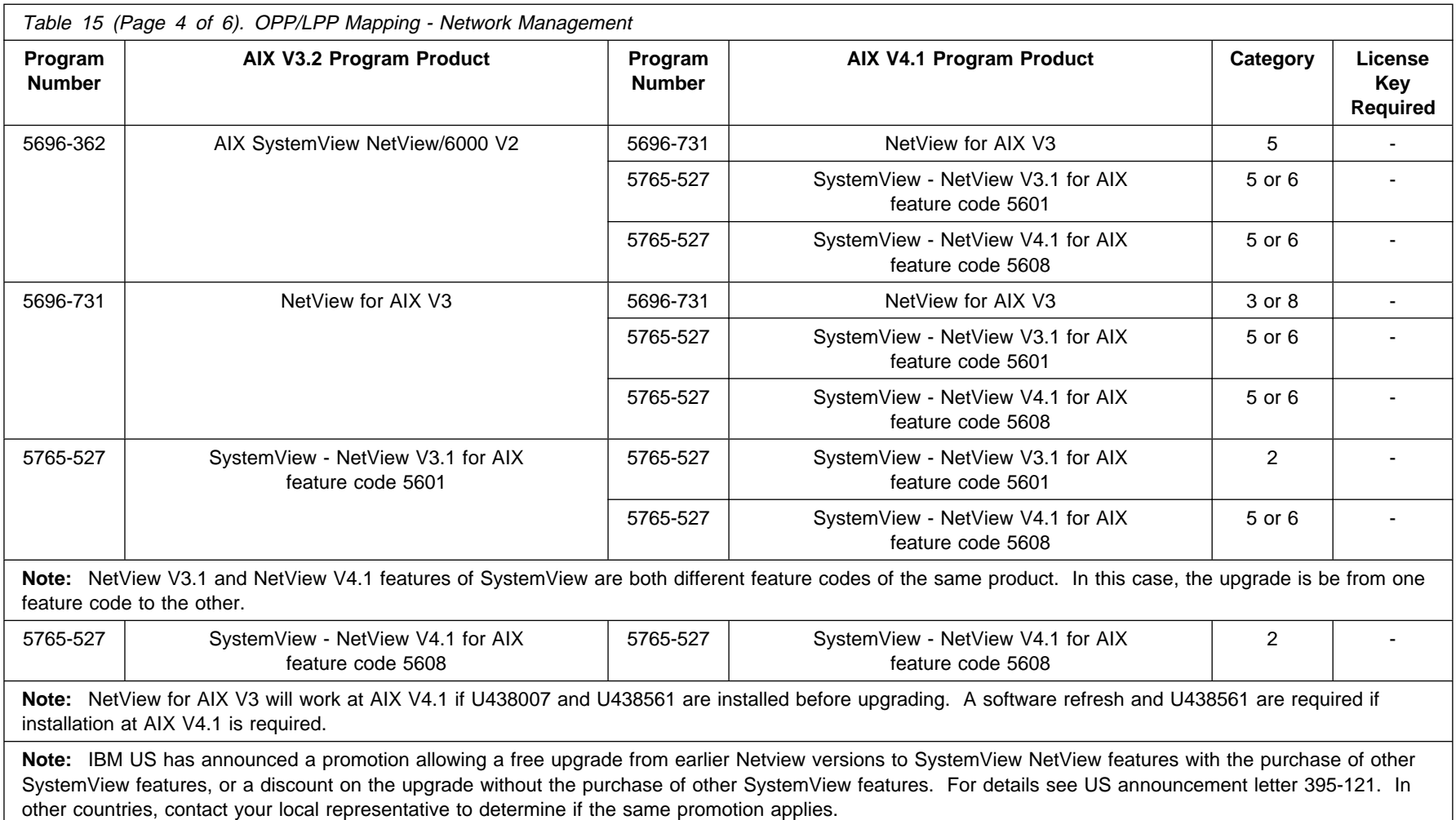

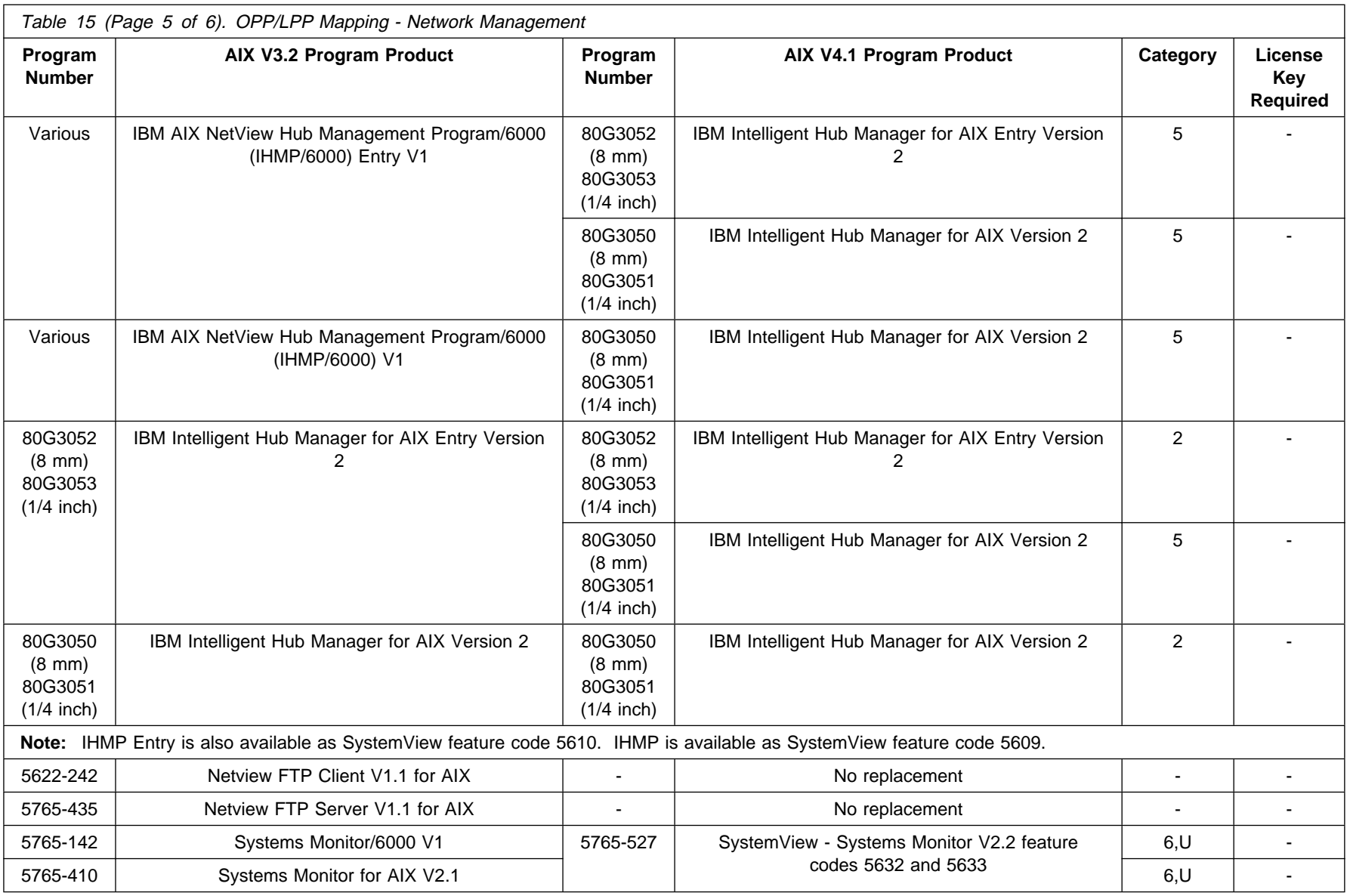

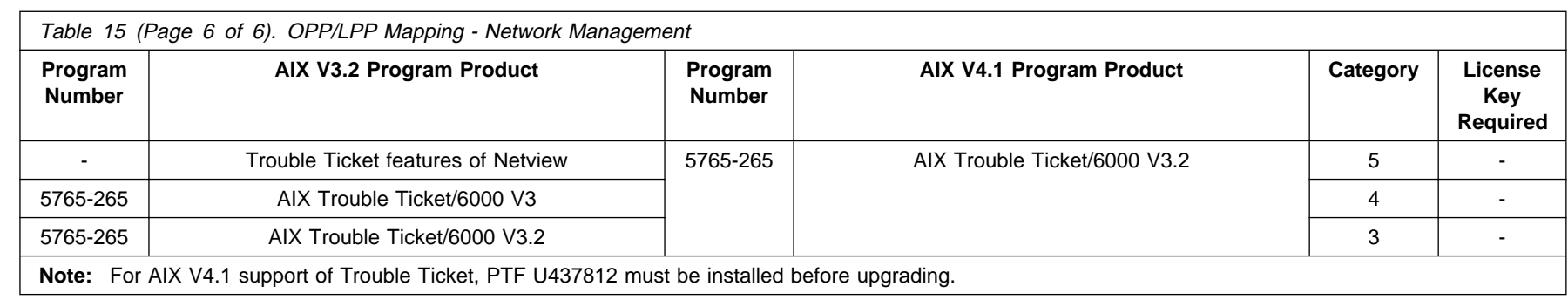

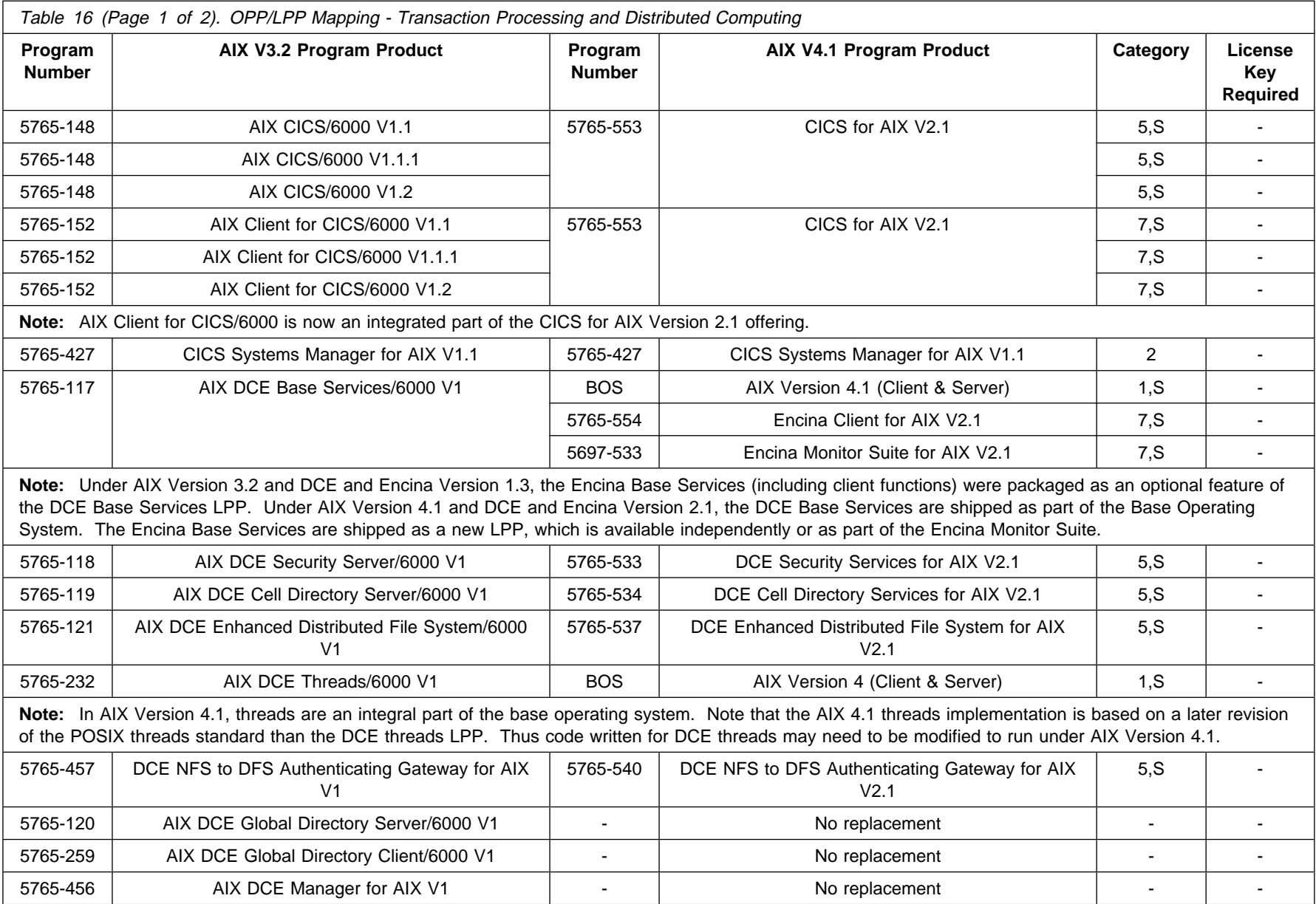

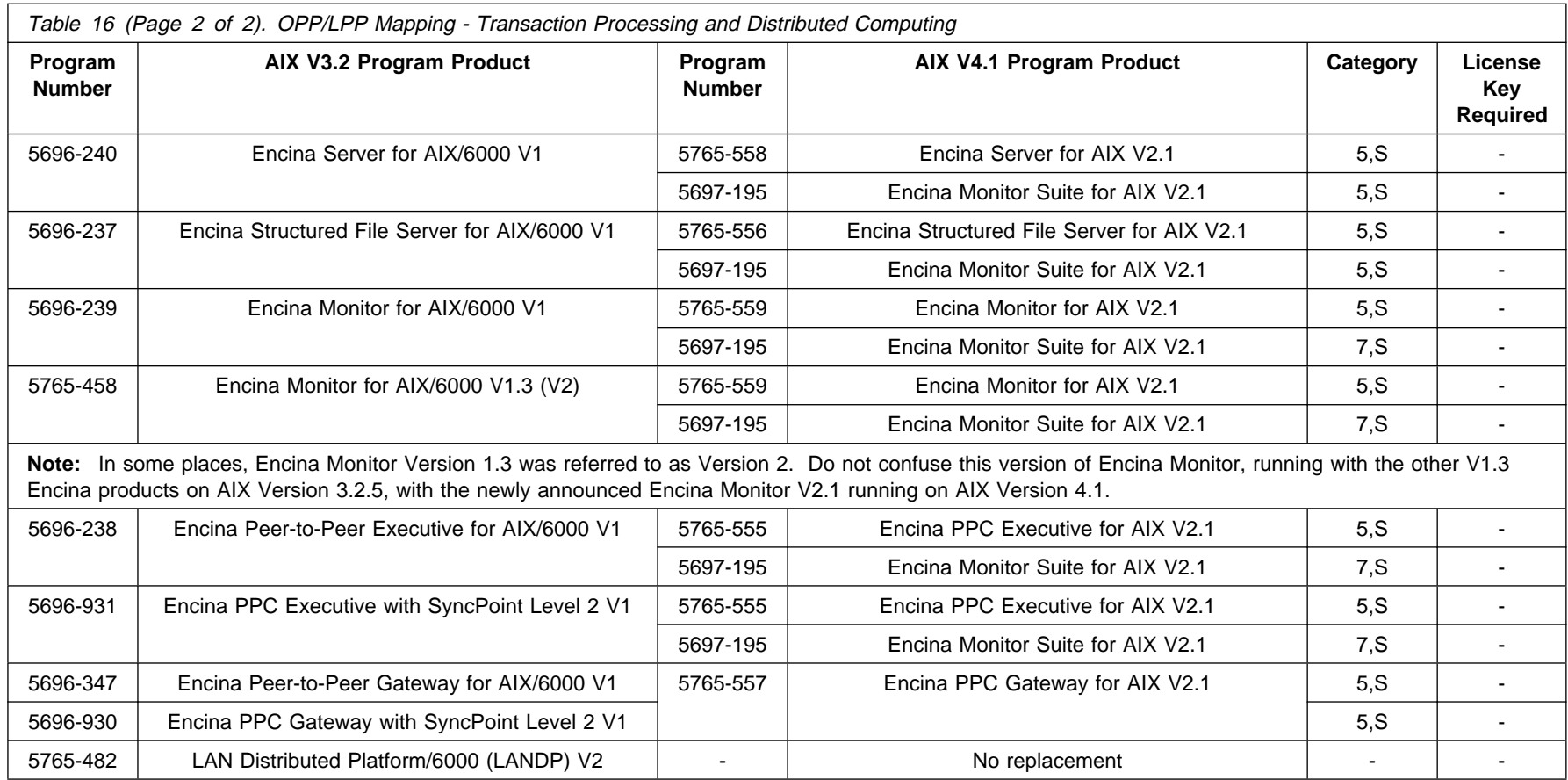

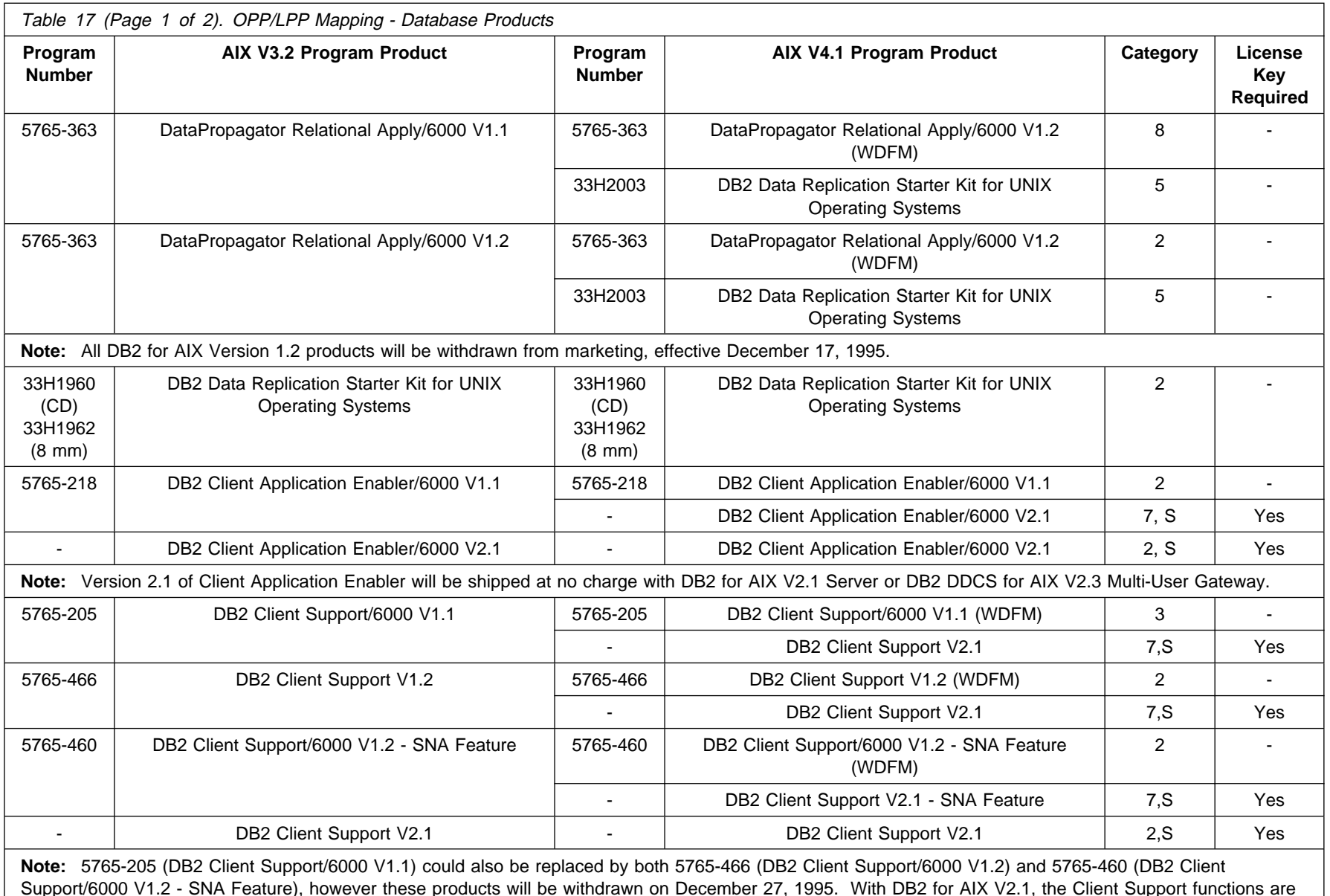

Support/6000 V1.2 - SNA Feature), however these products will be withdrawn on December 27, 1995. With DB2 for AIX V2.1, the Client Support functions are included with DB2 for AIX V2.1 Server or DB2 DDCS for AIX V2.3 Multi-User Gateway.

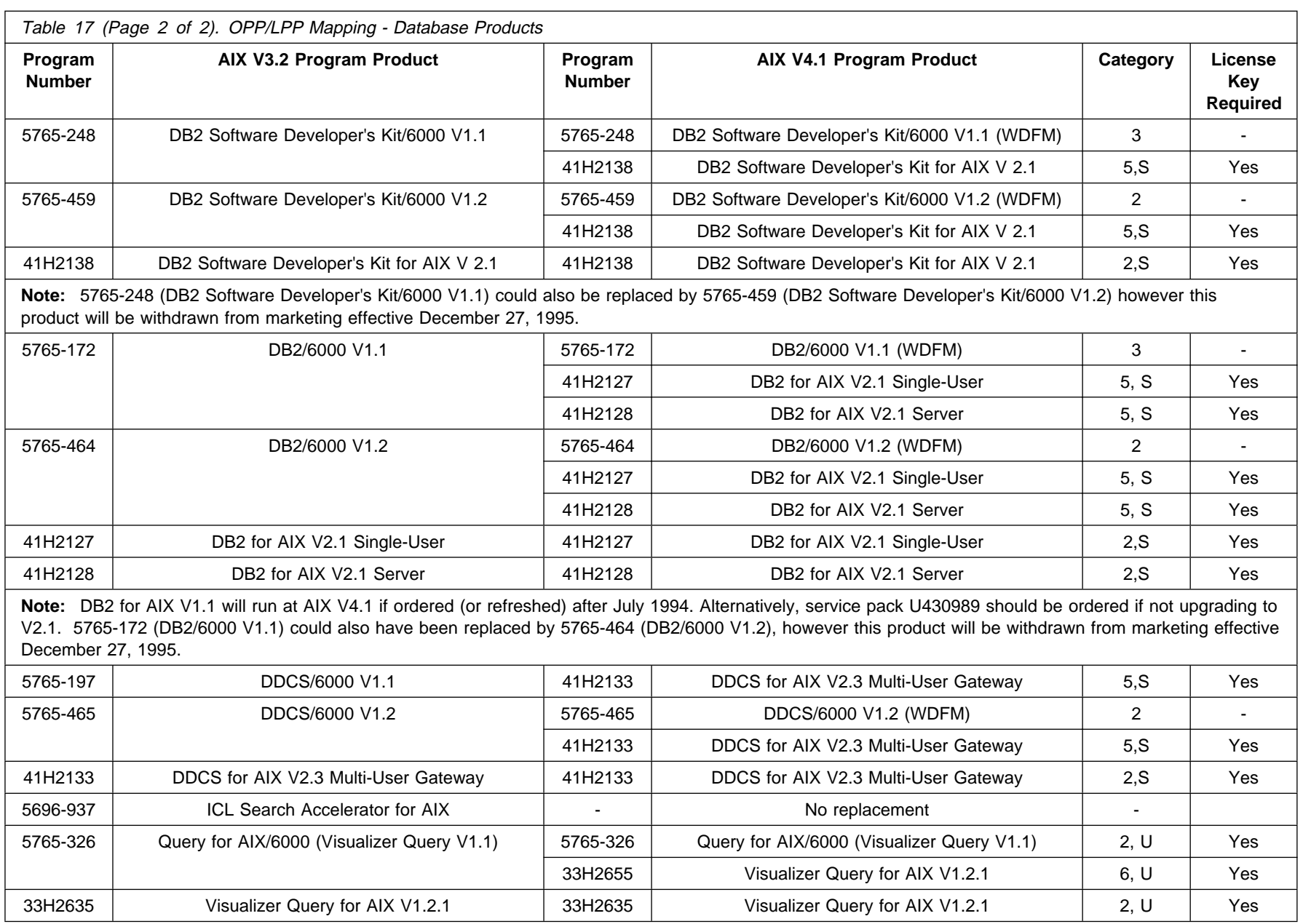

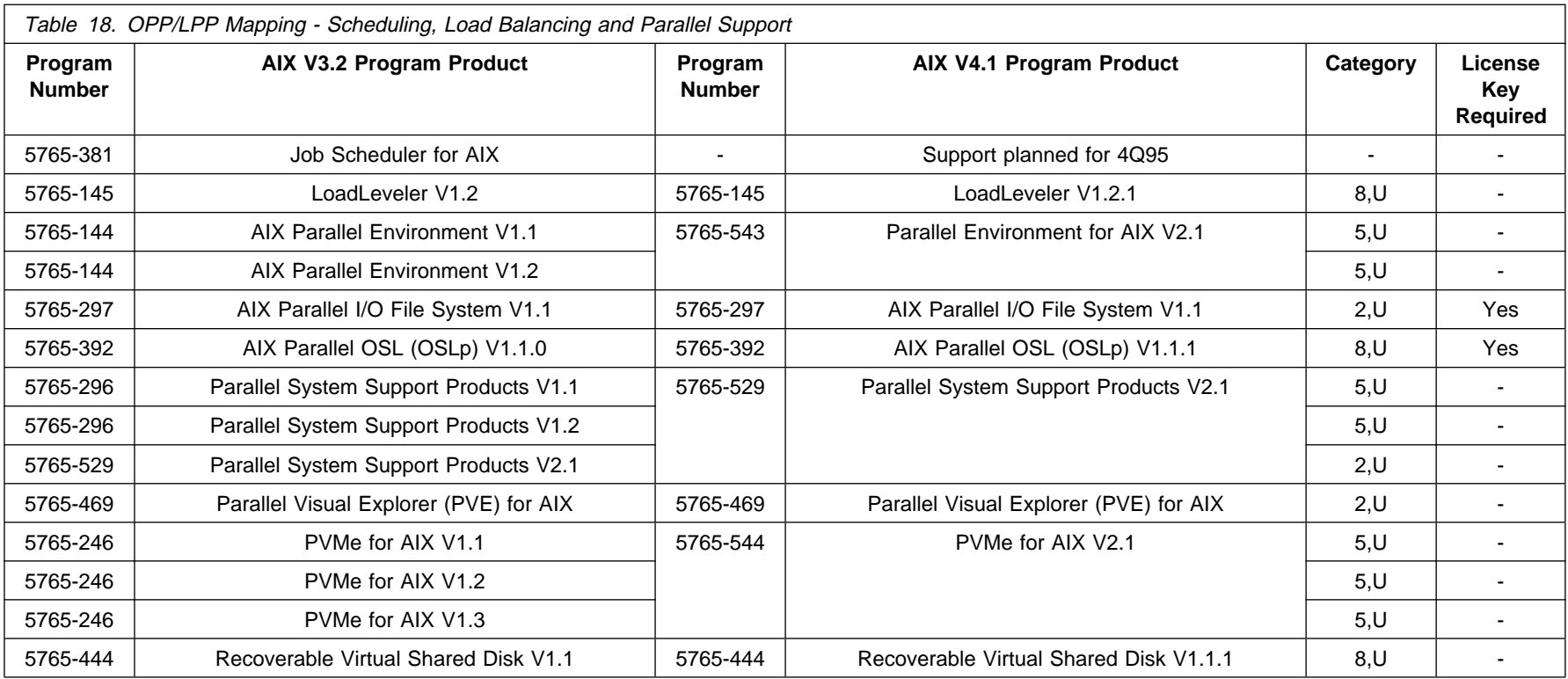

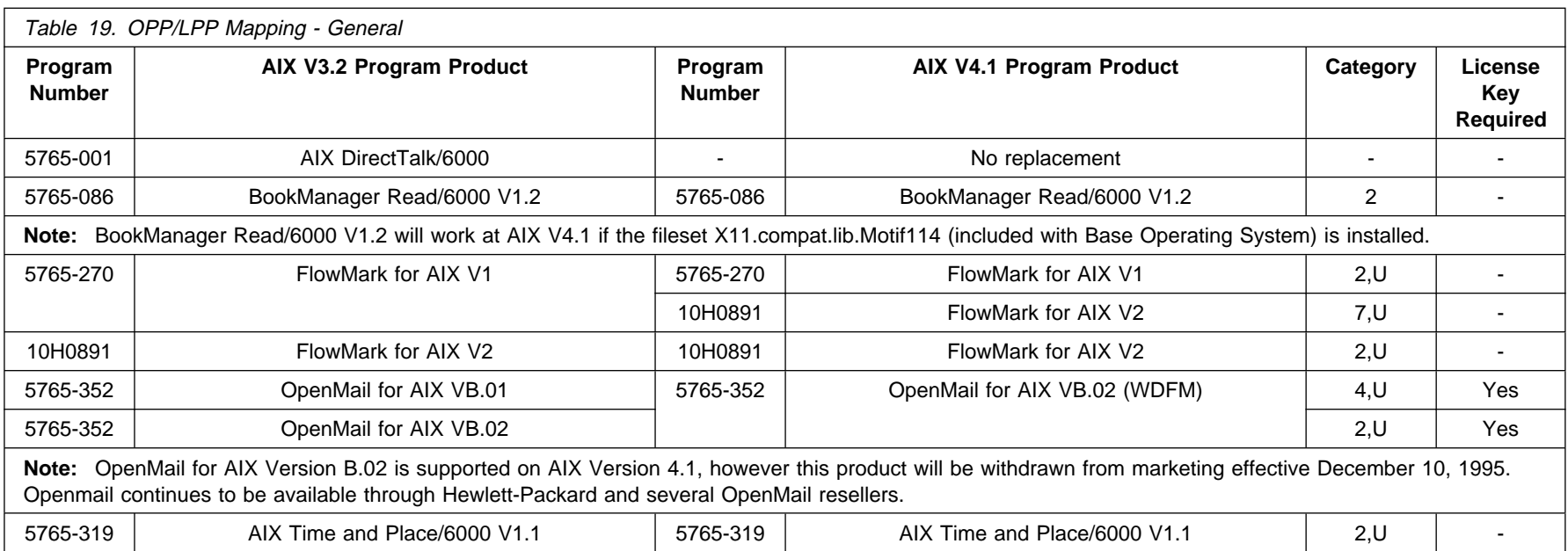
# **3.3 Third-Party Software**

IBM is working closely with many of its software partners to aid in the migration and testing of their software products. Third-party products are becoming AIX V4.1-certified on a daily basis, and as such, it is difficult to provide an up-to-date list of what is currently available. There are a number of concerns that need to be addressed before the migration can take place:

- 1. Are the relevant third-party products available at AIX V4.1 ?
- 2. Do the third-party products depend upon IBM program products, and if so, are they available?
- 3. What will the migration involve, and how much downtime should be allocated?
- 4. Will there be a cost associated with the move between software levels ?

The best source of information for each of these questions is the third-party application vendor themselves. IBM holds a limited amount of information about the major applications that have been ported to AIX, and your AIX Support Representative should be able to provide this information on request.

IBM employees can get access to the latest internal IBM version of the certified third-party application list by subscribing to the AIXVER4 package on MKTTOOLS. The information on certified third-party applications appears in the file AIX4ISV. This book is current with the June 23, 1995 version of this file.

## **3.3.1 Certified 3rd Party Applications**

It should be noted that this list of applications is only a snap-shot taken at the time of publication and should not be referenced as the definitive list. IBM has to rely on availability information provided by the third-party application vendors and as such, cannot guarantee that the information provided here is valid.

#### **3.3.1.1 Database**

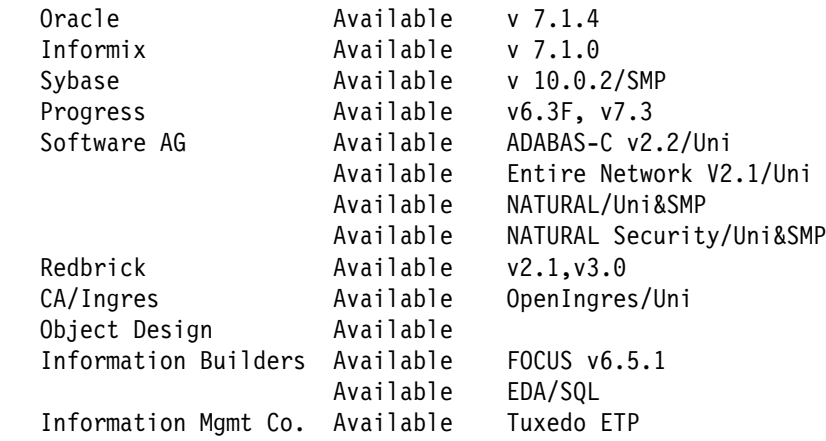

#### **3.3.1.2 PICK/RDBMS**

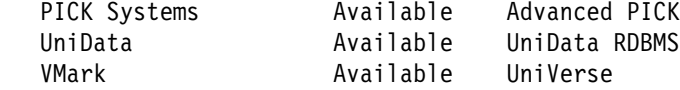

# **3.3.1.3 Manufacturing**

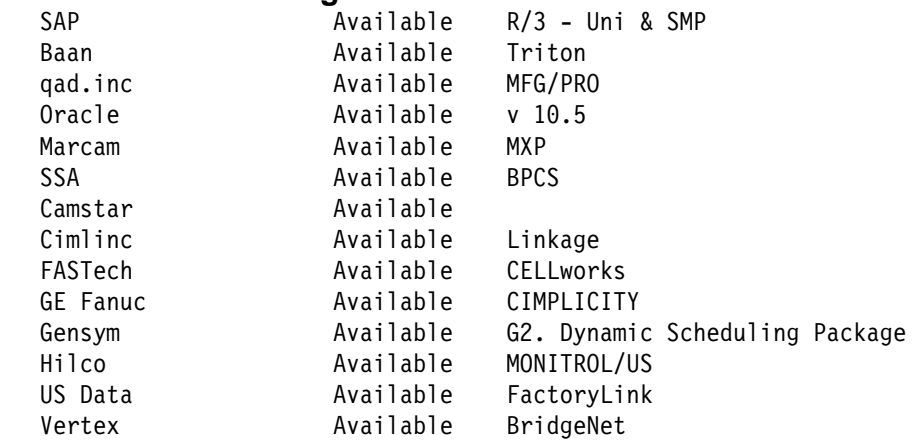

### **3.3.1.4 MCAD**

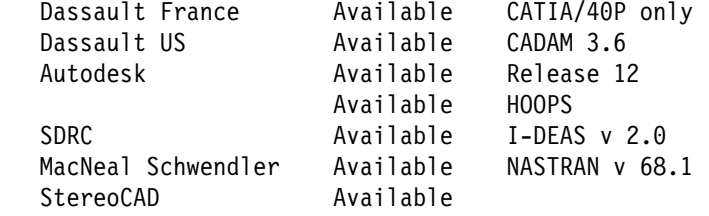

# **3.3.1.5 Accounting/Human Resources**

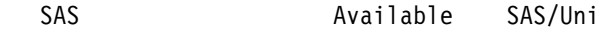

## **3.3.1.6 EDA**

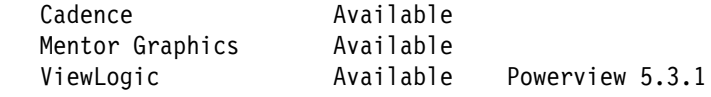

### **3.3.1.7 GIS**

ESRI Available ARC/Info

### **3.3.1.8 Petroleum**

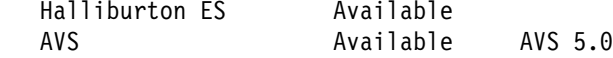

# **3.3.1.9 Securities (Trading)**

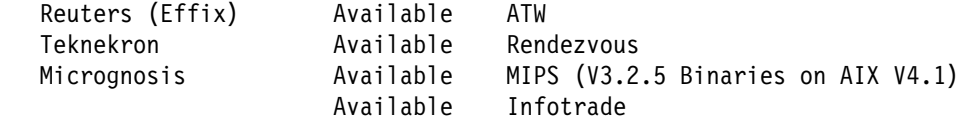

### **3.3.1.10 Health**

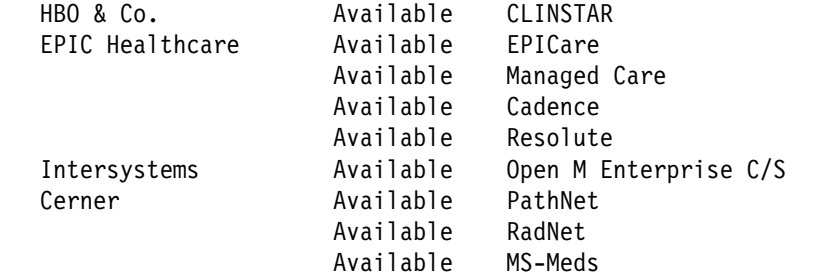

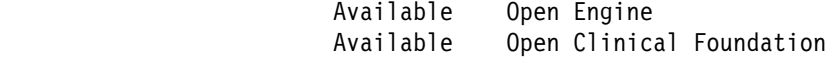

## **3.3.1.11 Distribution (Retail)**

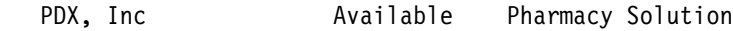

## **3.3.1.12 Computational Chemistry**

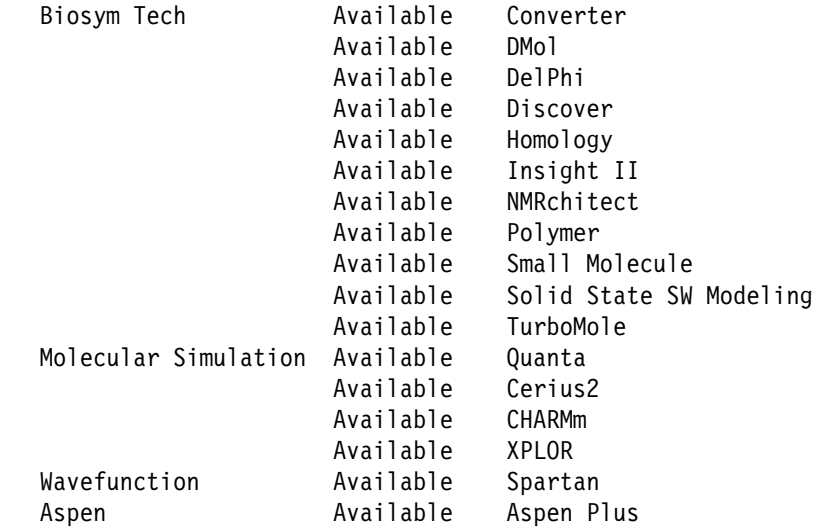

## **3.3.1.13 Systems Management**

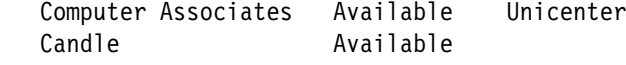

# **3.3.1.14 Office/Productivity**

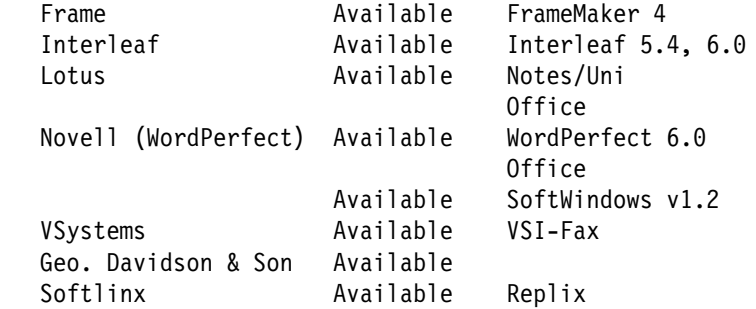

# **3.3.1.15 Application Development**

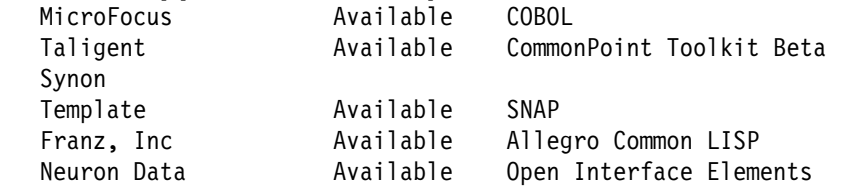

## **3.3.1.16 Multimedia**

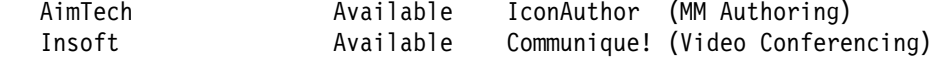

#### **3.3.1.17 Networking**

KI Research Available OpenDNA, OpenDNM

# **3.4 In-House Developments**

Although in many cases binary compatibility is preserved between AIX Version 3.2 and Version 4.1, any in-house-written applications must still be tested and certified at the new level and ported, if required.

A few suggestions when moving to AIX V4.1:

- If your applications use complex kernel extensions, you may need to make straightforward modifications to port them to the new kernel environment. You must also make the kernel extension MP safe if you want to run it on an SMP system.
- Look at the contents of the bos.compat and X11.compat packages, and determine if you are relying on commands, links, or libraries that are obsolete. If so, you should remove your dependency on them.
- For help or advice concerning porting your application, we have excellent staff at our AIX porting centers who are backed by the AIX development team.

# **3.4.1 Shell Scripts**

With the erratic way in which UNIX was developed, similar commands evolved using slightly different flags or output conventions on different UNIX versions. As the operating system has matured, the industry has agreed upon standards for operating-system commands and libraries, such as POSIX 1003.2 and XPG4. As these standards have developed, IBM has, where necessary, modified the behavior of AIX to comply with these standards. Most of these changes were made when moving from Version 3.2 to Version 4.1, though more modifications continue as the standards are refined.

In some cases, the changes may affect the operation of some shell scripts written in-house by systems administrators. The following list includes the changed commands that are most likely to cause problems. Details on the actual changes that were made to these commands are available in A Holistic Approach to AIX V4.1 Migration, Volume 1, SG24-4652 and All About AIX Version 4.1, which can be viewed on the World Wide Web at the URL:

http://www.austin.ibm.com/developer/aix/library/diff/df4main.html

IBM staff can also access a LIST3820 and postscript version of this manual by requesting ABOUT4\_1 PACKAGE from the MKTTOOLS disk.

Changed commands:

- acctdusg
- admin
- axeb
- awk
- backbyname
- bc
- bsh
- catman
- chuser
- cksum
- $emp$
- $\cdot$  cp  $\bullet$  cpio
- csh
- ctags
- date
- delta
- df
- diff
- diskusg
- du
- ebxa
- echo
- ed
- expr
- fold • fsdb
- getconf
- head
- 
- iconv
- istat
- join  $\cdot$  ksh
- ksh built-in commands
	- echo
	- fc
	- jobs
	- trap
	- wait
- lex
- locale
- localedef
- $\cdot$  lp
- lsfs
- lsjfs
- man
- more
- nice
- nm
- nohup
- od
- pack
- paste
- pax
- renice
- sed
- sort
- strings stty
- tctl
- $\cdot$  tee
- touch
- uniq
- wc
- what
- yacc

In AIX Version 3.2, the default shell, /usr/bin/sh, was linked to the Bourne shell /usr/bin/bsh. In AIX Version 4.1, /usr/bin/sh is linked to /usr/bin/ksh. In most cases, this will not cause problems as ksh is mostly a superset of bsh.

# **3.4.2 Compatibility Filesets**

Compatibility filesets are available at AIX V4.1.3 to help simulate the AIX V3.2 environment and make the transition between operating system levels as easy as possible. These filesets will be discontinued at a later date and should be only used as a migration aid. Any time a customer must install a compat fileset, the application may need to be modified to execute on future versions of AIX.

- - -
- 

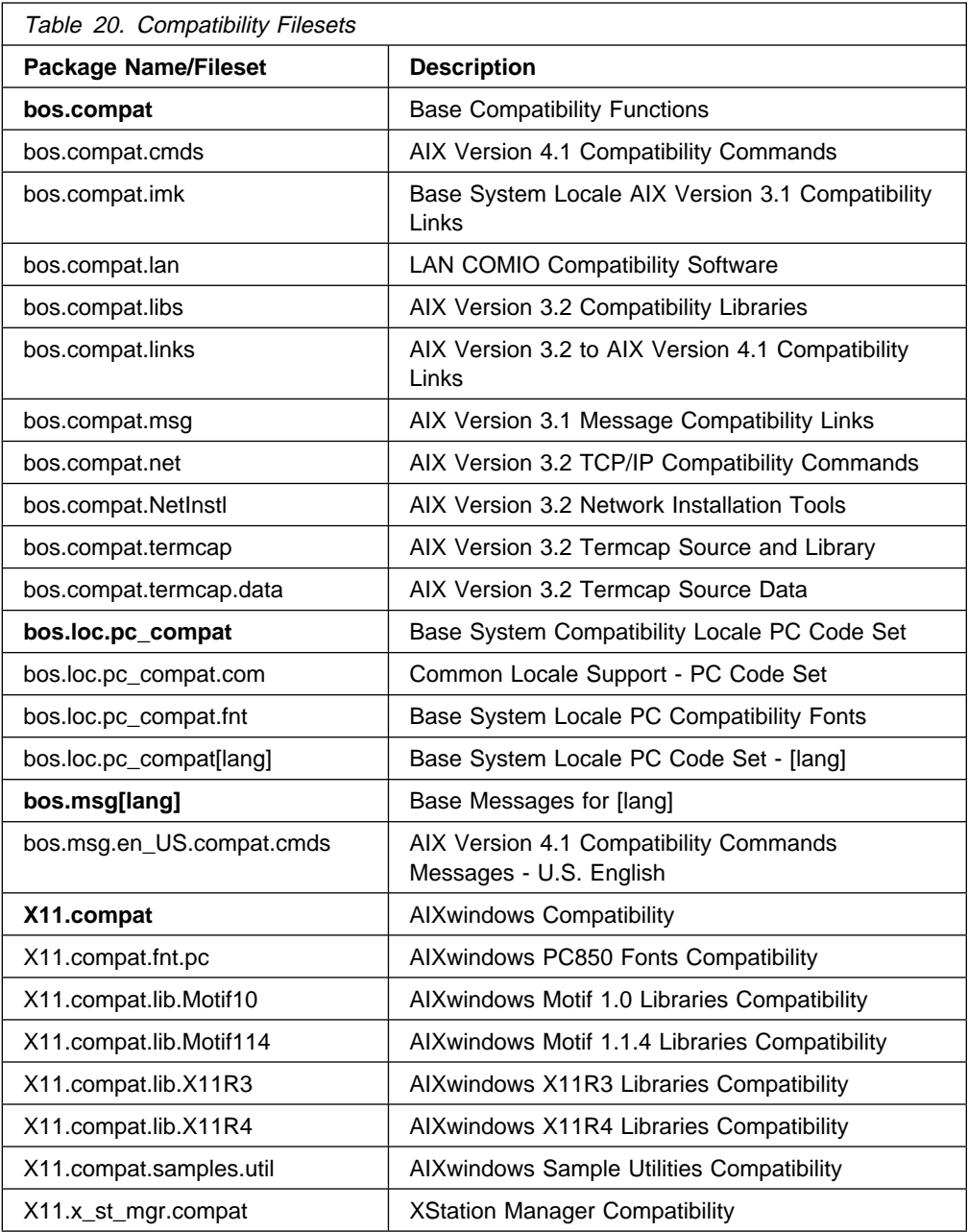

The information provided in Table 20 is a list of AIX Version 4.1 compatibility filesets:

# **Chapter 4. Hardware Migration Issues**

This chapter will focus on the major hardware issues that you will have to think about while planning your migration. It should be read in conjunction with Chapter 2, "Planning for Migration" on page 9.

# **4.1 AIX V4.1 System Support**

All IBM POWER, POWER2 and PowerPC systems are supported at AIX V4.1 with the exception of:

- RS/6000 Model 730 (old graphics model)
- RS/6000 Model N40 Notebook (new PowerSeries models replace this model)
- 9076 POWERparallel System SP1 (SP2 or RS/6000 SP is supported)

# **4.2 AIX V4.1 Basic System Requirements**

Clients running AIX Version 4.1 for Clients require a minimum of 16 MB of system memory and 128 MB of disk storage to boot, install, and execute without graphics. An additional 72 MB of disk storage is required for graphics client systems.

Servers running AIX Version 4.1 for Servers require a minimum of 16 MB of system memory and 164 MB of disk storage to boot, install and execute without graphics. An additional 72 MB of disk storage is required for graphic server systems.

**Note:** The above figures refer to a fresh AIX V4.1 install and are not appropriate for a migration installation.

# **4.3 Unsupported Hardware at AIX V4.1**

The following is a list of devices that have no planned support at AIX V4.1 and above. If you currently have one of these devices, a suitable replacement should be identified before migration can take place.

- High Performance 8-Bit 3D Color Graphics Processor
- High Performance 24-Bit 3D Color Graphics Processor
- M-Video Capture Adapter (VCA) NTSC
- M-Video Capture Adapter (VCA) PAL
- M-Audio Capture and Playback Adapter (ACPA)
- Speech Accelerator 1 Adapter
- Speech Accelerator 2 Adapter
- Fiber Channel Adapter/266

Note that IBM has recently announced a new fiber adapter, the Fiber Channel Adapter/1063, which is supported under AIX Version 4.1.4 on specific RS/6000 and RS/6000 SP models.

- Lago Datawheel
- Legato Prestoserve

• ICL Accelerator

# **4.4 Availability Roadmap for Unsupported Devices**

The following devices are not currently supported on AIX Version 4.1. Planned availability dates are based on latest information from the relevant product organizations. The target date information section of this listing is intended for planning purposes only and may change at any time without prior notice. Exact dates will be made available through the normal IBM channels when appropriate.

IBM employees can get access to the latest internal IBM version of the device availability roadmap by subscribing to the AIXVER4 package on MKTTOOLS. The device availability roadmap is contained in the file AIX4DD TERS3820. This document is current to the October 23, 1995 version of this file.

Please note that the hardware devices listed may not be supported on all models.

## **4.4.1 Communications Adapters**

The planned general availability (GA) dates for unsupported IBM communications adapters are listed below:

• Network Terminal Accelerator Adapter

Planned GA: 2Q96

Voice Server Adapter

Planned GA: 4Q95

This adapter is supported by the DirectTalk LPP.

Voice Server Dual Adapter

Planned GA: 4Q95

This adapter is supported by the DirectTalk LPP.

System/370 Channel Emulation Adapter

Planned GA: 2Q96

The device driver for this adapter is expected to be configured as a hardware feature code.

System/390 ESCON Channel Emulation Adapter

Planned GA: 2Q96

The device driver for this adapter is expected to be configured as a hardware feature code.

# **4.4.2 External Storage Devices**

- 3490-C1A, C2A
	- System/370 Channel Emulation/A Adapter attachment

Planned GA: 2Q96

The device driver will be shipped as a hardware feature code.

– System/390 ESCON Channel Emulation Adapter attachment Planned GA: 2Q96

The device driver will be shipped as a hardware feature code.

- 3590-B1A
	- System/370 Channel Emulation/A Adapter attachment Planned GA: 2Q96

The device driver will be shipped as a hardware feature code.

– System/390 ESCON Channel Emulation Adapter attachment

Planned GA: 2Q96

The device driver will be shipped as a hardware feature code.

**Note:** SCSI attachment of these tape libraries is already supported. The device driver for the tape libraries will be shipped as a hardware feature code.

## **4.4.3 Communications Devices**

The following external communications device support is expected:

7318 Network Terminal Server

Planned GA: 2Q96 (SMP support and Network Terminal Accelerator attachment)

# **4.5 Recently Supported Devices**

Support for the following devices was added to AIX Version 4.1 recently  $-$  in most cases with the announcement of AIX Version 4.1.4 on October 10, 1995. If you intend migrating a system that contains some of these devices, you should verify that you have the latest AIX Version. In some cases, support for the device has been announced, but is not yet generally available. These cases are noted below.

## **4.5.1 Storage Adapters**

Support for the following adapter was added to AIX V4.1 with the 4.1.4 modification level.

SSA 4-port Adapter

This adapter is now supported in both SMP and UP systems. SMP support of this adapter is only included in the AIX Server packaging.

## **4.5.2 Communications Adapters**

The following communications adapters were also recently added to the list of those adapters supported by AIX Version 4.1.

64-port Adapter

Note that the 64-port adapter is not, and will not be, supported on SMP systems (the 128-port adapter is available and supported). The 64-port adapter has been withdrawn from marketing. Support is provided at this time for existing customers only.

Fiber Channel Adapter/1063

This adapter is currently supported on specific 5xx and 9xx UniProcessor systems only. The planned GA date for support on SMP systems is 2Q96. Note that this is a different card to the one that is supported on AIX V3.2.5 the Fiber Channel Adapter/266. There are no plans to provide support for the old adapter at AIX Version 4.1. In some countries, an RPQ may be available to allow a customer to upgrade from a Fiber Channel Adapter/266 to a Fiber Channel Adapter/1063.

This card is planned for limited availability on January 19, 1995 and general availability on or before March 29, 1995.

- Turboways 100 Asynchronous Transfer Mode (ATM) Adapter
- Turboways 155 Asynchronous Transfer Mode (ATM) Adapter

General availability of support for these adapters is December 1, 1995.

• Block MUltipleXer (BMUX) Adapter

Support for this adapter on SMP systems (G30, J30, J01, R30 and R3U) is now generally available. This support only applies to the SNA protocol - TCP/IP support will be available on December 1, 1995. Under AIX Version 3.2.5, this adapter was supported by a separately chargeable, optional feature of the base operating system. In AIX Version 4.1, BMUX support is provided by a separate LPP— Block MultipleXer Connectivity (5765-604).

ESCON Control Unit Adapter

Support for this adapter will be available on December 1, 1995 and will include both SNA and TCP/IP support. Under AIX Version 3.2.5, this adapter was supported by a separately chargeable, optional feature of the base operating system. In AIX Version 4.1, ESCON support is provided by a separate LPP— ESCON Channel Connectivity (5765-603).

• High Performance Parallel Interface Adapter (HiPPI)

This adapter and the associated LPP HIPPI/6000 are now supported on 5xx and 9xx systems running AIX Version 4.1. Support for SMP systems is expected in 2Q96.

- ARTIC Multi-Protocol Adapters
	- ARTIC960 Multi-Protocol 1 MB Adapter
	- ARTIC960 Multi-Protocol 4 MB Adapter
	- ARTIC960 Multi-Protocol 8 MB Adapter

The device drivers for these adapters are shipped with the adapter. They are also available through the ARTIC Developer's Assistance Program (see below).

- Portmaster and Multiport Adapters
	- Realtime I/F Co-Processor: Portmaster Adapter/A (1 MB)
	- Realtime I/F Co-Processor: Portmaster Adapter/A (2 MB)
	- Multiport/2 0.5 MB
	- Multiport/2 1.0 MB
	- Multiport/2 EIB 4-Port 232
	- Multiport/2 EIB 6-Port SYNC
	- Multiport/2 EIB 8-Port 232
	- Multiport/2 EIB 8-Port 422

– Multiport/2 EIB 4-232/4-422

In AIX Version 3.2.5, these adapters were supported by the Realtime Interface Co-Processor AIX Support LPP. These device drivers are now available free of charge for AIX V4.1 or V3.2.5 by contacting the ARTIC Developer's Assistance Program:

- artic@vnet.ibm.com (from the Internet)
- 1-800-IBM-3333 Extension ARTIC160
- 1-407-443-7948
- 1-800-465-2222 (in Canada)
- Bulletin board access will be available 4Q95 and Internet access in 1Q96.

IBM staff can also access the ARTIC WWW page on the IBM network at the address:

– http://articðð.bocaraton.ibm.com/

## **4.5.3 External Storage Devices**

Support for external storage devices has recently been enhanced as follows:

7135-110 RAIDiant Array

Support for this disk subsystem is now generally available. Customers that wish to upgrade an existing 7135-110 to AIX Version 4.1 must obtain and install the latest versions of the controller and drive microcode.

- 3590-B11, B1A
	- SCSI attachment only

The device driver is shipped as a hardware feature with new orders.

## **4.5.4 Communications Devices**

The following external communications device support has been recently enhanced:

7318 Network Terminal Server

This device is currently supported on UP systems only. Also, connection using the Network Terminal Accelerator (NTA) adapter is not currently supported. Support for SMP systems and NTA attachment are planned for 2Q96.

# **4.6 SMP Upgrade Issues**

There are a number of issues that need to be addressed before upgrading from a uniprocessor machine to one of the multiprocessor models, G30, J30 or R30. It is difficult to cover every possible scenario as each situation will depend on the existing hardware configuration that you are migrating from. When planning the SMP upgrade from an AIX V3.2 machine, each of the sections in the planning for migration chapter are still relevant, but you will have to document your system in more detail.

It is strongly recommended that you use one of the IBM configurators to help plan the UP to SMP upgrade. The configurators will take into account what components can be taken across to the SMP box and which will need to be replaced.

For a full discussion of the issues related to the migration of an SMP system, see A Holistic Approach to AIX V4.1 Migration, Volume 1, SG24-4652.

# **4.6.1 SMP Hardware Support**

The list of IBM components that are supported on the SMP machines differs from the uniprocessor list. The IBM configurator is the best tool for determining which devices are supported and is recommended for this purpose. For a full listing of the features that are not supported, see A Holistic Approach to AIX V4.1 Migration, Volume 1, SG24-4652.

# **4.6.2 Memory**

The memory cards that are supported in the SMP machines are different than those used in the traditional uniprocessor (UP) models. Some parts of the newer 128 MB and 256 MB memory cards can be re-used in the SMP models. This is achieved by transferring the SIMMs from the old UP memory boards and mounting them on new SMP memory boards.

Two memory conversion kits are available. The SIMMs of two 128 MB memory cards are needed to populate one 256 MB SMP memory board (256 MB memory conversion kit). The SIMMs of two 256 MB memory cards are needed to populate one 512 MB SMP memory board (512 MB memory conversion kit).

The cost of these conversion kits is far less than purchasing new cards and provides a cost effective upgrade path.

If the memory cards currently installed in your existing machine are less than 128 MB in size, they will have to be replaced. IBM currently has a buy-back option for memory cards below the size of 128 MB.

# **4.6.3 Microchannel Adapter Slots**

The J30 has a total of seven microchannel slots that may be used to accommodate adapter cards compared with eight on the 5xx models. If you are planning to move from a UP model that has all of its microchannel slots populated, you may have to also purchase the J01 expansion unit to provide the extra slots.

Check to see if you have an integrated Ethernet adapter in your existing system, and take this into account when calculating how many microchannel slots will be needed. There is no integrated Ethernet on the current SMP models.

# **4.6.4 Graphics Displays**

The SMP range of servers do not have native keyboard, mouse or tablet ports. Feature code 2736 is available for the G30 which enables keyboard and mouse attachment, but this feature must be ordered. The J30 and R30 do not support native keyboard and mouse attachment and as such, do not support graphics adapters or graphics screens.

If graphics functionality is required for a J30 or R30 SMP system, IBM recommends that an X Station be attached.

# **4.6.5 Printers and Serial Terminals**

The SMP machines each have three native serial ports compared with two on the 3xx, 5xx, 9xx, and Rxx models. The additional port can be used to provide a remote service console in another location.

The presence of this additional port can cause problems with the migration of your existing serial port definitions. This problem and a workaround procedure are described in detail in A Holistic Approach to AIX V4.1 Migration, Volume 1, SG24-4652.

# **Chapter 5. Licensing Issues**

Once you have successfully mapped all of your AIX V3.2 software to their logical AIX V4.1 equivalents, the next step is to clarify the licenses that you need to obtain.

This section deals with the licensing of the AIX Operating System as well as the use of license-management software to monitor and enforce the licenses of some associated program products.

With the announcement of AIX V4.1.4 in October 1995, the licensing of the AIX Operating System has been standardized worldwide on a single common license, known as an International Program License Agreement (IPLA). It is the long term goal for all of IBM's AIX Licensed Program Products to use this license; however, at present, the terms and conditions under which AIX program products are licensed can vary between products and between countries. In some cases, the license type used for a specific LPP was changed between AIX Version 3.2 and Version 4.1—usually as a result of the LPP adopting IPLA licensing.

#### **Note**

The specific details of the Terms and Conditions under which AIX program products are licensed can vary among countries. You should verify the appropriate conditions in your country with your local IBM representative or by referring to local product announcement letters.

Each purchased IBM Program Product requires a license. With some products, the license is enforced by the iFOR/LS license-management software through the use of a software key that is specific to the system for which the software is licensed. In this case, the key must be requested from a Key Center after the software is installed. The 3.2.2, "Migration Tables" on page 25 indicate whether an iFOR/LS license key is required for each particular Program Product at AIX V4.1.

## **5.1 International Program License Agreement**

The advantages of the IPLA license over the form of license used for AIX Version 3.2 include:

The IPLA license need not be physically signed by the customer.

In most countries, a customer licensing AIX and some LPPs would have to physically sign an individual license for each product or sign some form of document that grouped the products and allowed a single signature to cover multiple licenses. This is not required with an IPLA license.

The IPLA license is accepted by the customer in two ways:

- By electronic signature the first time the software is started
- Implicitly through the use of the software
- The IPLA license is identical to that used for most IBM PC software and is now common throughout the world.

The IPLA license has long been used for most PC software and has gradually been introduced for AIX LPPs. For early modification levels of AIX Version 4.1, IPLA licenses were used in some countries. With the introduction of AIX

Version 4.1.4 in October 1995, a new version of the IPLA license was adopted for AIX worldwide. This greatly simplifies matters for international customers that deal with IBM in several countries.

# **5.2 AIX Version 4.1 Base Operating System**

There are a few details about both AIX V4.1 Client and Server licensing that need to be understood before a migration can take place. At AIX V3.2, the job of deciding what user license to buy for each machine was fairly simple to understand: calculate the maximum number of concurrent users, select the appropriate user band and add up the tiers. At AIX V4.1, the concepts of "Designated" and "Networked" users have been introduced for the high-end server versions of the base operating system.

# **5.2.1 AIX Version 4.1 for Clients**

AIX V4.1 for Clients is intended for any RS/6000 model that will be used as a single-user system. It has a default licensing mode fixed at 1-2 concurrent logins.

# **5.2.2 AIX Connections Version 4.1**

The AIX Connections package or LPP is licensed and priced according to the maximum number of AIX concurrent connections that will be used at any time. This form of licensing is used only for AIX Connections.

#### **5.2.2.1 Concurrent Connections**

An AIX Concurrent Connection, or AIX Connect, is defined as any system that logs into the AIX Connections Version 4.1 function using the group or userid and password of the AIX Connections Version 4.1 function. This includes specifiying a userid and password to logon to a server to access file and printer services. It does not include interactive login sessions such as telnet and nwtty. These interactive sessions are counted as users—see 5.2.3.1, "Users" on page 67 below.

# **5.2.3 AIX Version 4.1 for Entry Servers**

AIX V4.1 for Entry Servers comes in two forms, 1-16 users and unlimited users. The Low-End Server options are only applicable to our low-end server systems (group D5) which are listed below:

- 7006-41x
- $-7006-42x$
- 7011-2xx
- 7009-Cxx
- 7024-E20
- 7020-40P
- 7248-43P
- IBM Personal Computer Series 830 and 850
- IBM Thinkpad Series 820 and 850

An upgrade path is available to move from 1-16 users to unlimited users.

#### **5.2.3.1 Users**

An AIX Version 4.1 user is a terminal, remotely or locally attached, currently logged into AIX for entry of, and display or printing of, information. Terminals logged into programs executing under the control of AIX where the terminal does not create an AIX logon are not considered AIX users. In AIX Version 4.1, the following logins are counted as users:

- telnet
- login
- rlogin
- dtlogin
- nwtty
- nbtty

# **5.2.4 AIX Version 4.1 for Advanced Servers**

AIX V4.1 for Advanced Servers comes with a 1-2 user license as standard—this may be increased by purchasing additional designated or networked users. The High-End Server options are only applicable to our high-end server systems which are listed below:

- $-7012-3xx$
- 7012-Gxx
- 7013-5xx
- 7013-Jxx
- 7015-9xx
- 7015-Rxx
- 7030-3xT

AIX V4.1 for Advanced Servers uses the definition of a user as given in 5.2.3.1, "Users" above, but further classifies the users as designated or network users.

#### **5.2.4.1 Designated Users**

Designated users, similar to AIX V3.2 users, are restricted to a specific machine. Designated users need only be purchased up to an additional 78 (2 are included with the base license) for the machine on which they are restricted. There is no additional charge for users beyond 80 (unlimited) on that machine.

#### **5.2.4.2 Networked Users**

Networked System Users can "float" around a network and can be used concurrently, limited only by the number of nodes at the location and the number of Networked System Users authorized on each particular node. Networked System Users can be purchased in any desired quantity. There is no unlimited option available. The exact quantity of users must be specified and paid for. Networked System Users are controlled by an iFOR/LS server on the network. iFOR/LS is included with AIX V4.1, but must be set up prior to activating the Networked System Users.

#### **5.2.4.3 Designated or Networked Users?**

It is generally advisable to select Networked users unless the following conditions apply:

- There is no network.
- More than 80 users require access to a single RS/6000.
- There are several discrete machines, with users who each log on to only one application, some of which may be supporting more than 80 users.

**Example:** A customer has two RS/6000s on a network and 140 users. Consider three possible scenarios:

All users need access to both systems concurrently.

Buy a 1-2 user High-End Server license for each machine, and buy 78 designated users for each machine. This provides unlimited usage on each machine (there is no charge after 80 users).

All users access both systems but only one at a time.

Buy a 1-2 user High-End Server license for each machine. Buy 138 Networked User licenses so that users can float on the network and log onto either machine.

110 users use the first machine and 30 use the second.

Buy a 1-2 user High-End Server license for each machine. Buy 78 Designated users for the first machine and 28 for the second.

The most expensive scenario is the first example, and the least expensive is the third. In all cases, it is worth considering the addition of new users or machines that may affect what user licenses are purchased initially.

# **5.3 Software License Management**

iFOR/LS is an application for managing and distributing software licenses electronically. The primary purpose of iFOR/LS is for software license compliance. It allows software vendors to distribute CD-ROMs or tapes while protecting the assets on them.

iFOR/LS is also known as iFOR, and was previously called NetLS. Some of our license management software still uses the NetLS name.

## **5.3.1 iFOR/LS License Types**

There are five types of software licenses that need to be considered:

- Nodelock
- Concurrent Use
- Compound License
- License Combinations
- Developer License
- **Note:** Concurrent Use, Compound, Combination, and Developer Licenses need an iFOR/LS license server to be set up and configured in order to operate; this should be included in your migration plan, if appropriate.

# **5.3.2 Requesting an iFOR/LS Password**

Passwords can only be requested once the iFOR/LS license server has been installed. If you are upgrading a product to a new version that uses iFOR/LS, it is imperative that you are aware that the product will not be enabled until the password has been obtained and installed.

If you did not use iFOR/LS (NetLS) at AIX V3.2, you will have to obtain passwords for each iFOR/LS-controlled product that you install. If you did use iFOR/LS products at AIX V3.2 and you will be using the same products at perhaps a later version/release, it may not be necessary to obtain new passwords for these products. It is recommended that you call the iFOR/LS registration centers to clarify the situation.

When the product has been delivered, you will need to complete the information on the IBM Product Registration Information Forms before contacting the Registration Center. A template Information Form is supplied with the software, and is also provided in C.6, "Registration Form" on page 92.

The product and machine information is required each time a product is registered with IBM. Information about your company and your IBM representative is needed only the first time you register any product.

The IBM Product Registration Information Form requires that you supply the iFOR/LS target IDs of the iFOR/LS license server nodes where you want to install the product licenses. You must install the iFOR/LS License Server code before the iFOR/LS target ID can be obtained successfully. You can obtain the iFOR/LS target IDs for the iFOR/LS license server nodes by running the 1s targetid program that will be supplied with AIX V4.1. The information returned is unique for each iFOR/LS license server node.

After you have collected the above information, you will be ready to contact the IBM License Key Center.

Contact details for IBM Registration Centers around the world are given in Appendix C, "IBM Key Centers" on page 83.

## **5.3.3 Completing the Registration Information Form**

You will need to collate this information before contacting the Registration Center.

The registration form is provided in a README file with the products and is included in C.6, "Registration Form" on page 92.

**Note:** You need one form for each target iFOR/LS server.

#### **5.3.3.1 Product and Machine Information Needed for Registration**

The following information is required by the Key Center to enable them to process you registration. You will need to complete this section of the registration form for each product and server required.

Product Information:

- IBM Program Name
- IBM Program Number
- Version
- Release

Machine Information:

- Target Operating System (for example: AIX Version 4.1.3)
- iFOR/LS Target ID
- Number of Concurrent Accesses
- Machine Model

### **5.3.3.2 Company Data Needed for Registration**

Please complete the information on this page when you are doing your first product registration or when you desire to change the company profile maintained by the Registration Center.

**Note:** Please include International Country codes and area codes for phone numbers where appropriate.

Your Company Information:

- Your IBM Customer Number
- Company Name
- Physical Address
- Your License Administrator's name
- Country Code
- Phone number for License Administrator
- FAX number for sending license passwords

Your IBM Representative Information (Optional):

- Branch Office Number
- Name
- Address
- Country Code
- Phone

# **Appendix A. Existing Environment Tables**

Use the following worksheets to document your existing environment.

# **A.1 Hardware**

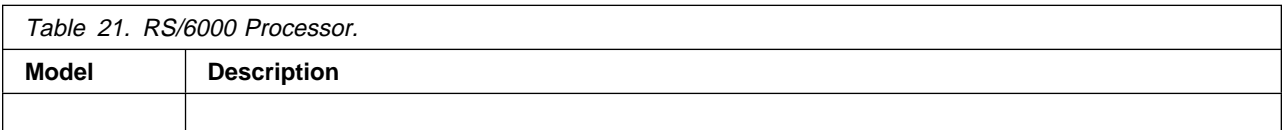

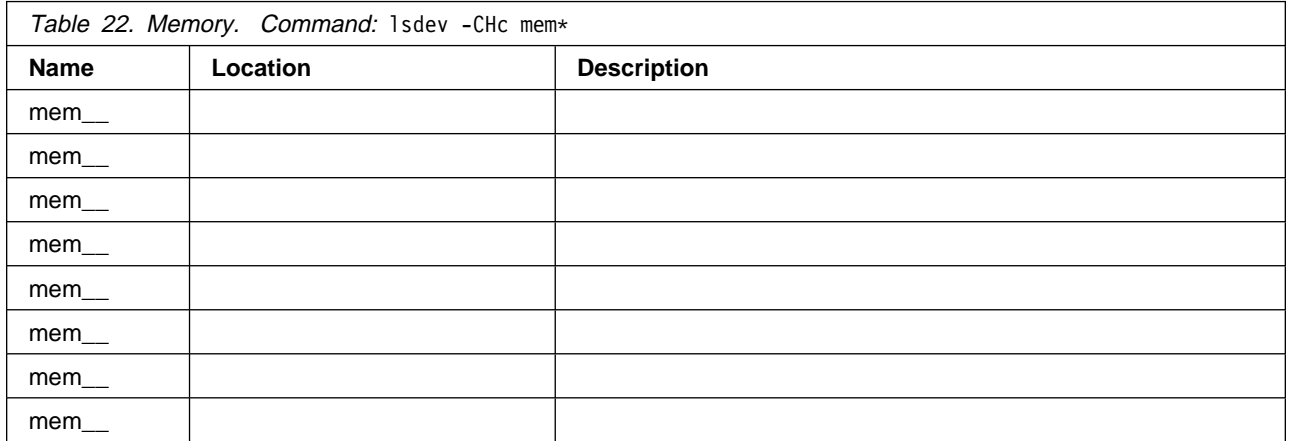

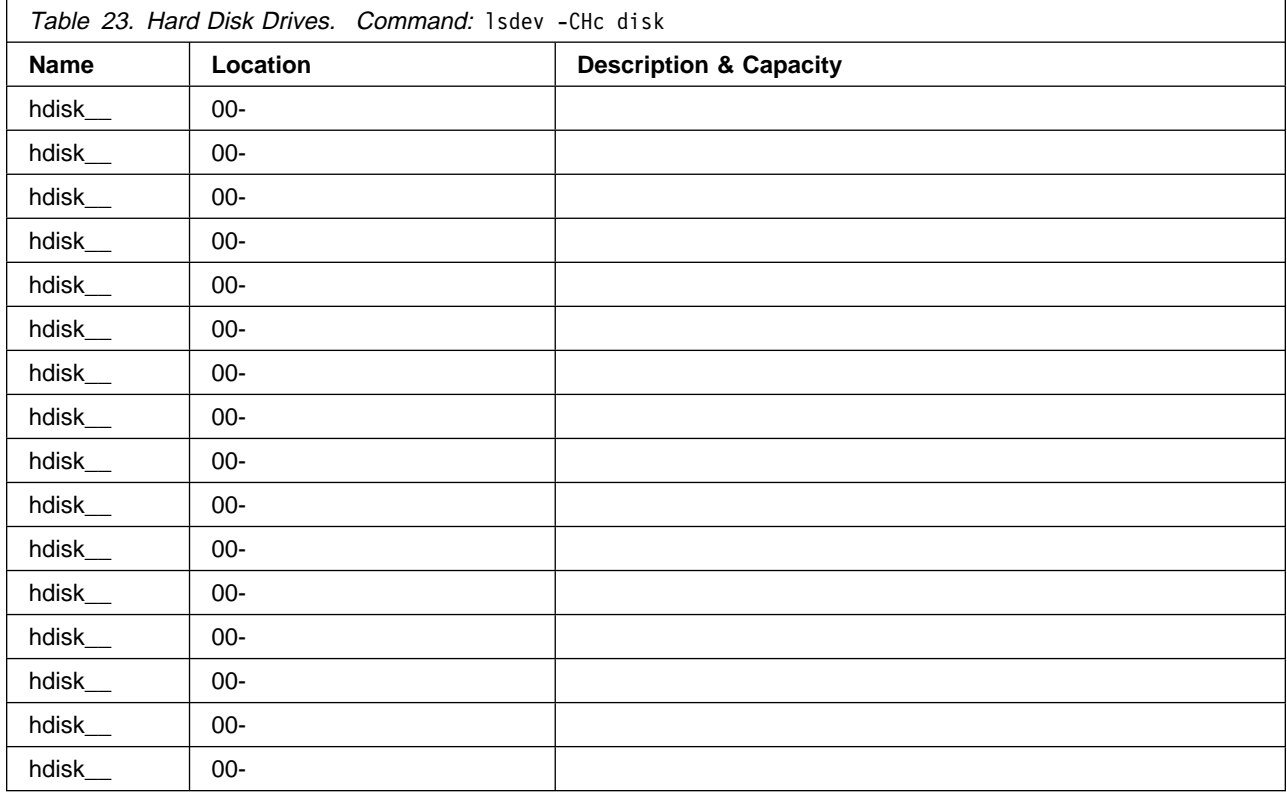

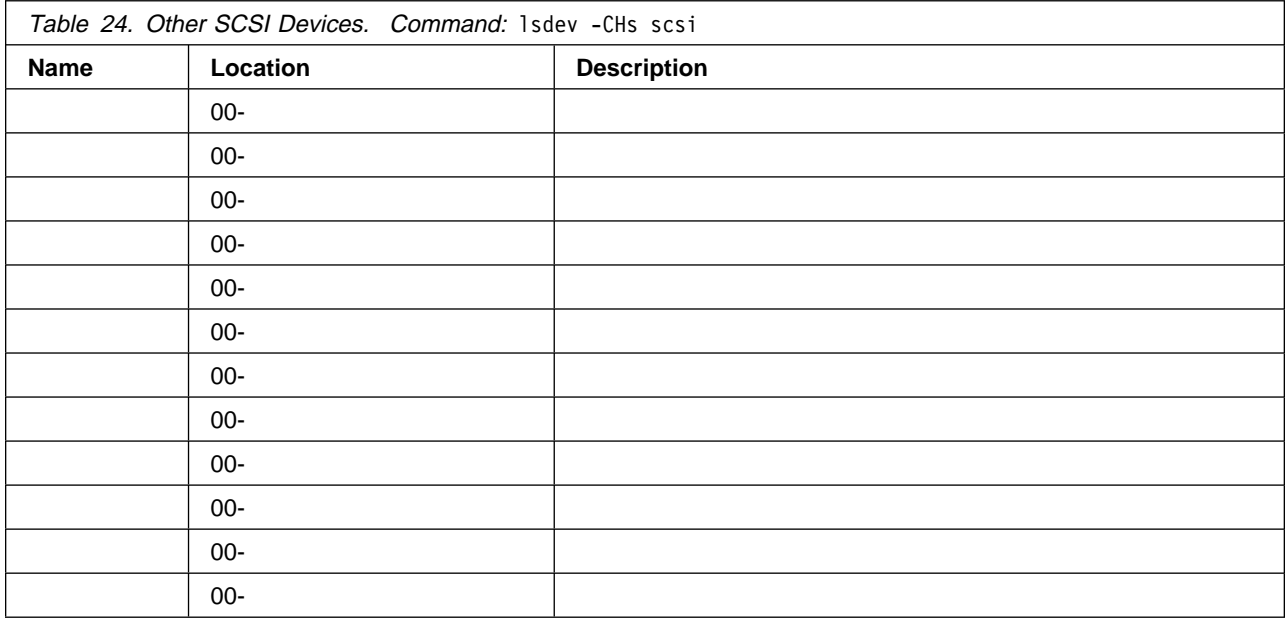

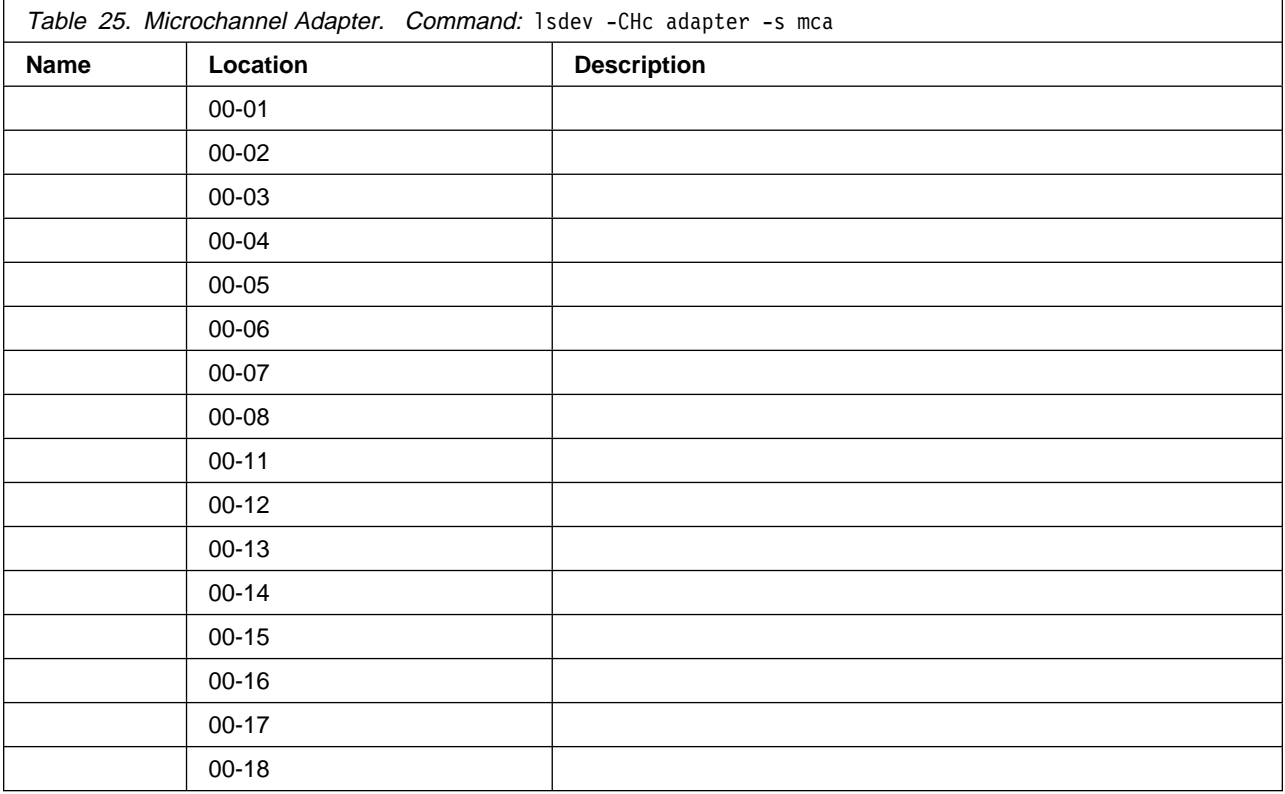

# **A.2 Operating System**

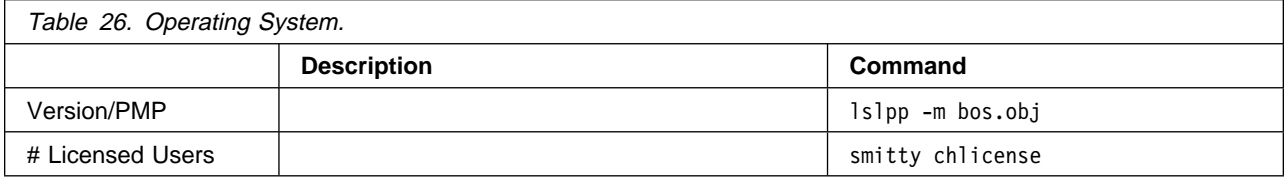

# **A.3 IBM Program Products Table**

Type in the following command on the command line to see what program products are installed:

 $\ge$  lslpp -ciq | tr ' ' ':' | cut -f3,5,7 -d: | cut -c1-20,23-40 | sort -u

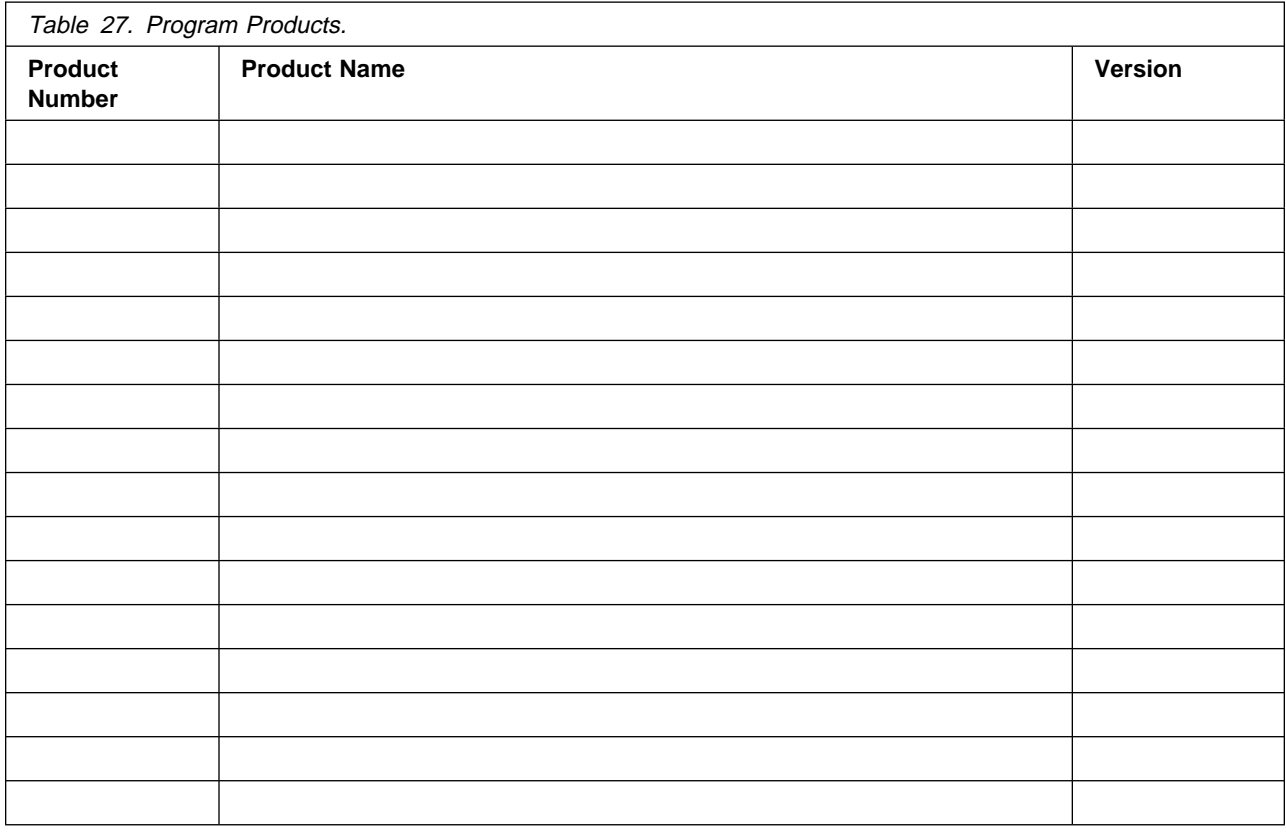

# **A.4 Third-Party Products**

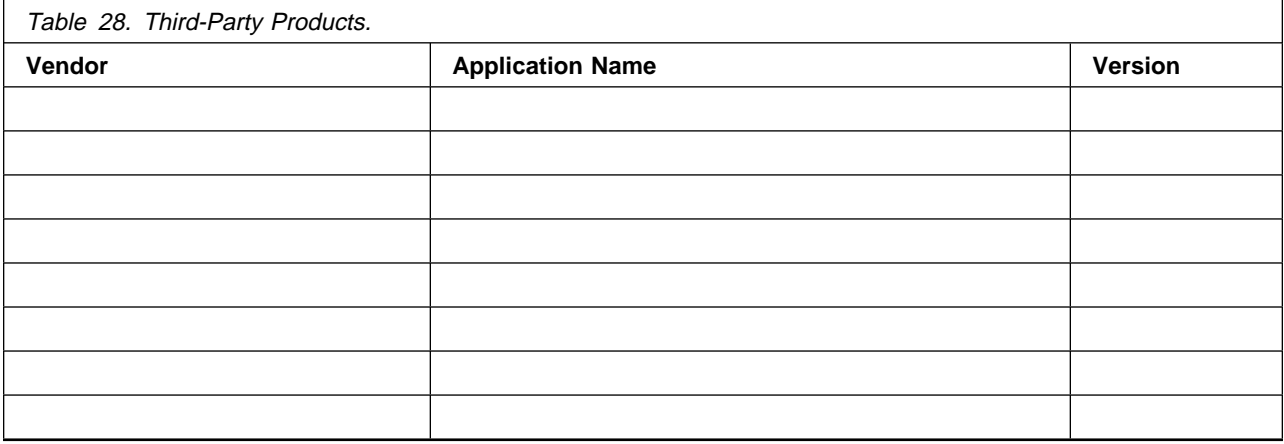

# **A.5 Filesystems**

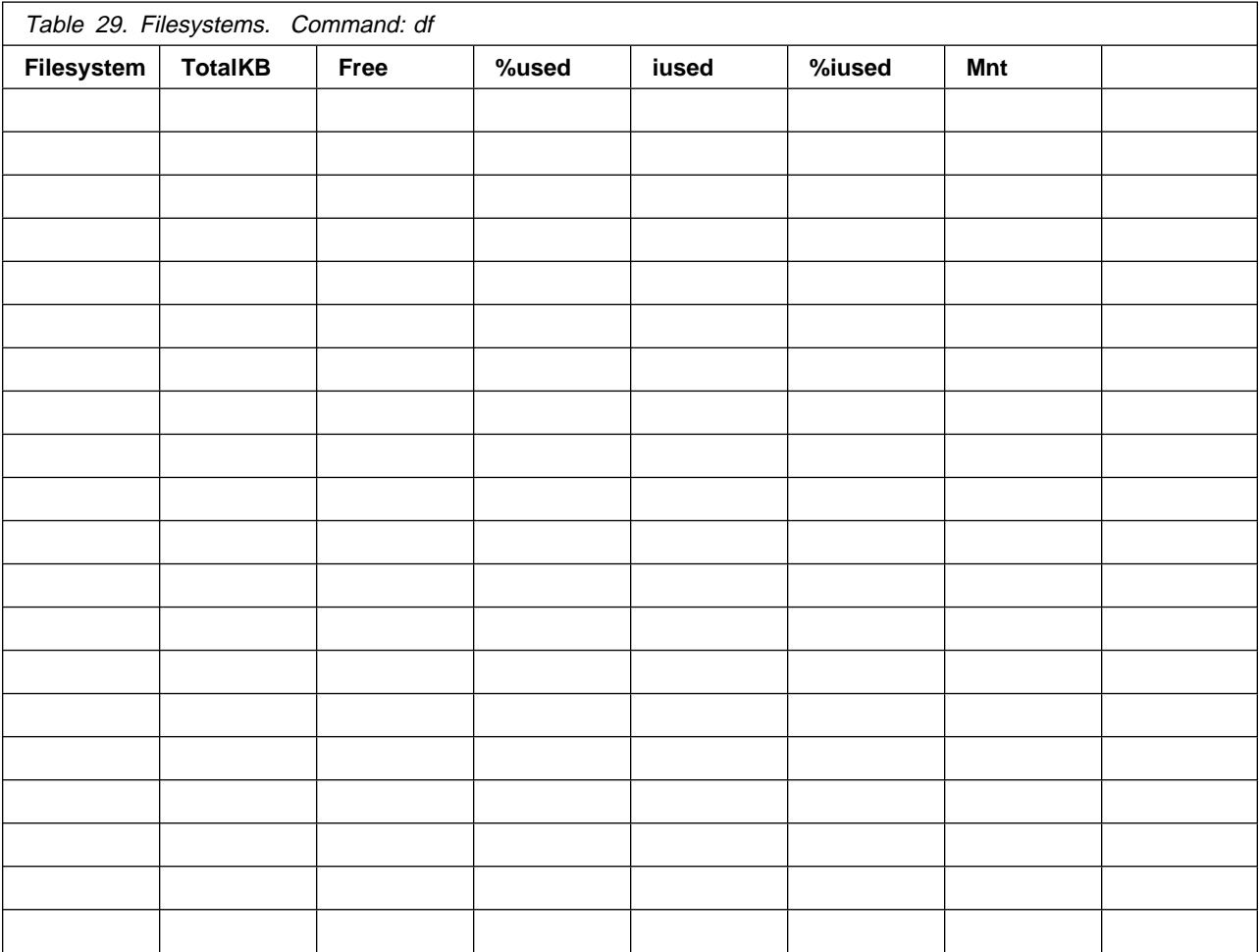

# **Appendix B. Target Environment Tables**

Use the following worksheets to document your existing environment.

# **B.1 Hardware**

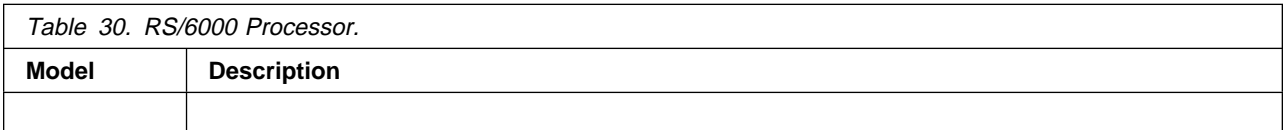

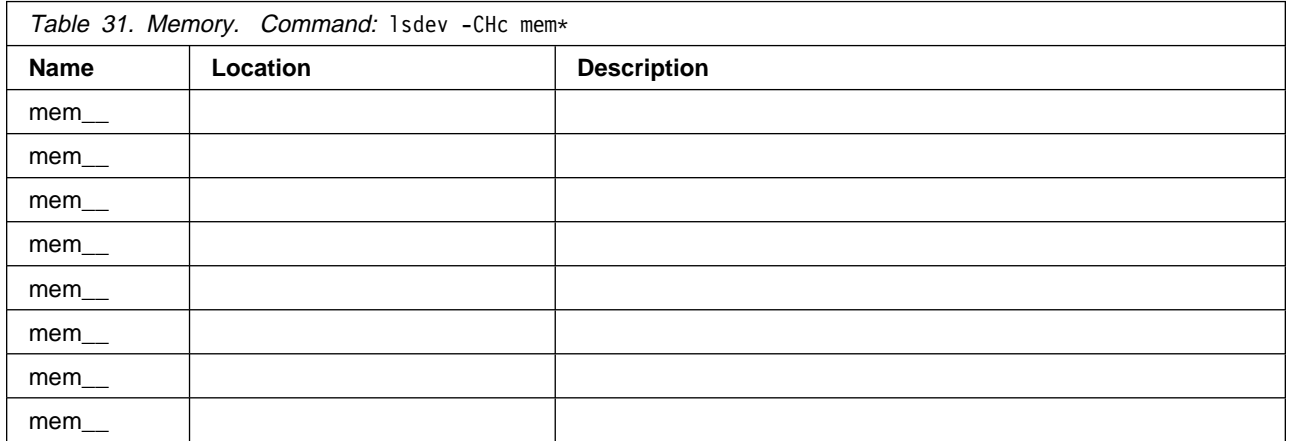

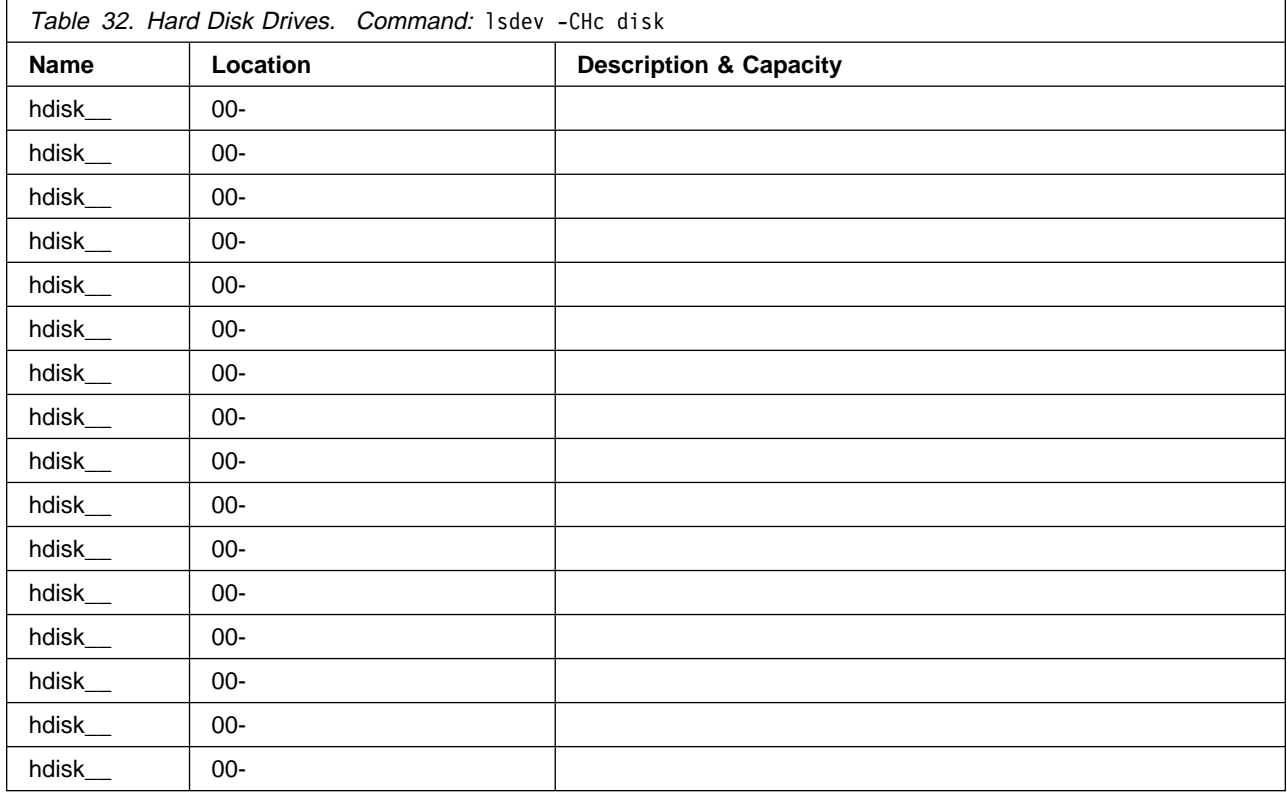

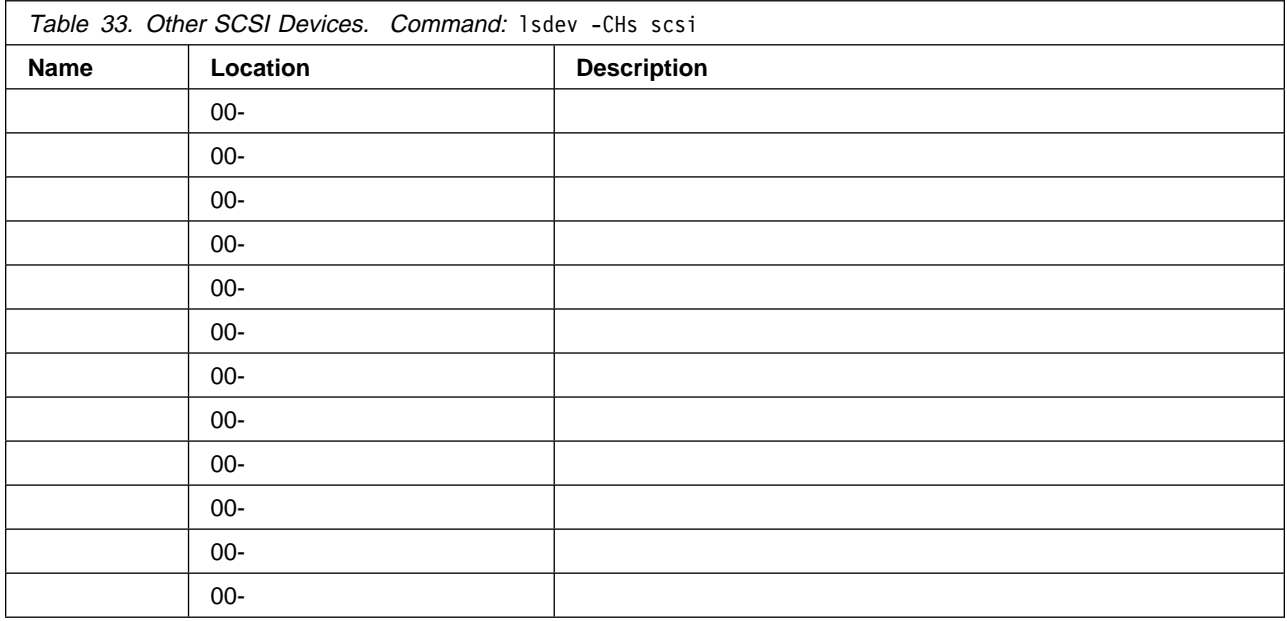

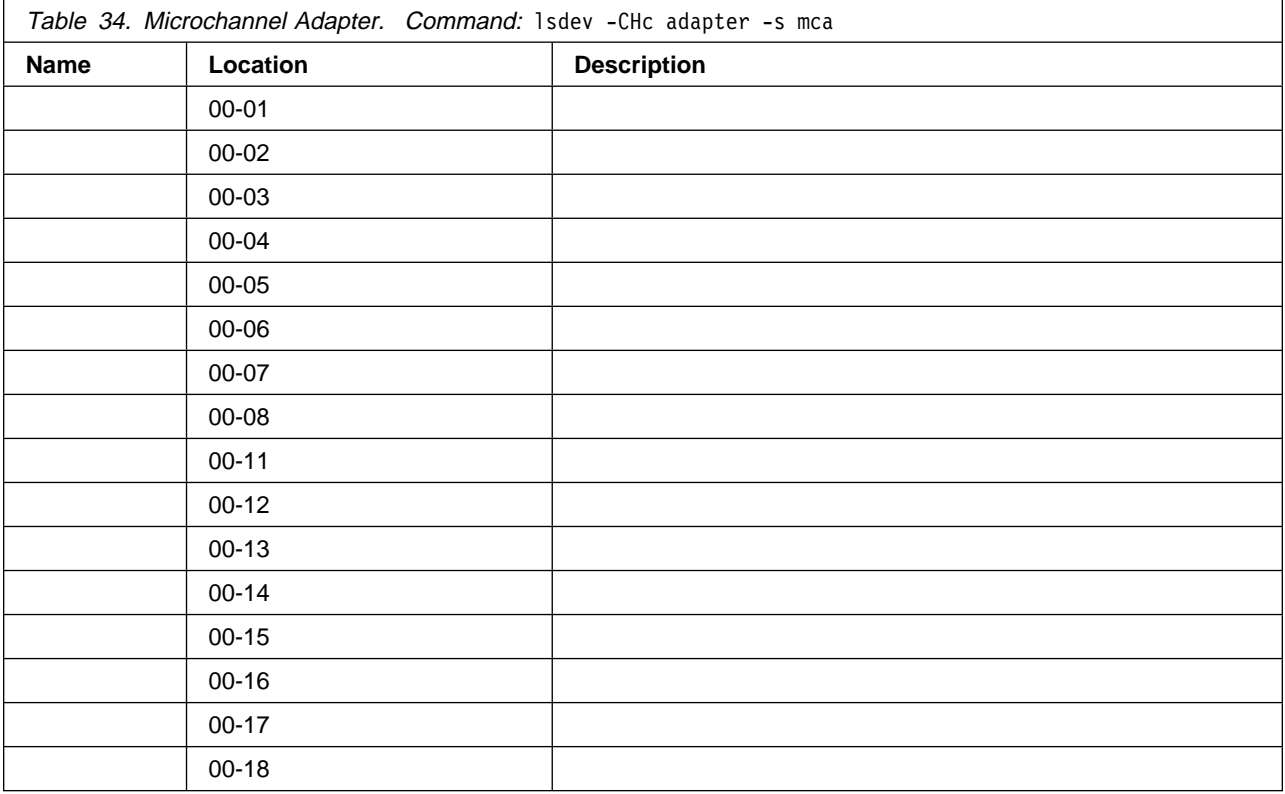

# **B.2 Operating System**

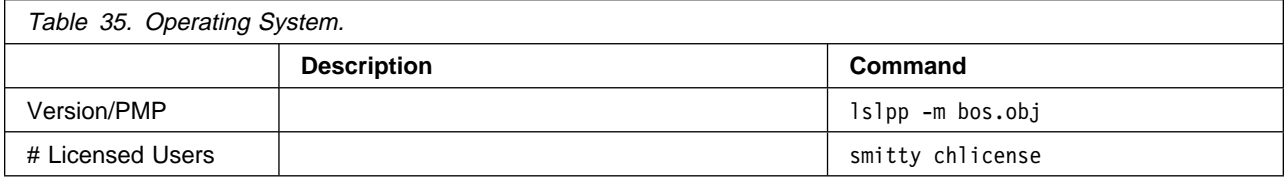

# **B.3 IBM Program Products Table**

Type in the following command on the command line to see what program products are installed:

 $\ge$  lslpp -ciq | tr ' ' ':' | cut -f3,5,7 -d: | cut -c1-20,23-40 | sort -u

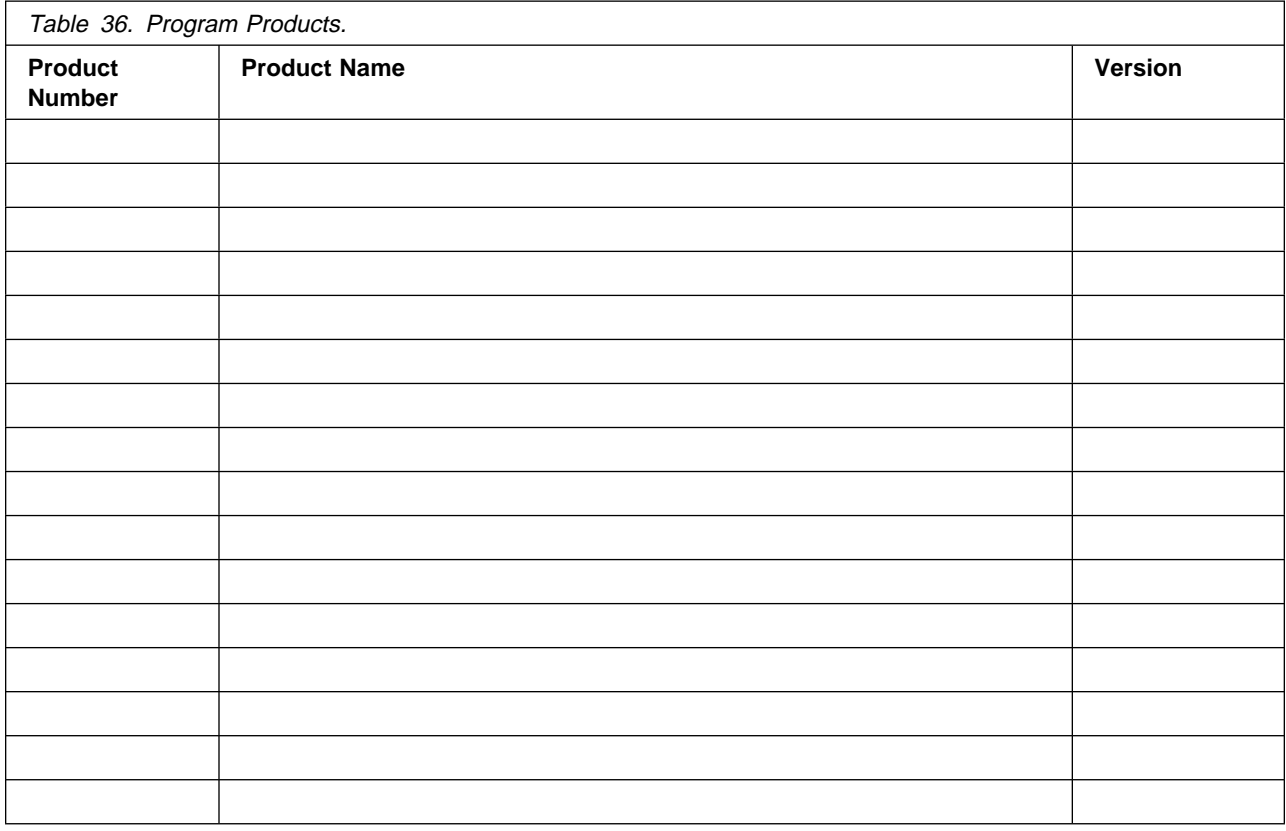

# **B.4 Third-Party Products**

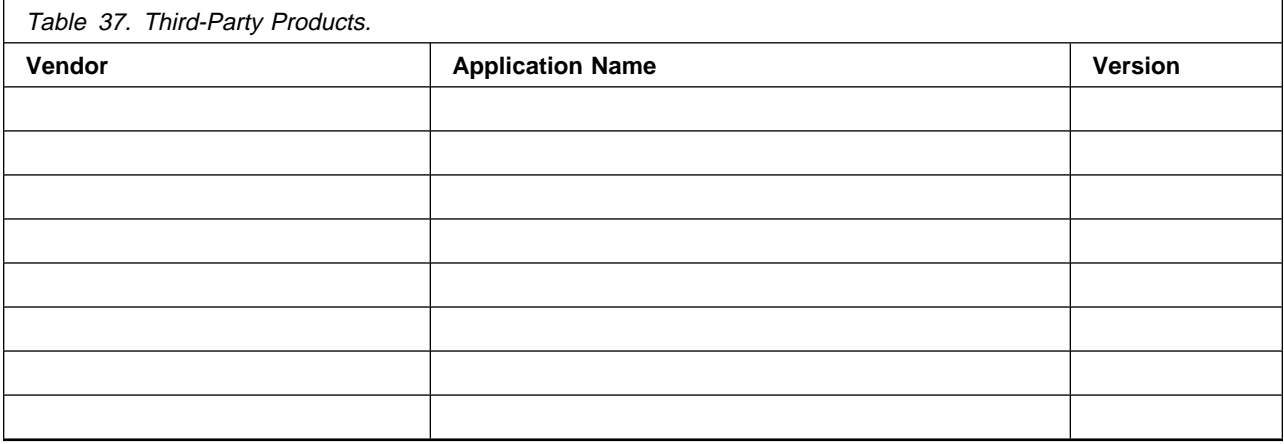

# **B.5 Filesystems**

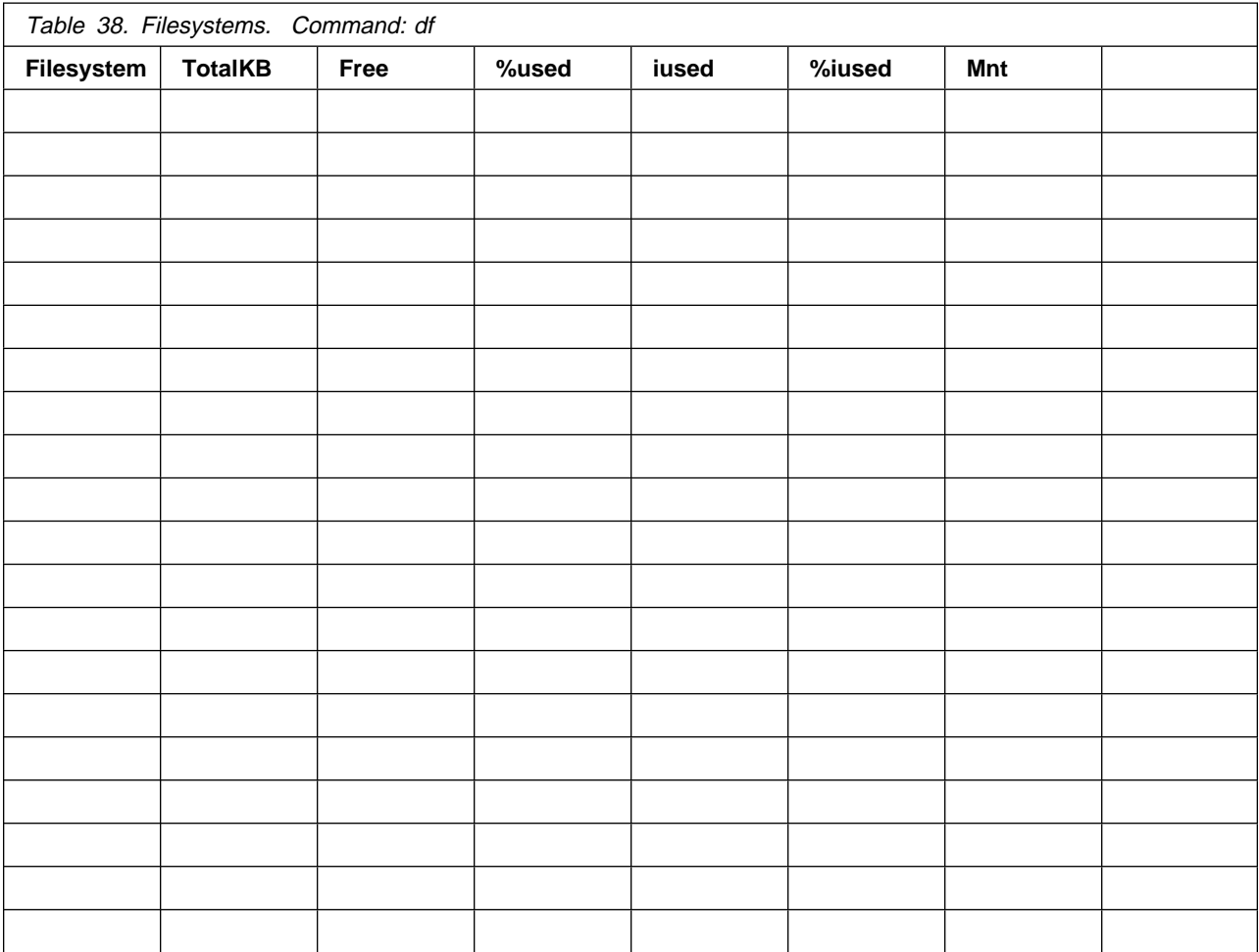

# **Appendix C. IBM Key Centers**

This appendix includes contact details for IBM Key Centers around the world. We have also included a registration form that you can photocopy, complete and fax to your local Key Center.

You may contact the IBM Key Center in your area by telephone, FAX, IBM Office Vision Mail, or E-mail through the Internet or the IBM Mail.

The Key Center will send password information to the FAX number you specify in the information form or to your E-mail address. Passwords can be issued over the telephone; however, FAX and E-mail are more accurate methods for you to receive them.

The contact details for the IBM Key Centers around the world are listed below.

# **C.1 IBM Key Centers in Asia Pacific**

#### **Australia**

IBM AUSTRALIA Coonara Avenue West Pennant Hills AUSTRALIA 2125 ATTN: REGISTRATION CENTRE - FA43

Hours: Monday through Friday, 6:30 a.m. - 5:00 p.m. (Sydney time). Closed weekends and holidays.

Phone 008-812-894 (free call) Fax 008-650-434 (free call) OV Mail KEYS at SYDVM1 Internet

keys@vnet.ibm.com

#### **Japan**

Contact either:

- Your IBM Marketing Representative
- An IBM Business Partner acting as your agent or your remarketer

#### **Other Countries in Asia Pacific**

IBM AUSTRALIA Coonara Avenue West Pennant Hills AUSTRALIA 2125 ATTN: REGISTRATION CENTRE - FA43

Hours: Monday through Friday, 6:30 a.m. - 5:00 p.m. (Sydney time). Closed weekends and holidays.

Phone 61-2-354-4801

Fax 61-2-354-7856

OV Mail KEYS at SYDVM1

Internet keys@vnet.ibm.com

Where available, FreeFAX numbers have been established:

Hong Kong 800 2957 Indonesia 0080061 614 New Zealand 0800 44 2218 Singapore 800 6161 181 Taiwan 0080 61 1150 Thailand 001 800 61 3202

# **C.2 IBM Key Center in Canada**

#### **Canada**

IBM DIRECT, DEPT 320 ATTN: SOFTWARE KEYS REGISTRATION CENTRE 4175 14TH AVENUE MARKHAM, ONTARIO L3R 5R5

Hours: Monday to Friday Hours: 8AM to 6PM (Eastern Standard Time) Holidays excluded - emergency support available Phone 1-800-IBM-CALL (426-2255)

Fax 1-800-565-6612 1-905-316-7771

OV Mail SWKEYS AT TOROVM1

IBM Link SWKEYS AT TORIBM

IBM Mail CAIBM3GZ at IBMMAIL

Internet swkeys@vnet.ibm.com

# **C.3 IBM Key Centers in Europe, the Middle East and Africa**

#### **Austria**

IBM Österreich Internationale Büromaschinen Ges.m.b.H IBM Direct SW Keys Center Obere Donaustrasse 95 A-1020 Wien Austria

Phone 0222-21145-2600 Fax 0222-21145-3388 OV Mail SWKEYS at VIEVMA

#### **Bahrain**

GBM PO BOX 819 MANAMA STATE OF BAHRAIN

Phone 973 - 210 880

Fax 973 - 210576

OV Mail JULIE at BAHVM1

IBM Mail BHGBMHBM at IBMMAIL

#### **Cyprus**

IBM SEMEA S.p.A. Cyprus Branch 42-44, GRIVAS DIGHENIS AVENUE P.O.BOX 2019, NICOSIA, CYPRUS

#### **Denmark**

IBM Nordic Software Key Center Nymoellevej 91 DK-2800 Lyngby Denmark

**Egypt**

# IBM WTC Egypt Branch

56, Gameat Al-Dowal Al-Arabeya Str. Mohandesseen 12311, Giza Egypt

Phone 357 - 2 - 443949 Fax 357 - 2 - 456372

OV Mail PETROU at ATHVM1

Phone 45-934545 Ext. 3858

Fax 45-887091

OV Mail SWKEYD at DKIBMVM2

IBM Mail DKIBMPHL at IBMMAIL DKIBMHX9 at IBMMAIL

Phone (20) (2) 3492533

Fax (20) (2) 5726350

OV Mail EZABY at CAIVM1

#### **France**

IBM France Immeuble Poinville 50/56 av Pierre Curie BP 25 45801 St JEAN DE BRAYE CEDEX France

Phone 33-1-36-63-10-20

Fax 33-38-21-72-31

OV Mail CLES at BDLVM2

IBM Mail FRIBMQP7 at IBMMAIL

#### **Germany**

IBM Deutschland Informationssysteme GmbH Niederlassung Hannover Postfach 72 12 80 30532 HANNOVER

#### **Greece**

IBM HELLAS S.A. 26, FILELLINON STREET GR.105 58 ATHENS, GREECE

#### **Iran**

IBM SEMEA S.p.A. Circonvallazione Idroscalo I20009 Segrate ( Milan ) Italy

#### **Israel**

IBM Israel IBM House 2 Weizmann St. P.O. Box 33666 Tel Aviv 61336 Israel

Phone 49-511/516-4803

Fax 49-511/516-4086 OV Mail

VOGT at PHAVM01 IBM Mail

DEIBMHXN at IBMMAIL

Phone 30 - 1 - 3281111 Fax 30 - 1 - 3222257 OV Mail ANTONA at ATHVM1

Phone 0039259622558

Fax 0039270300107

OV Mail COLOMBO at ITAVMP01

Phone (03) 6978-368 Fax (03) 6959-985
### **Italy**

IBM SEMEA S.p.A. IBM Direct Via Lecco 61 20059 Vimercate Italy Phone 1670.17001

Fax 039.600.5099/90

OV Mail 75880601 at ITHVM05

IBM Mail ITIBMKCZ at IBMMAIL

Internet gpwd@it.ibm.com

Phone 31-30(2\*)853269

Fax 31-30(2\*)853505

OV Mail NL32605 at EAMSVM1

IBM Mail NLIBMQQL at IBMMAIL

Internet keysnl@vnet.ibm.com

Phone 92 21 525-181

Fax 92 21 568-2411

OV Mail ASIM at PAKVM1

IBM Mail PKIBMRVM at IBMMAIL

Phone 351-1-7915122 Fax 351-1-7915261

OV Mail PO70480 at LISBVM1

IBM Mail PO70480 at LISBVM1

#### **Netherlands**

IBM Nederland N.V. T.a.v. F. de Groot Winthontlaan 1 Postbus 8303 3503 RH Utrecht The Netherlands

#### **Pakistan**

Attention: Mr. Hasan Asim IBM Semea Avari Plaza Fatima Jinnah Road Karachi - Pakistan

#### **Portugal**

Companhia IBM Portuguesa, SA Praca De Alvalade, 7 1799 Lisboa Codex Portugal

### **Saudi Arabia**

Saudi Business Machines Ltd. P.O.Box No.5648 Jeddah-21432 Saudi Arabia

**South Africa**

Private Bag 9907 **Sandton** South Africa 2146

#### **Spain**

IBM S.A. Centro De Atencion Al Cliente Dpto. 2010 - Despacho 3710 Santo Hortensia 26-28 28002 Madrid Spain

#### **Sweden**

IBM Nordic Software Key Center Nymoellevej 91 DK 2800 Lyngby Denmark

Phone 6600007

Fax 966-2-6651163 OV Mail KHRISHN AT JEDVM1

Phone 011-320-9122

Fax 011-320-9113

OV Mail PETERMOI at JOHIC1

IBM Mail ZA2MH5B2 at IBMMAIL

Phone 901-200-400

Fax 34-1-519-3484

OV Mail 83827022 at SPAVM1

IBM Mail ESIBMNFK at IBMMAIL

Phone 00 45 45-934545 Ext. 3404

Fax 00 45 45-887091

OV Mail SWKEYS at DKIBMVM2

IBM Mail DKIBMHX9 at IBMMAIL DKIBMPHL at IBMMAIL

Phone 41-1 / 436 70 70

Fax 41-1 / 436 70 60

### **Switzerland**

IBM Schweiz Software Order Link Hohlstrasse 604 CH-8048 Zuerich **Switzerland** 

### **Turkey**

IBM TURK LIMITED SIRKETI BUYUKDERE CADDESI, 80613 LEVENT - ISTANBUL TURKIYE

#### **United Kingdom**

IBM UK LTD UK Software Key Centre Alencon House Alencon Link BASINGSTOKE HANTS RG21 1EJ

Phone 90-212-280 09 00 Fax 90-212-278 04 37 OV Mail SERAP AT ISTVM2

Phone 44-256-34-3331

Fax 44-256-816953

OV Mail 3SWKEYS at NHBVM7

IBM Mail GBIBMNHG at IBMMAIL

#### **Other Countries in Europe, Middle East, and Africa**

IBM Software Manufacturing Solutions Sortemosevej 21 DK-3450 Alleroed Denmark Att. ISMS Software Keys Group

Phone 45-48-17-55-79

Fax 45-48-17-55-66

OV Mail KEYS at DKIBMVM1

IBM Mail DKIBMRSK at IBMMAIL

### **C.4 IBM Key Centers in Latin America**

### **Argentina**

IBM ARGENTINA Ing. Enrique Butty 275 Piso 17 1300 Capital Federal Buenos Aires Argentina

Phone 54-1-319-6838 54-1-319-6837

Fax 54-1-319-6810 54-1-319-6719

#### **Brazil**

Av. Presidente Vargas 824/16 andar - Centro Rio de Janeiro RJ CEP: 20071-001 Phone 0800-21-6157 Fax

55 + 21 + 253-2587

### **Chile**

IBM Chile S.A.C. Marek Gardulski Key Fulfillment Center Providencia 655 Casilla 3630 Santiago CHILE

#### **Colombia**

IBM Del Colombia S.A. Transversal 38 No. 100-25 Bogota Colombia

#### **Ecuador**

IBM Ecuador C.A. Av. Almagro 2054 y Whimper Quito - Ecuador South America

#### **LCR**

IBM Latin America Caribbean Center Columbus Center, 1 Alhambra Plaza Coral Gables, Fl. 33134 USA

#### **Mexico**

Mariano Escobedo 595 HQ-05-2 Colonia Polanco Chapultepec 11560 Mexico D.F.

#### **Peru**

IBM DEL PERU SA (SOFTWARE KEY CENTER) APARTADO 151 LIMA 100 PERU

Phone 56-2-6334400 Fax 56-2-6396999

Phone 1-257-0111

Fax 1-257-9839

Phone 593-2-565100/1

Fax 593-2-565142 OV Mail WILSON at VMANDINO

Phone 305-442-3734

Fax 305-442-3510

OV Mail CHARLIEH at RHQVM15

Phone 3.27.45.06 Fax 3.27.46.46

Phone 51-14-366345 Fax 51-14-369711

### **Venezuela**

IBM DE VENEZUELA, S.A. APARTADO 64778 CARACAS 1060, VENEZUELA

Phone 58-2-908-8527 Fax 58-2-908-8923 OV Mail ALEJANGE at VMANDINO

#### **Other Countries in Central America and Latin America**

IBM Software Manufacturing Solutions Sortemosevej 21 DK-3450 Alleroed Denmark Att. ISMS Software Keys Group

9:00 am - 4:00 pm, Central European Time

Hours: Monday through Friday

Phone 45-48-17-55-79 Fax 45-48-17-55-66 OV Mail KEYS at DKIBMVM1 IBM Mail DKIBMRSK at IBMMAIL

## **C.5 IBM Key Center in the United States**

### **United States**

Hours: Monday through Friday, 6:00 a.m. - 6:00 p.m. USA Mountain Standard Time. Closed weekends and holidays.

Phone 1-800-446-8989 1-303-924-4671 1-303-924-4679

Fax 1-303-924-9644

OV Mail KEYREGS1 at MAHVM1 KEYREGS2 at MAHVM1 KEYREGS3 at MAHVM1

Internet keyregs1@vnet.ibm.com keyregs2@vnet.ibm.com keyregs3@vnet.ibm.com

# **C.6 Registration Form**

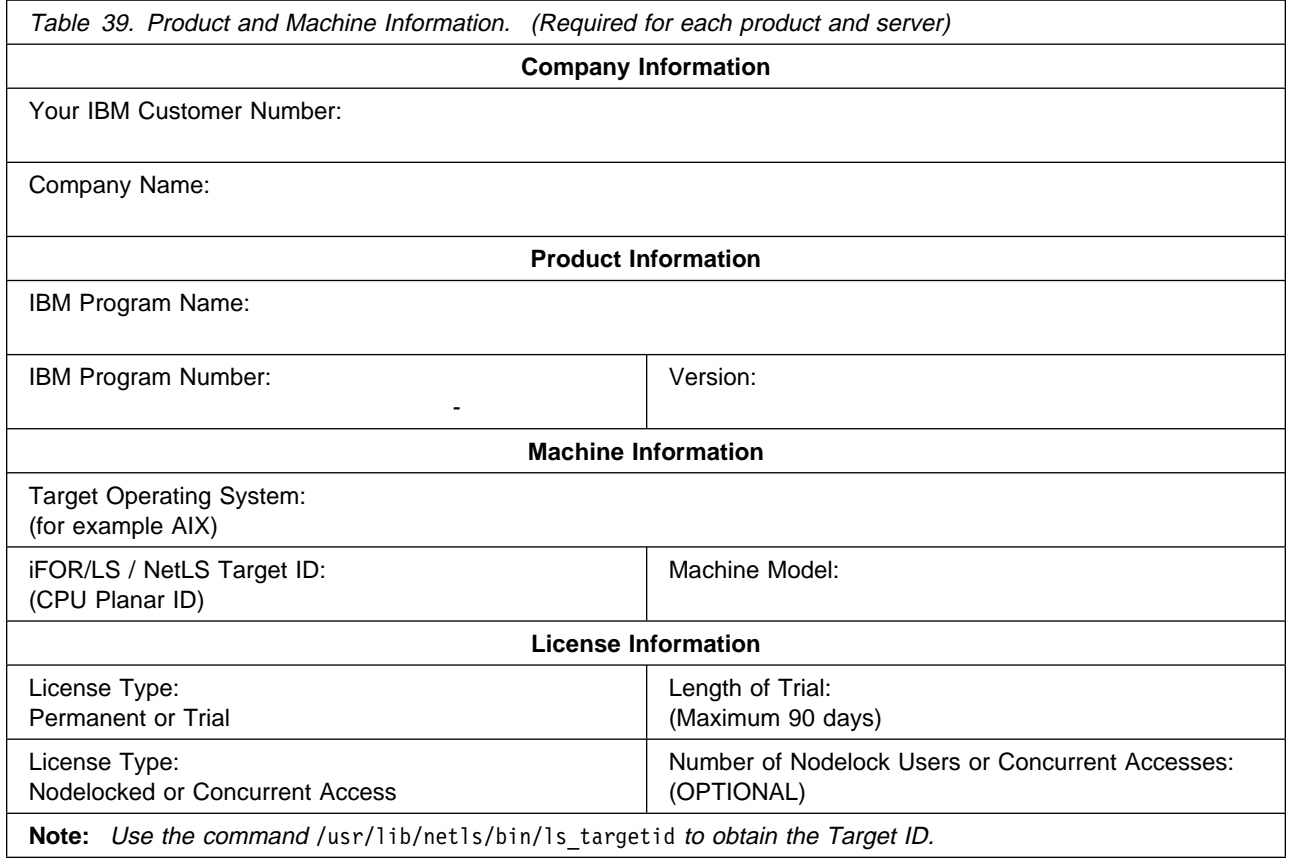

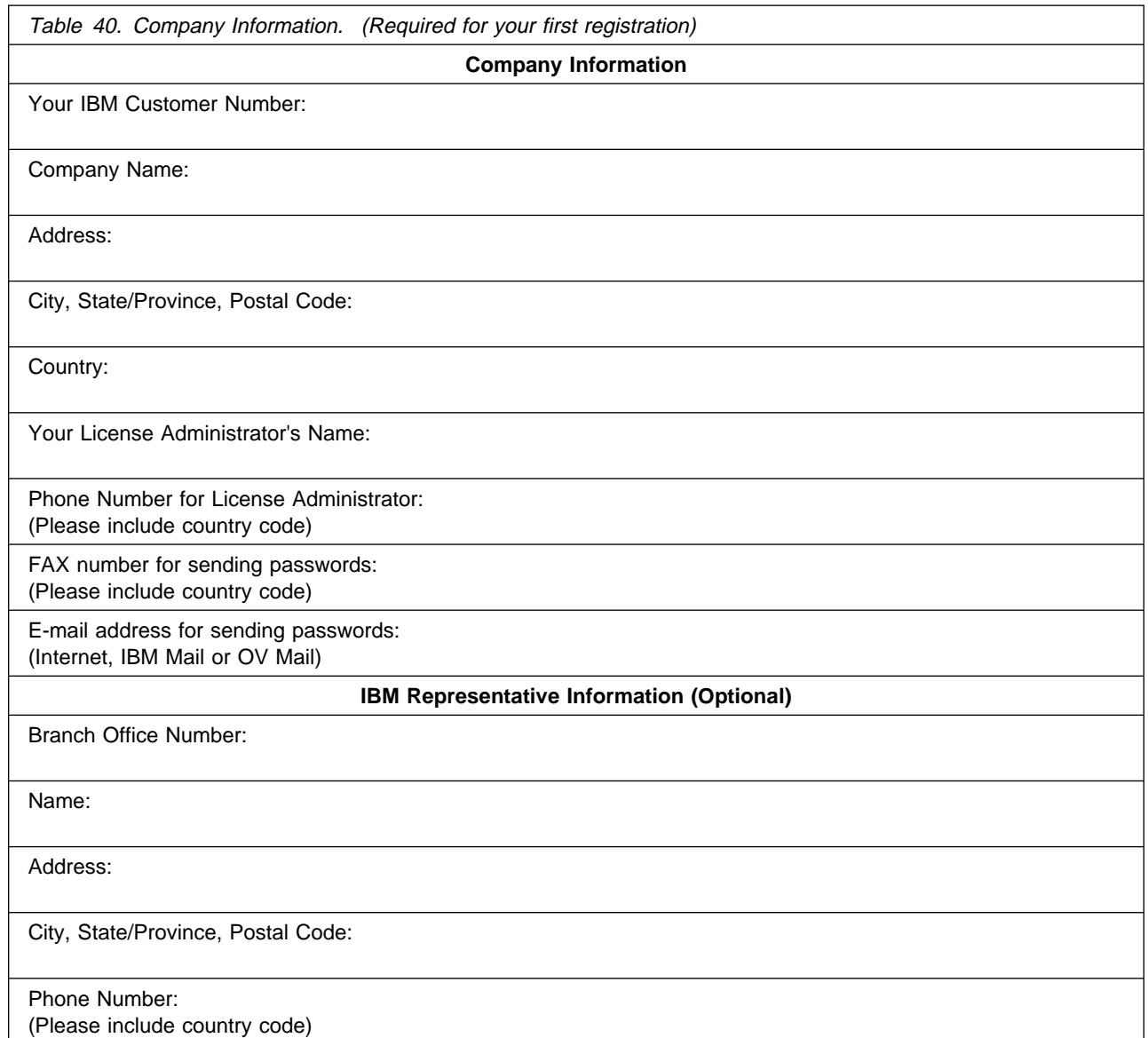

# **List of Abbreviations**

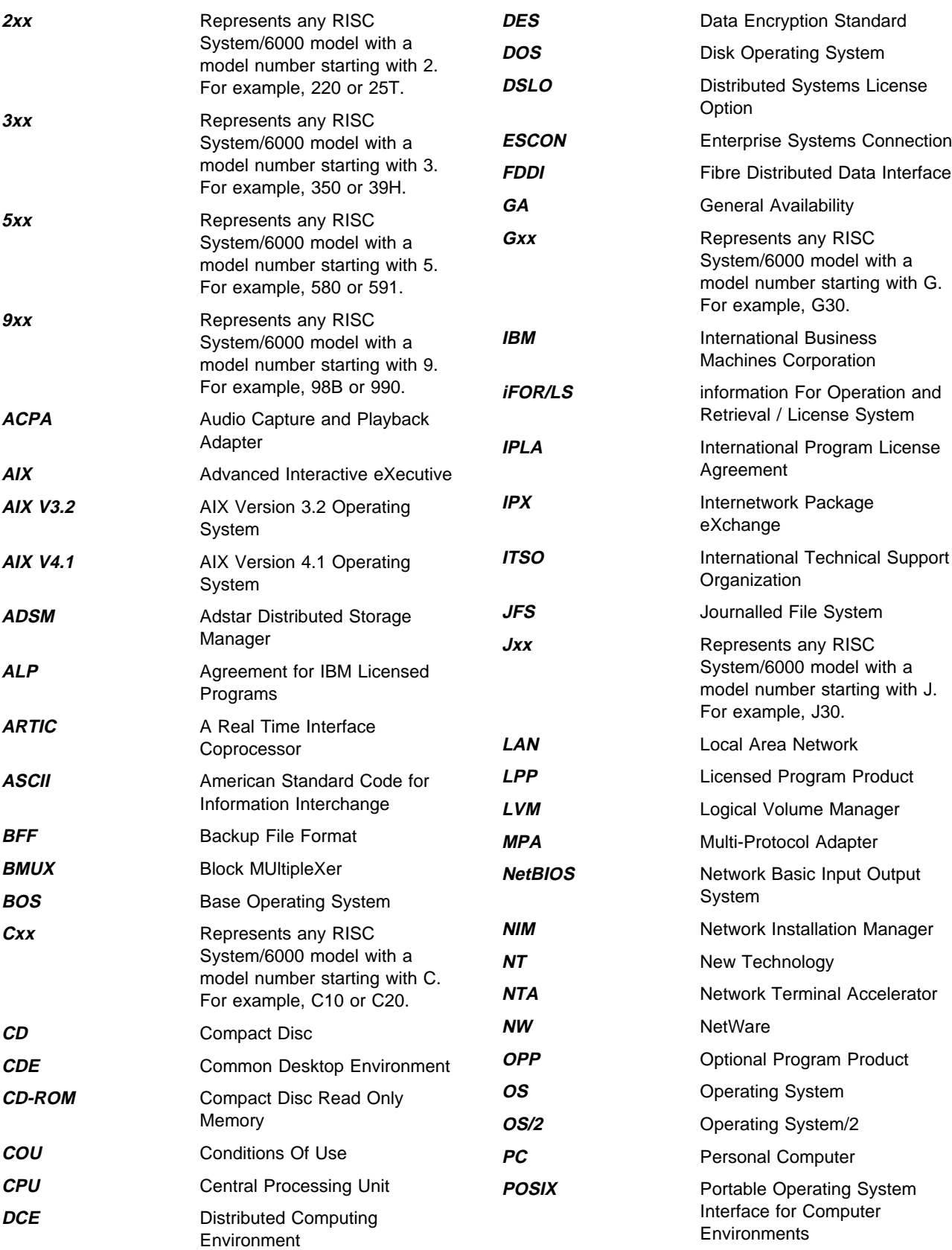

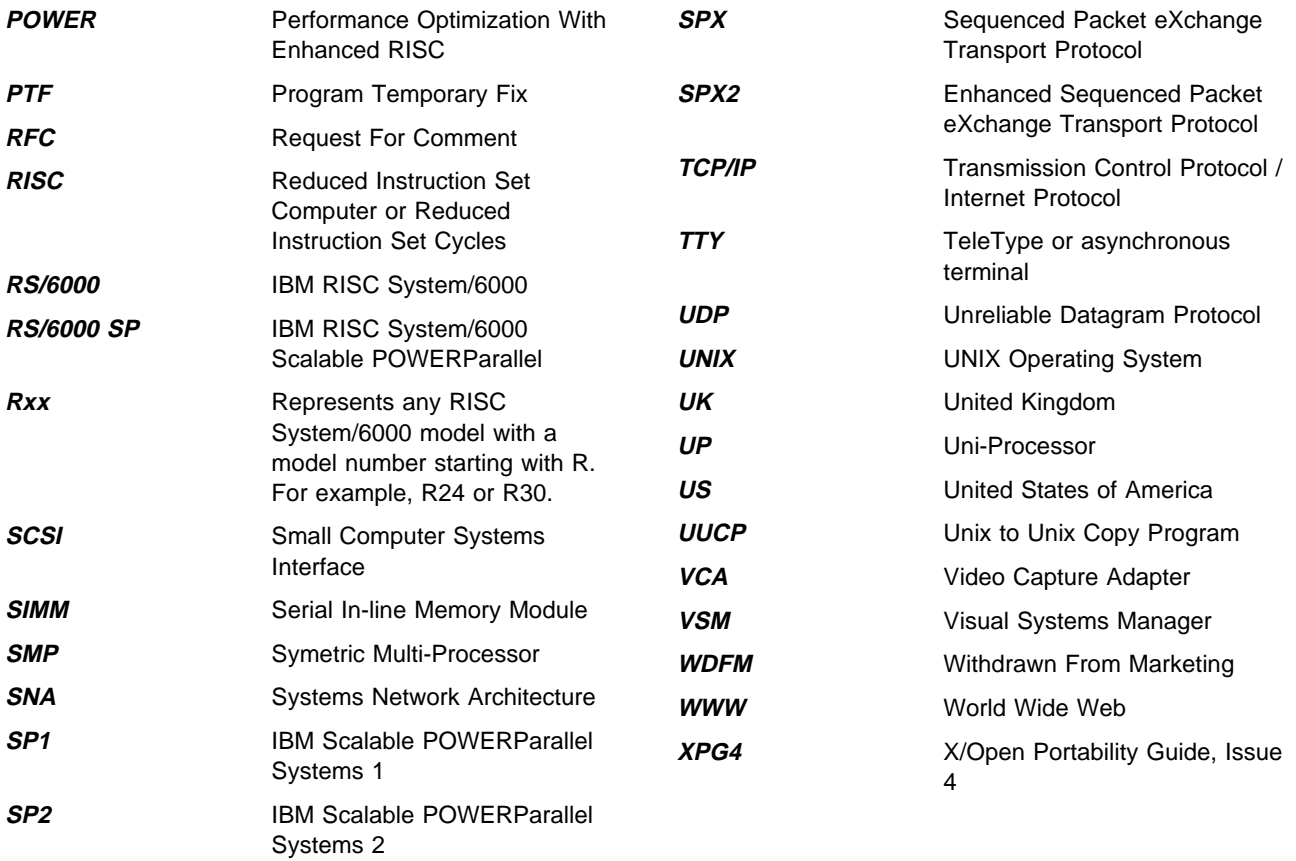

### **Index**

### **Numerics**

7135 RAIDiant array 11

## **A**

abbreviations 95 accounting/human resources, certified applications 52 acronyms 95 AIX Conncections Version 4.1 66 AIX connections 5 AIX Version 4.1 for Advanced Servers 67 AIX Version 4.1 for Clients 66 AIX Version 4.1 for Entry Servers 66 All About AIX Version 4.1 xviii, 54 Announcement Letters 24 application development, certified applications 53 asynchronous terminal subsystem 1 availability roadmap for unsupported devices 58 availability, OPP/LPP mapping 34

## **B**

backup and availability, OPP/LPP mapping 34 base operating system 13, 21 base operating system, licensing 66 budget 19 bundle 6 bundled features 21

# **C**

CDE 5 certified third-party applications 51 client package contents 22 commands, changed 54 common desktop environment 5 communications adapters, availability roadmap 58 communications adapters, recently supported 59 communications and drivers, OPP/LPP mapping 35 communications devices, availability roadmap 59 communications devices, recently supported 61 compatibility filesets 55 compilers and runtime environments, OPP/LPP mapping 29 compression/decompression 2 computational chemistry, certified applications 53 computer aided software engineering, OPP/LPP mapping 33 concurrent connections 66 concurrent users 67 connections, concurrent 66

connections, definition of 66 connects 66 connects, definition of 66 cost 19

### **D**

database products, OPP/LPP mapping 47 database, certified applications 51 defragmentation 2 deinstallation 5 designated users 67 development toolkits and libraries, OPP/LPP mapping 30 disk compression/decompression 2 disk drives 11 distributed computing, OPP/LPP mapping 45 distribution (retail), certified applications 53 documentation base operating system 13 CPU type 10 disk drives 11 IBM program products 14 in-house developments 15 memory 11 microchannel devices 12 number of licensed users 13 other SCSI devices 12 system model 10 third-party software 15 documenting the existing environment 10 drivers, OPP/LPP mapping 35

### **E**

EDA, certified applications 52 emulation products, OPP/LPP mapping 28 enhanced kernel functions 1 enhancements to AIX 1 environment tables existing 71 target 77 existing environment tables 71 external storage devices, availability roadmap 58 external storage devices, recently supported 61

### **F**

filesets 6 filesystem defragmentation 2 floating users 67

### **G**

GIS, certified applications 52 graphics displays on SMP systems 62 graphics, multimedia and user interface products, OPP/LPP mapping 27

### **H**

hard disk drives 11 hardware 10, 16 availability roadmap for unsupported devices 58 documentation of 10 migration issues 57 SMP upgrade issues 61 third-party 16 unsupported at AIX V4.1 57 upgrades 16 V4.1 system support 57 health, certified applications 52 holistic xvii

## **I**

IBM key centers 83 IBM program products 14, 23 iFOR/LS 68 license types 68 registration form 92 registration information form 69 requesting a password 69 in-house developments 15, 54 increased maximum Filesystem size 2 industry standards 2 installation 3 customized 4 modularity 3 speed 4 installation assistant 5 International Program License Agreement 65 IPLA 65

### **J**

JFS fragmentation support 2

## **K**

key centers 83 asia pacific 83 canada 84 europe, the middle east, and africa 84 latin america 89 registration form 92 united states 91 key form 92

### **L**

licensed program products 7, 14 licensing issues 65 load balancing, OPP/LPP mapping 49 LPP databases 24 LPP listing and owners 24 LPPs 14 LVM disk 2

### **M**

maintenance level 7 manufacturing, certified applications 52 mapping between environments 16 mapping IBM Program Products 23 mapping tables backup and availability 34 communications and drivers 35 compilers and runtime environments 29 computer aided software engineering 33 database products 47 development toolkits and libraries 30 emulation products 28 general 50 graphics, multimedia and user interface products 27 network management 39 object toolkits and libraries 32 scheduling, load Balancing and parallel Support 49 system and performance management 38 transaction processing and distributed computing 45 MCAD, certified applications 52 memory 11 memory, SMP support 62 microchannel adapter slots in SMP systems 62 microchannel adapters 12 migration base operating system 21 categories 24 cost 19 hardware issues 57 IBM Program Products 23 schedule 19 SMP upgrade issues 61 software issues 21 time 19 validation 18 multimedia, certified applications 53 multimedia, OPP/LPP mapping 27

### **N**

NetLS 68, 69 network and performance management, OPP/LPP mapping 39

network installation manager 4 networked users 67 networking, certified applications 54 non-AIX device drivers 10

## **O**

object toolkits and libraries, OPP/LPP mapping 32 office/productivity, certified applications 53 OPPs 14 optional program products 14 other SCSI devices 12

## **P**

packaging 6 advanced servers 7, 67 AIX Connections 5 bundled features 21 client 22 clients 7, 66 connections 5, 7, 66 differences 21 entry servers 7, 66 repackaged products 22 server 22 servers 7 unbundled features 21 parallel support, OPP/LPP mapping 49 PC network connectivity 5 performance management, OPP/LPP mapping 38, 39 petroleum, certified applications 52 PICK/RDBMS, certified applications 51 POSIX 2 PowerPC and SMP support 1 printers and serial terminals, SMP support 63 productivity, certified applications 53

## **R**

redbooks catalog xix How to Order xix Redbooks on the World Wide Web xix related xix registration form 92 registration information form 69, 92 Related Publications xviii repackaged products 22 retail, certified applications 53

### **S**

scheduling, load balancing and parallel support, OPP/LPP mapping 49 securities (trading), certified applications 52

server package contents 23 shell scripts 54 single UNIX specification 3 SMP hardware support 62 SMP safe 25 SMP support 25 SMP upgrade issues 61 software 13, 21 documentation of 13 in-house developments 54 migration issues 21 shell scripts 54 third-party 15, 18 software license management 68 software removal 5 storage adapters, recently supported 59 support for LVM disk 2 symetric multi-processor (SMP) graphics displays 62 hardware support 62 memory 62 microchannel adapter slots 62 printers and serial terminals 63 symmetric multiprocessor support 25 system management 3 system management, OPP/LPP mapping 38 system model 10 systems management, certified applications 53

### **T**

target environment tables 77 terms and conditions 7, 65 third-party applications 15 third-party hardware 16 third-party software 15, 18, 51 thread library 1 threads 1 trademarks xiii trading, certified applications 52 transaction processing and distributed computing, OPP/LPP mapping 45

### **U**

unbundled features 21 uniprocessor safe 25 UNIX 93 3 UNIX 95 3 unsupported hardware at AIX V4.1 57 update 6 upgrade 24 user interface products, OPP/LPP mapping 27 users 67 users, concurrent 67

users, definition of 67 users, designated 67 users, networked 67

### **V**

visual systems manager 5

## **W**

world-wide web access All About AIX Version 4.1 xix LPP databases 24 redbook information xix redbook softcopies xix

## **X**

X/Open 3 XPG4 3

## **ITSO Technical Bulletin Evaluation RED000**

**International Technical Support Organization A Holistic Approach to AIX V4.1 Migration, Planning Guide November 1995**

**Publication No. SG24-4651-00**

**Overall Satisfaction \_\_\_\_**

Your feedback is very important to help us maintain the quality of ITSO Bulletins. **Please fill out this questionnaire and return it using one of the following methods:**

- Mail it to the address on the back (postage paid in U.S. only)
- Give it to an IBM marketing representative for mailing
- Fax it to: Your International Access Code + 1 914 432 8246
- Send a note to REDBOOK@VNET.IBM.COM

#### **Please rate on a scale of 1 to 5 the subjects below. (1 = very good, 2 = good, 3 = average, 4 = poor, 5 = very poor)**

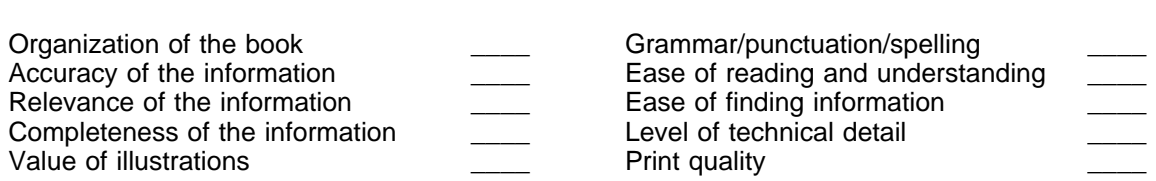

#### **Please answer the following questions:**

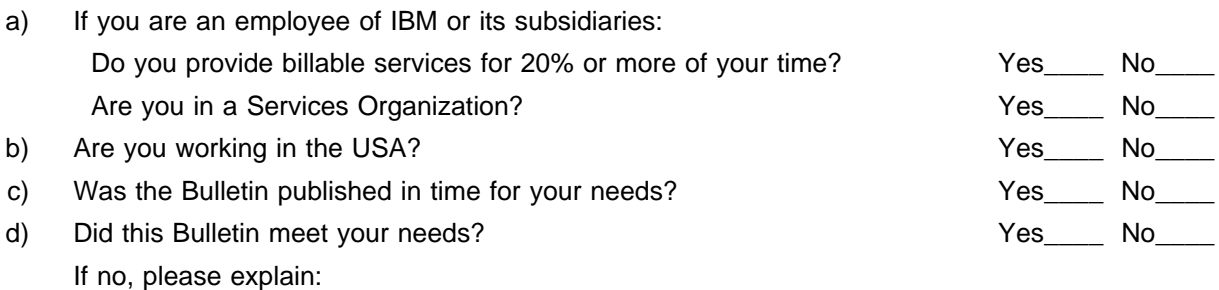

What other topics would you like to see in this Bulletin?

What other Technical Bulletins would you like to see published?

**Comments/Suggestions: ( THANK YOU FOR YOUR FEEDBACK! )**

Name Address and Address and Address and Address and Address and Address and Address and Address and Address and Address and Address and Address and Address and Address and Address and Address and Address and Address and A

Company or Organization

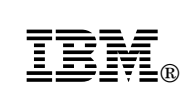

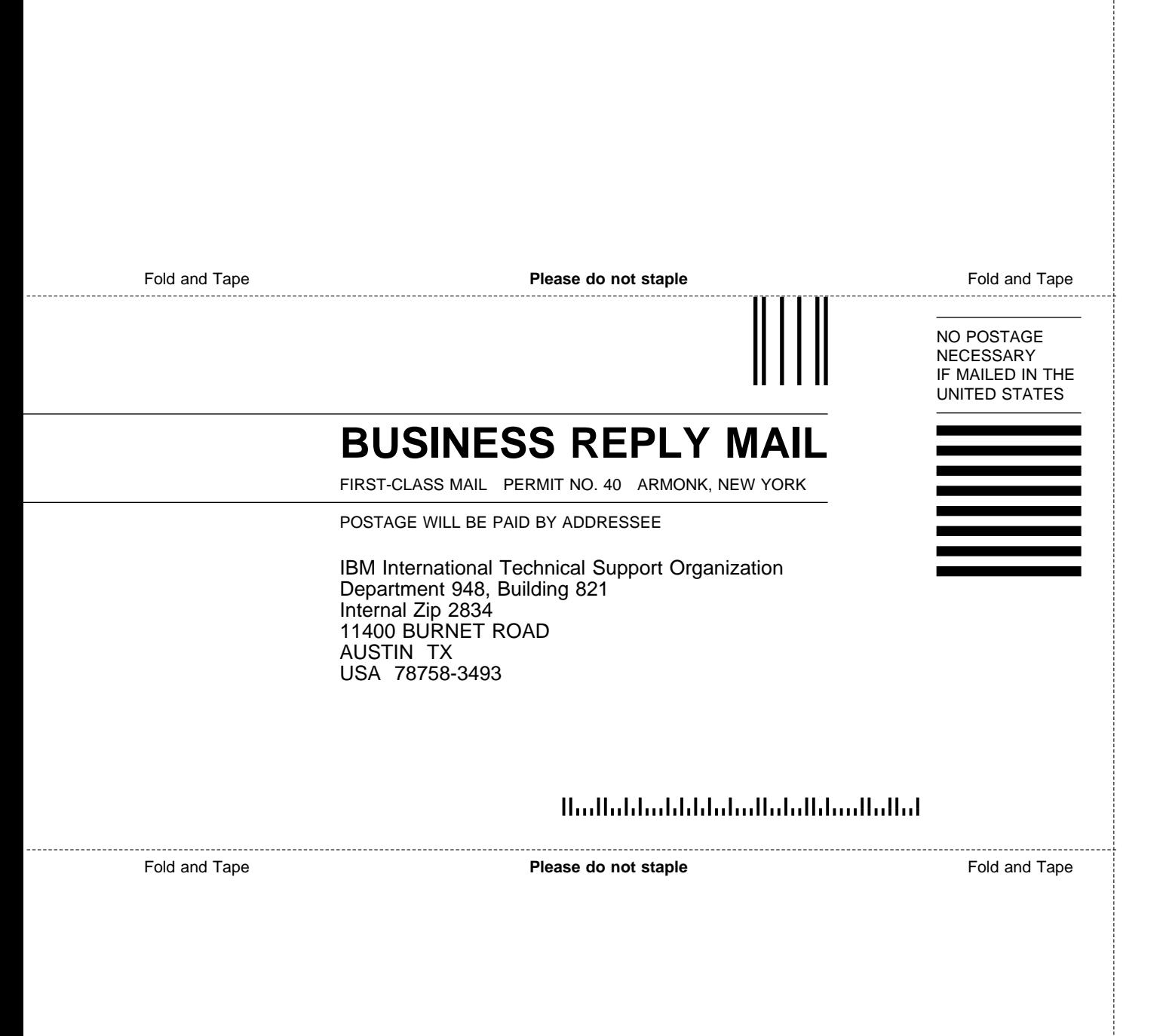

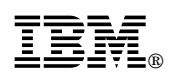

Printed in U.S.A.

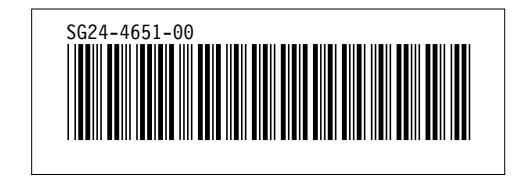